# **DIPLOMAMUNKA**

*FEKETE JÓZSEF*

**DEBRECEN 2008**

# **DEBRECENI EGYETEM INFORMATIKAI KAR**

# **A kompetencia alapú nevelő-oktató munka informatikai eszközökkel való támogatásának lehetőségei a középfokú oktatásban**

**- Különös tekintettel az e-learning és távoktatás széleskörűértelmezésére –**

**Témavezető: Készítette: Dr. Papp Zoltán Fekete József**

**Egyetemi adjunktus Pedagógus szakvizsgára felkészítőinformatika szakirányú egyetemi képzés**

> DEBRECEN 2008

# Tartalomjegyzék

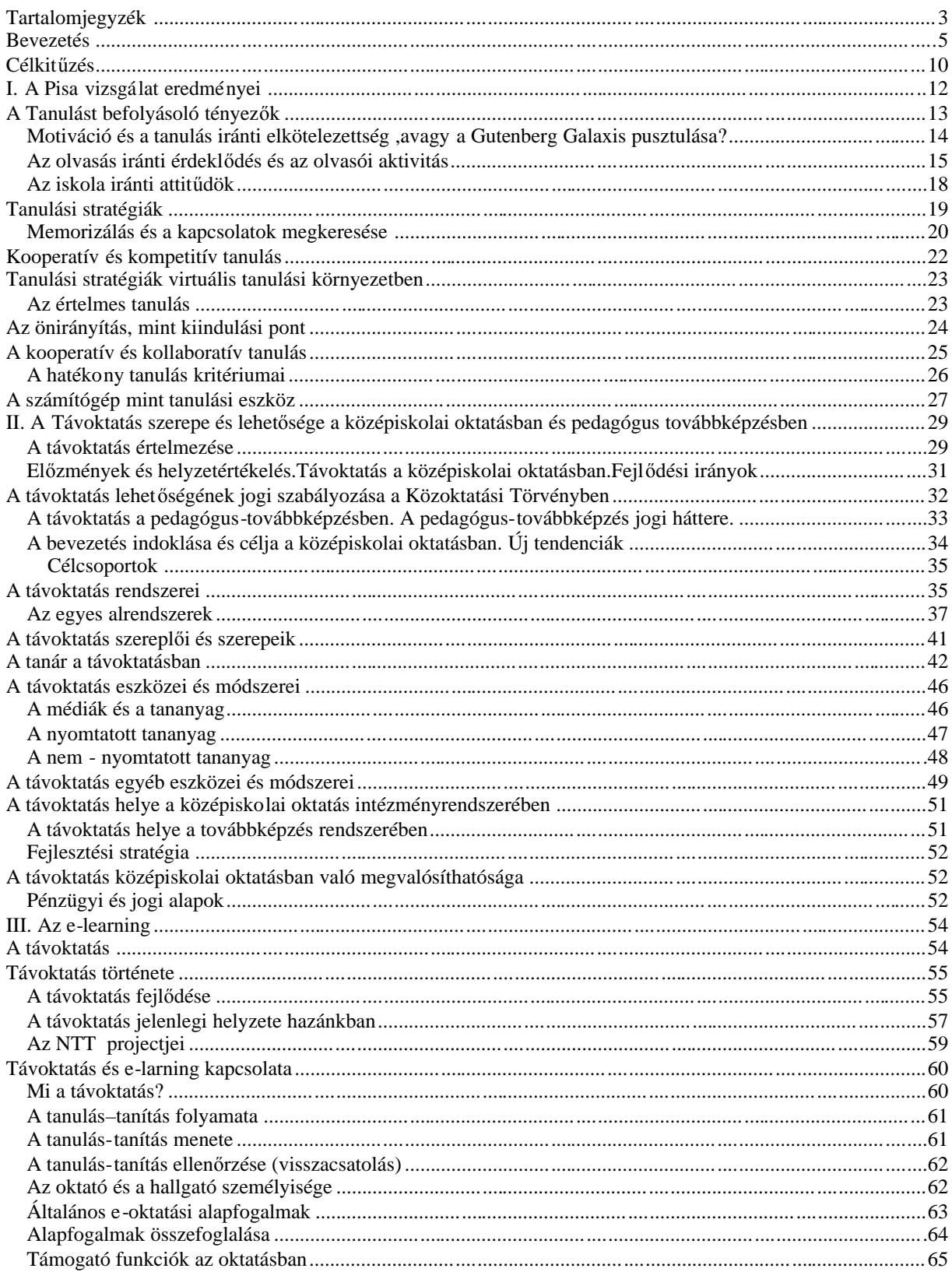

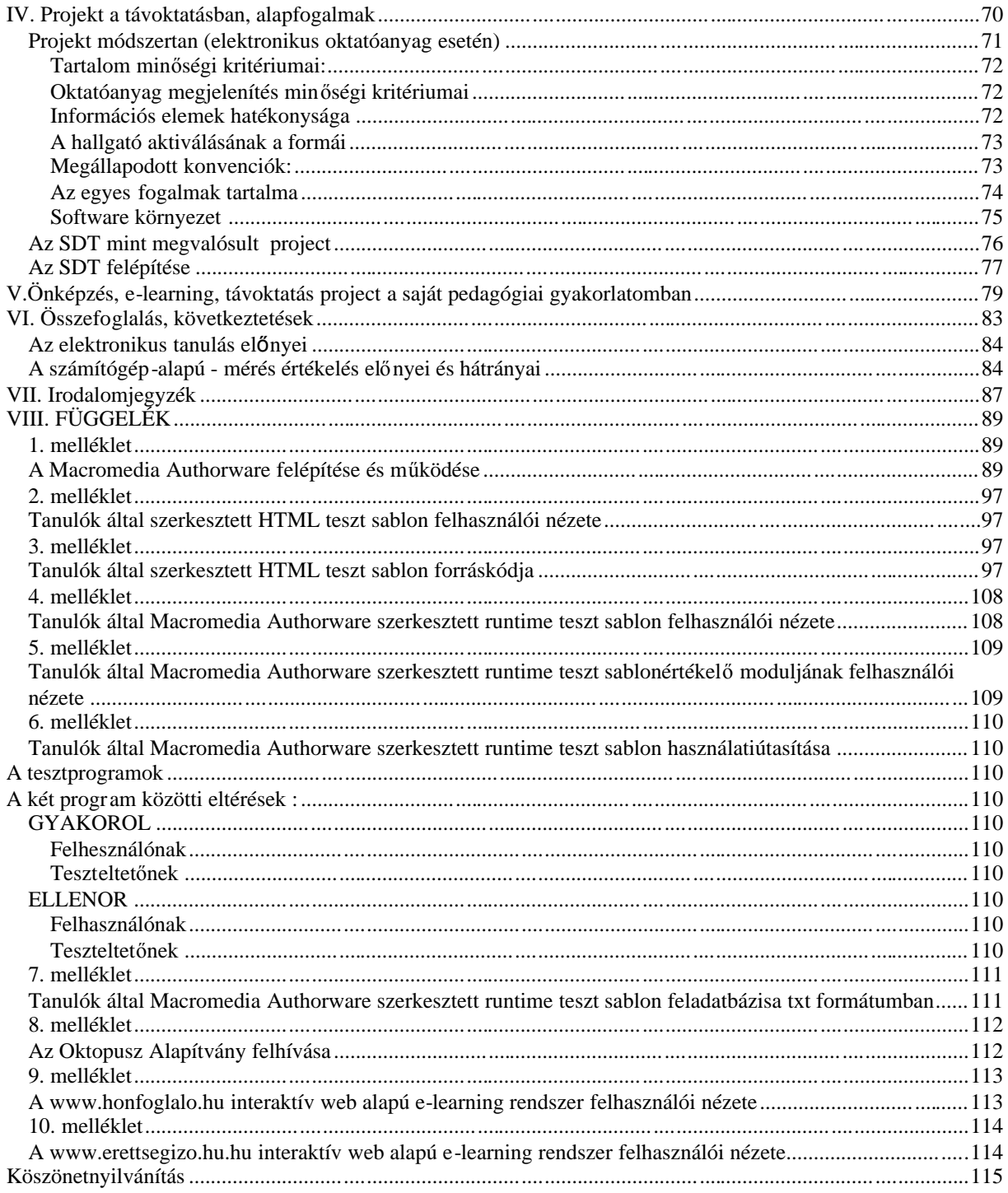

#### **Bevezetés**

*Ha hallom, elfelejtem. Ha látom, megjegyzem. Ha csinálom, megértem. (Kungfucius)*

Vajon jól tanítok? Mennyire hasznos az a tudás, amit átadok? Minden pedagógust foglalkoztatnak ezek a kérdések. Az oktatáspolitikusok, oktatáskutatók pedig arra keresik a választ, hogy milyen hatékonysággal működik egy adott oktatási rendszer. Az oktatás hatékonyságát mérő pedagógiai vizsgálatok és értékelések mára elfogadottá váltak mind a szakmai, mind a szélesebb értelemben- vett közvélemény körében, és kezdenek beépülni a mindennapi értékelési kultúrába is. Fontos azonban tudni, hogy a széles körűelfogadtatáshoz több mint harminc év kellett, ugyanis Magyarország ennyi ideje vesz részt a különböző nem zet közi felmé résekben, és sze rvez országos reprezentat ív tudásmérő vizsgálatokat is. A mérések azért fontosak mert az eredményekből valós képet kaphatunk a tanítás-tanulás hatékonyságáról, a tanulási tartalmak ér vényes sé gé ről, és ez ek al ap ján vá ltoz tatá so kat lehe t ke zdemén ye zni az ok ta tás gyakorlatában. Azok a korábbi nemzetközi összehasonlító vizsgálatok, amelyekben tanulóink a hetvenes-nyolcvanas években természettudományból és matematikából kiemelkeðó eredményeket értek el, többnyire a tudományokhoz közel álló tudáskoncepciót képviselték. Ezek a felmérések azt vizsgálták, hogyan sajátíto tták el a tanulók a tudományok logikája mentén kidolgozott tananyagot, mennyire teljesítették a tantervi követelményeket. A korszerű, napjainkba n szervezett vizsgálatok már inkább arra koncentrálnak, hogy a gyerekek mennyire tudják az iskolában elsajátított tudást alkalmazni. A vizsgálatokat kezdeményezőszervezetek az oktatás általános céljaiból kiindulva határozzák meg a vizsgálatok tematikáját. Ilyenek az OECD keretében folyó PISA felmérések és a hazai országos kompetenciamérések is, amelyek az utóbbi két évben szintén kiemelt figyelmet kaptak. A PISA vizsgálatok nem az iskolai tananyagból indulnak ki, hanem abból, hogy a felnövekvő generációnak milyen tudásra és képességekre van szüksége ahhoz, hogy a mindennapokban és a munkában megállja a helyét; képes legyen új ismereteket befogadni, és azokat alkalmazni. A hazai mérési-értékelési gyakorlat

szempontjából nagyon fontosak az immár rendszeressé váló országos kompetenciamérések, amelyek egy-egy korosztály tudását és képességeit mérik fel. A kompetenciaméréseknek kettős céljuk van: egyrészt folyamatosan nyomon követik a tanulói képességek fejl ődését, másrészt kialakítják az iskolák belső mérési -értékelési kultúráját. Mindezzel az iskolákban ismertté válnak és hozzáférhetőek lesznek azok a mérési eljárások és módszerek, amelyekkel az országos adatokat is ismerve el tudják végezni a saját intézményük önfejlesztéséhez szükséges helyi szintűértékelést is. A felmérés tesztjei elsősorban olyan eszköztudást mérő feladatokból állnak, amelyek alapvetően nem a tantervi követelmények teljesítését mérik, hanem azt, hogy a diákok mennyire képesek a tanultakat aktivizálni, mennyire tudnak valódi problémákat, helyzeteket megoldani. Ezért különösen fontos felfigyelni az alábbiakban idézettekre.

*"PISA -felmérés: nincs változás a magyar diákok eredményeiben"volt* a címe annak a sajtótájékoztatónak, ame lyen az oktatási tárca politikai államtitkára mutatta be a vizsgálat eredményeit 2006 decemberében . A mérés eredményeit összefoglaló kiadvány hátoldalán talá lható "fülszöveg" is azt sugallta, hogy az egymást követő vizsgálatok tapasztalatai lényegében semmilyen változtatást nem indítottak el a magyar közoktatásban. Nem csupán oktatáspolitikusok, de sok oktatási szakember is vitatja ezt az értelmezési kísérletet, s nem csupán azért, mert nem szeretnének újabb, ezúttal a PISA 2006-ra hivatkozó reformot az iskolákba. 1*"A PISA 2000 vizsgálat váratlanul gyenge eredményeinek nagy visszhangja volt a hazai sajtóban, a szakmai közvéleményben és az oktatásirányításban egyaránt. A vizsgálat elemzése azzal szembesítette az érintetteket, hogy a magyar 15 éves diákok szövegértésben és tudásalkalmazásban elmaradnak Európa, Ázsia és a tengerentúl fejlett országainak diákjai mögött. A szembesülést követően, ellentétben Németországgal, hazánkban nem születtek olyan tervek, nem indult olyan átfogó, mégis konkrét lépésekre lebontott program, amely a változás ígéretét hordozná magában. Ennek megfelelően a most lezárult PISA 2006 vizsgálat elemzései azt mutatják, hogy a magyar diákok eredménye, tudása semmit sem változott az elmúlt hat év során.» –* olvasható az Oktatási Hivatal és az Oktatási és Kulturális Minisztérium által jegyzett, a PISA 2006 vizsgálatot

<sup>1</sup> Forrás: PISA 2006 Összefoglaló jelentés. A ma oktatása és a jövőtársadalma; Oktatási Hivatal; Budapest, 2007; Dr. Csapó Benő.

összefoglaló jelentés hátsó borítóján (ez az idézett sarkalt arra, hogy ebben a témában írjam dolgozatomat). Az állításokra sokan felkapták a fejüket (én is), attól tartva: újabb reformokra készül a tárca. S nem is csalatkoztak, hiszen a miniszter és a miniszterelnök az eredmények nyilvánosságra hozatala óta többször említette már, hogy jelentős változtatásokra készül a kormány. Megismétlődni látszik tehát az a folyamat, ami 2002 után zajlott; akkor a PISA 2000 eredményeire való hivatkozással kezdeményezett jelentős változtatásokat az aktuális tárcavezető. Tény, hogy a 2006-os PISA-vizsgálatban már olyan diákok vettek részt, akik, ha nem is első osztálytól kezdve, de ötödiktől már az új kerettantervek szerint tanultak. Messzemenő következtetést éppen ezért erről a tantervi reformról még nem lehet, nem is érdemes levonni. Nyilvánvaló, hogy egy tantervi váltás eredményei csak hosszabb, 8-10 éves időtávban értelmezhetők, mérhetők. Az átalakulási folyamat azonban – ahogyan azt a jelentés készítői is kiemelik – gyorsítható, amennyiben az oktatásirányítás más, a tantervek céljait támogató eszközöket is használ. Magyarországon ezek közé tartozik – többek között – a 2001-ben elindított kompetencia-mérés, az érettségi vizsga esetében a kompetenciák számonkérésének megerősítése, a tankönyvek megújítása, a pedagógus-továbbképzési rendszer egyes elemei, a távoktatásés és az e-learning.

A PISA 2000-ben több tekintetben nyitott új fejezetet a nemzetközi összehasonlító vizsgálatok történetében. Ez a változás részben technikai jellegű eltéréseket, másrészt tartalmában is új megközelítést jelent. A méréssorozat nem a tananyaghoz viszonyítja a tanulók teljesítményét, hanem azt vizsgálja, rendelkeznek-e a diákok azzal az alapvető tudással, műveltséggel, amely a munkaerőpiacon, a társadalomban való személyes boldogulásukhoz elengedhetetlen, illetve mennyire képesek ezeket használni. Az oktatás tartalmi megújításának, a készségek, kompetenciák előtérbe kerülésének folyamata számos országban elindult, ám értelemszerűen nagyon eltérő fázisban tart. Ennek figyelembevétele azért is nélkülözhetetlen, mert a PISA-vizsgálat további fontos jellemzője a nyilvánosság, azaz az a szándék, hogy alakuljon ki közbeszéd, vita egyegy vizsgálat eredményeiről, tapasztalatairól. Egy ilyen diskurzus járhat komoly hozadékkal, de veszélyeket is rejthet. A PISA 2006 természettudományok területének kiemelt vizsgálata alapján Magyarország az 57 résztvevő ország rangsorának elsőfelében a 19-23. helyet, az OECD-országokat (30 ország) tekintve a mezőny közepén a 13-17. helyet foglalja el. Nálunk jobb eredményt értek például a finnek, az észtek, a hollandok, a németek és csehek, a magyar diákok pedig

7

felkészültebbnek bizonyultak például francia, horvát, amerikai vagy szlovák társaiknál. Svájcban, Ausztriában, Belgiumban, Írországban, Svédországban, Lengyelországban és Dániában az eredmények nagyjából megegyeztek a hazánk ban mértekkel.

A PISA-mérés oly módon sorolja a diákokat az egyes szintekhez, hogy mindenkit ahhoz a legmagasabb szinthez rendel, ahol a kérdések többségére várhatóan jó válas zt ad. A természettudományi mérés során hat képességszintet határoztak meg, közülük a 2. szint jelenti azt az alapszintet, amelyet elérve a tanulókról már elmondható, hogy képesek a természettudományokkal és a technikával összefüggő élethelyzetekben hatékonyan és eredményesen részt venni. Az ennél gyengébb teljesítményt nyújtó diákok a kutatók sze rint már súlyos hátrányba kerülhetnek a munkaerőpiacon is, a mindennapi élet helyzetei során is.

Az adatokból kiolvasható, hogy a magyar tanulók átlagteljesítménye az OECD átlaga körül található, ugyanakkor a legfelső képességszinten a magyar diákok aránya (0,6%) kevesebb mint fele az OECD átlagnak (1,3%), és jelentős az elmaradás az 5. képzési szintet tekintve is. Ha úgy tetszik, kevesebb tehát a "jó tanulónk". Másrészt az is látható, hogy kisebb a gyengébben teljesítő diákok aránya is. Míg ugyanis a magyar diákok közül 2,7% került az 1. szintre, akik a kutatás szerint nem rendelkeznek a mindennapi életben szükséges minimális természettudományos kompetenciákkal, addig ez az arány az OECD-t tekintve ennek majdnem kétszerese (5,2%), s a 2. szintre sorolt tanulók arányát tekintve is jobban szerepeltek a magyar diákok az OECD átlagnál.

Magyarországon a fiúk átlageredménye ezen a területen kicsit elmarad a lányokétól, de a különbség nem szignifikáns. A leszakadók arányát tekintve is hasonló a helyzet, érdekes ugyanakkor, hogy a lányok nagyobb arányban érték el a legmagasabb képességszintet, mint a fiúk.

A szövegértés vizsgálata az eddigi valamennyi PISA -mérésben szerepelt. Az eredmények azt mutatják, hogy az átlagos teljesítmény valamelyest romlott a 2006 os szinthez képest, s ezt csak részben magyarázza a vizsgálathoz csatlakozott új országok diákjainak az átlagtól elmaradó teljesítménye.

A magyar diákok teljesítménye is elmarad az OECD átlagától, a rangsorban így 57 ország között ez az eredmény a 23-30. helyre sorolja Magyarországot. Diákjaink eredmé nye nagyjából Ausztria, Franciaország, Izland, Norvégia, Csehország, Lettország, Luxemburg és Horvátország eredményével egyezik meg.

A vizsgálat során a tanulók szövegértési képességét is szintekhez sorolták, a szintek megállapítása pedig nemcsak a tanulók képességének besorolását teszi lehetővé, hanem segítségükkel azt is meg lehet állapítani, hogy a tanulók milyen műveletek végrehajtására képesek.

Hasonlóan a természettudományos kompetenciákat bemu tató eredménysorhoz, irt is megfigyelhető, hogy jó tanulóink teljesítenek gyengébben, mint az OECD átlag felkészültebb diákjai, illetve a leggyengébb teljesítményt nyújtó diákjaink aránya elmarad az OECD átlagtól.

A PISA-vizsgálat matematikatesztje a tanulók matemati kai tudását, elemző-, érvelő- és kommunikációs képességét vizsgálja. A matematika az előző, 2003-as mérés kiemelt területe volt, a 2006-os vizsgálatban kevesebb idő jutott erre a területre.

A magyar diákok 2006-os teljesítménye elmaradt az OECD átlagától, s ez a mezőny közepére, második felének elejére volt elegendő(23-31. hely). Ez az eredmény nagyjából megegyezik a francia, a lengyel, a szlovák, a luxemburgi, norvég, litván és lett tanulók eredményével.

A tanulók teljesítményének szintekhez rendelését követően ugyanazt figyelhetjük meg, mint a másik két vizsgált területnél. Vagyis a magyar diákok között kevesebb (2,6%) a kimagasló teljesítményt nyújtó diák, mint a nemzetközi átlag (3,4%), az egyén beilleszkedését, életvitelét veszélyeztető kompetenciahiánnyal rendelkező magyar tanulók aránya viszont elmarad az átlagtól. Más kérdés, hogy mind az OECD, mind Magyarország tekintetében rendkívül magas az ilyen fiatalok aránya – nemzetközi átlagban minden negyedik, Magyarországon minden ötödik diák tartozik ez utóbbi körbe.

A magyar diákok 2003-ban és 2006-ban mért matematikai eredményei lényegében megegyeznek (hasonlóan a szövegértési vizsgálat eredményeinél tapasztaltakhoz).

A PISA 2006 vizsgálat során kitértek annak elemzésére is, hogy az egyes országok oktatási rendszerei mennyire képesek az egyenlő esélyek biztosítására, az esélyteremtésre. A vizsgálatból kiderül, hogy a gyenge teljesítmény nem automatikus következménye a hátrányos szociális háttérnek, a szociális, gazdasági és kulturális háttér mégis az egyik legerősebb meghatározó tényező a tanulók természettudományi ismereteinek és kompetenciáinak alakulásában. Magyarország ezen a területen nem áll jól: nálunk, Franciaországban és Luxemburgban a leg-

9

nagyobb a kockázata a hátrányos helyzetnek. Ebben a három országban van a legkevesebb esélyük a tanulóknak arra, hogy a szociális, kulturális és gazdasági hátterük alapján elvártnál jobb eredményt érjenek el. A magyar iskolarendszer tehát nem sikeres a társadalmi egyenlőtlenségek csökkentésében, nem képes egyenlő esélyeket biztosítani a hátrányosabb családi hátterű tanulók számára. Érdemes ugyanakkor azt is kiemelni, hogy ezeknek a folyamatoknak a kezelése idő- és költségigényes. Éppen ezért kell kiemelni a finanszírozás kérdését is. A jelentés készítői leszögezik: 2*"A világ országai között számos példa mutatja, hogy az oktatásba fektetett pénz először a tudásban, nem sokkal később a gazdaságban térül meg. Kanada, Ausztria, Svájc, Hollandia, Belgium, Japán, Finnország pénzük vásárlóerejét figyelembe véve is kétszer-háromszor annyit költ diákjai oktatására, mint Magyarország"* és *"az OECD tagországaiközött mindössze négy olyanországottalálunk, ahol az egydiákra fordítottoktatási kiadásokalacsonyabbakvolnánaka magyar adatoknál"*

A PISA 2006 eredményeinek értékelése tehát nem lehet eredményes és hatékony, ha az esetleges változtatásokat kizárólag a tanulói teljesítmények alapján próbáljuk meghatározni. A sikerhez körültekintő elemzés szükséges, amely figyelembe veszi az oktatást körülvevő társadalmi, szociális, gazdasági, finanszírozási folyamatokat éppen úgy, mint a folyamatban lévő oktatási fejlesztéseket.

# **Célkitűzés**

A fentiekben reszletezett értelmezésből és saját tapasztalataimból kiindulva azt a következtetést vontam le , hogy pedagógiailag és metodikailag is rendkívül aggályos és sok kérdést vet fel az az ellentmondás, ami a befektetett erőforrások és az elért "eredmények" között feszül. Úgy gondolom, napjaink pedagógiájának egyik legnagyobb kihívása ennek a helyzetnek a megoldása a megfelelő és hatékony módszerek megtalálása. Ezért mérlegelve a rendelkezésemre álló információkat és személyes tapasztalataimat munkahipotézisként azt fogalmaztam meg magamnak, hogy a klasszikus tantárgy módszertani megoldások informatikai eszközökkel való támogatását, illetve hatásfokának javítását felhasználva, az E-learning távoktatás, önképzés, élmény-és kalandpedagógia eszköztárát próbálom ki a saját pedagógiai

<sup>2</sup> Forrás: PISA 2006 Összefoglaló jelentés. A ma oktatása és a jövőtársadalma; Oktatási Hivatal; Budapest, 2007; Dr. Csapó Benő.

gyakorlatomban. Célom ezzel az volt, hogy megbizonyosodjam az információs társadalom eszközrendszerére épülő új metódusok és tantárgy-pedagógiák hatásáról, rögzítve tapasztalataimat és feltételezve azt, hogy a hatékonyság növelése és a kompetencia alapú tudás átadása jelen pedagógiai körülmények között is jelentősen javítható. A projekt feltételrendszerének átgondolása során világossá vált számomra, hogy a rendelkezésemre álló idő alatt figyelembe véve a tantárgyi/tantervi/törvényi kötöttségeket, kényszer feltételeket és a gyerekek egyéb irányú elfoglaltságát, illetve az anonimitást és önkéntességet, teljes tudományos igényességgel nem tudom elvégezni a feldolgozást és csak munkahipotézisem kontrollját és trend jellegét tudom megvalósítani illetve bemutatni. Meggyőződésem szerint a pisa-felmérésben rögzített eredménytelenség és mechanikus, nem praktikus tudás gerjesztette feszültség kiküszöbölhetőés ellensúlyozható a megfelelő módszer megválasztásával, a tananyag újragondolásával. A különböző érettségi tudás és kompetencia szintből adódó, egyénenként megjelenőés zavaró anomáliák pedig önkéntéségen alapuló plusz időfaktor bevonásával kezelhető, mivel az ismeretek elsajátítására szánt idő, illetve annak felhasználása jelen gyakorlat szerint korlátos, mechanikus és nem veszi figyelembe az egyéni adottságokat. Elképzelésem szerint a megoldás csak az önképzés eszköztárának bevetésével az iskolai időkeret hasznosabban történő felhasználása mellett a szabadidő bevonásával történhet felhasználva a tanuló egyéni vágyát az érvényesülésre, és a csoportnyomáson alapuló szocializáció késztetését. Ennek megfelelően munkámat három részre osztottam az alábbiak szerint:

1.A pisa-és országos kompetencia mérések eredményeinek megismerése, elemzése és a szakdolgozat tartalmi és formai követelményének megfelelő bemutatása.

2.A távoktatással, E–learning-gel, önképzéssel kapcsolatos források megismerése . A megszerzett ismeretek alapján a szakdolgozat követelményrendszerének megfelelő, átfogó kép alkotása és dokumentálása.

3.Az első két pont alapján megszerzett ismeretek pedagógia gyakorlatban való alkalmazásának bemutatása.

# **I. A Pisa vizsgálat eredményei**

A kutatásban a főhangsúly azon van, hogy kiderüljenek az oktatási és irányítási rendszerek alapvető, elsősorban oktatáspolitikai vonatkozású *különbségei,* melyek a feltárt összefüggések alapján oktatáspolitikai intézkedésekkel alakíthatók, befolyásolhatók. Azok az országos és iskolai szint ű mutatók (indikátorok) állnak az érdekl ődés középpontjában, amelyek az egyes országokon belül az iskolák, nemzetközi szinten pedig az országok közötti különbségeket eredményezik.

A különböző demográfiai faktorok vizs gálatából pedig arra szeretnének választ kapni a kutatók, hogy melyik oktatáspolitika sikeresebb a teljesítményt befolyásoló *szociális különbségek enyhítésében.* Ennek érdekében a következő tágabb területek, koncepcionális kérdések feltárására irányultak a kérdőívek: (1) az oktatás hatékonysága; (2) az iskola szervezeti felépítése; (3) az iskolai osztályok szervezése; (4) a tanulással kapcsolatos szervezési modellek.

A háromévenként ismétl ődő PISA-felmérés két szintet célzott meg a háttérvál tozók gyűjtésével: a *tanulók szintjét* és az *iskola szintjét.* Ennek megfelelően két féle kérdőívet alkalmazott a felmérésben, egy tanulóit és egy iskolait, ez utóbbi kitöltésére a felmérésben részt vevő iskolák igazgatóit kérték fel. A kérdőívek legszűkebben megfogalmazott célja volt: adatokat gyűjteni olyan faktorokról, amelyek befolyásol(hat)ják a tanulói teljesítményt.

A fenti célokat figyelembe véve állították össze azt a *tanulói kérdőívet,* amely 41 kérdésből állt, s kitöltése kb. 30-40 percet vett igénybe. Mivel a háromévenként ciklikusan ismétl ődő felméréssorozat első körében az olvasás-szövegértés állt a teljesítménymérés fókuszában, a háttérkérdőívben is nagyobb arányban szerepeltek olyan kérdések, amelyek a tanulók olvasási szokásaival, lehetőségeivel függtek össze.

Az *iskolai kérdőívek* jellege, felépítése hasonló a tanulói kérdőívéhez, a vizsgálat szempontjából fontosnak ítélt tényezőket kívánja feltárni az iskola igaz gatójának válaszai alapján, *21* kérdés mentén, önkitöltős módszerrel. Az iskolai kérdőívben természetesen szintén nagy szerepet kapnak a szocioökonómiai faktorokkal kapcsolatos változók, amelyek kiegészülnek az iskolával kapcsolatos *négy fontos kategória* szerint csoportosítható kérdésekkel: (1) iskolakoncepció és gyakorlat; (2) az iskola szocioökonómiai

12

státusa és a rendelkezésre álló anyagi és tárgyi erőforrások minősége; (3) személyi állomány; (4) centralizáció és de centralizáció a döntéshozatalban.

Az iskolai kérdőívek többi kérdése által *alapvetőinformációkat* lehetett gyűjteni az iskolákról. A fontosabb kérdéscsoportok: az iskola helye, környezete; az iskola és az osztályok mérete; a tantestület összetétele; a tanítási gyakorlat; az iskola szerveződése (finanszírozás és döntéshozatal).

Ez a felsorolás távolról sem kimerítő, az azonban talán kitűnik, hogy a tanulói és az iskolai kérdőívben egyaránt szerepelnek olyan területeket érintő kérdések, amelyekre különös figyelmet szenteltek a kérdőívek kidolgozói, hogy árnyaltabb összehasonlító elemzések lehetőségét teremtsék meg.

Az elemzések nagyobb problémakörök, jelenségek köré csoportosítva történ tek. Ezek a problématerületek az alábbiak:

- a fiúk és a lányok teljesítménye közötti különbségek okai;
- a tanulók családi hátterének jellemzői és a teljesítmény összefüggése;
- a tanulási környezet és az iskolaszervezet összefüggései;
- a teljesítménykülönbségek hátterében álló, az oktatási rendszerek szintjén tapasztalható eltérések.

Az egyes elemzési területek önmagukban is önálló tanulmányként szolgálnak, a teljes PISA-háttérkontextus segítségével azonban minden eddigi vizsgálat eredményeit felülmúlóan komplex és részletes elemzést kaphatunk az országok közötti, illetve az egyes országokon belüli tel jesítménykülönbségek okairól, hatásrendszeréről.Az adatok feldolgozásakor számos módszer használatára került sor. A legkor szerűbb és meglehetősen összetett statisztikai módszerek alkalmazásával jöttek létre a különböző összevont változók.

## **A Tanulást befolyásoló tényezők**

A legtöbb tanuló ügy érkezik az iskolába, hogy készen áll a tanulásra, és szeretne is tanulni. Hogyan tudja az iskola ezt a hozzáállást ápolni és er ősíteni annak érdekében, hogy a tanulók majdan úgy lépjenek ki az iskolából, hogy egész életen át képesek és hajlandóak legyenek folytatni a tanulást? A folyamatos tanulásra való indíttatás és képesség minden tanuló számára fontos a jövője érdekében. Ennek hiányában ugyanis nem képes a folyamatos ismeretszerzésre, tudásának és képességeinek a megújítására, ami a

folyamatosan változó és újabb igényeket támasztó életfeltételekhez való sikeres alkalmazkodáshoz szükséges. Az iskolai tanulás általában a tanárok fel ől a tanulók felé irányuló folyamat, de a tanulást nagymértékben befolyásolják a tanulók tanulási képességei és a tanuláshoz való hozzáállásuk. Képesnek kell lenniük arra, hogy célokat tűzzenek ki, szükségük van kitartásra, valamint arra, hogy követni, kontrollálni tudják saját fejlődésüket, ha szükséges, át tudják alakítani tanulási stratégiájukat, és túljussanak tanulási nehézségeiken. Éppen ezért a PISA megvizsgálta a tanulók tanulás iránti attit űdjét, valamint a tanulás és az iskola iránti általános elkötelezettségüket.

### *Motiváció és a tanulás iránti elkötelezettség ( a Gutenberg Galaxis pusztulása?*

Talán nem túlzás kijelenteni, hogy a motiváció, illetve az iskola, a tanulás iránti elkötelezettség a tanulás "energiaalapja". Azok a tanulók, akik úgy hagyják el az iskolát, hogy tanulási céljaik meghatározásába n autonómiával rendelkeznek, va lamint úgy érzik, hogy céljaikat meg is tudják valósítani, képesek az élethosszig tartó tanulásra. A motiváció és az elkötelezettség befolyásolja a tanulók élet minőségét a serd ülőkorban, és hatással van arra is, hogy mennyire lesznek sikeresek a továbbtanulásban vagy a munkaerő-piaci érvényesülésben. Az autonóm tanulás megköveteli a feladatok nehézségének reális megítélését és azt a képességet, hogy a tanuló a fe ladat megoldásához szükséges energiát képes legyen a feladatra fordítani. Ezek a képes ségek a tanulási szokások alakí tásának, fejlesztésének és formálásának eredményeként jöhetnek létre, egyebek között az iskolai feladatok rendszeres megbeszélése és a tanárok értékelő munkája által. A tanulás okozta öröm és mindazon tevékenységek, amelyek pozitívan támogatják a tanulást, szintén erősítik a motivációt.

Az egyes *tantárgyakkal kapcsolatos érdeklődés* is erőteljesen befolyásolja a tanulás iránti elkötelezettség intenzitását és folyamatosságát, valamint az elsajátítás mélységét. Ez a hatás független a tanuló általános tanulási motivációjától, hiszen ha egy tanuló a matematikát szereti és szorgalmasan tanulja, nem biztos, hogy általános tanulási motivációja magas, és termés zetesen ez

fordítva is igaz. Ennek a kérdéskörnek az elemzése az adott oktatási rendszer erős, illetve gyenge pontjait mutatha tja ki abból a szempontból, hogy mennyire támogatja a tanu lási motiváció kialakulását az egyes tantárgyakban, illetve a tanulók különböző alcsoportjaiban.

#### *Az olvasás iránti érdeklődés és az olvasói aktivitás*

A 15 éves tanulók megközelítőleg fele általában pozitívan viszonyul az olvasáshoz. Az OECD- országokban átlagosan a tanulók 21% -a egyetért azzal, hogy az olvasás kellemes elfog laltság, melyet nem szívesen hagynának abba. A tanulók 27% -a pedig részben ért egyet ezzel a megállapítással. Átlagosan 28% -uk jelezte, hogy az olvasásba teljesen bele tud feledkezni, 29% -uk részben ért egyet ezzel. Természetesen országonként meglehet ősen nagy eltérések tapasztalhatóak, hiszen míg Belgium flamand területén, valamint Koreában a tanulóknak mindössze 1/3-a értett teljesen vagy részben egyet azzal, hogy az olvasás kellemes elfoglaltság, melyet nem szívesen hagynának abba, addig Dániában, Mexikóban és Portugáliában a tanulók kb. 60% -a osztja ezt a nézetet (a részletes ada tokat lásd: www.pisa.oecd.org).

Az elemzéseket az olvasás iránti érdeklődés kérdésében is indexek használatával bővítették. Megállapítható, hogy Dániában, Finnországban és Portugáliában a legmagasabb szintű a tanulók érdeklődése az olvasás iránt, míg Belgium (flamand) és Korea tanulói esetében tapasztalható a legalacsonyabb érdeklődés. *A magyar tanulók* érdeklődése a nemzetközi mezőny felső közepében helyezkedik el, a német, svájci és új-zélandi tanulókéval egy szinten. Érdekes eredményt mutat a leginkább érdeklődőés a legkevésbé érdekl ődő tanulók teljesítményének országonkénti összehasonlítása, az összevetés ugyanis nemzetközi szinten nem mutatja ki azt, hogy azok az országok teljesítettek jobban, ahol a lelkesebb tanulók aránya nagyobb volt, sőt az átlag felett teljesítő országok között is találhatók olyanok mint például Korea és Ausztria , ahol a tanulók a nemzetközi átlag alatti érdeklődést jeleztek. Az eredmények azonban alátámasztják azt, hogy egy egy országon belül a nagyobb érdeklődésű tanulók jobban teljesítenek, mint a csekélyebb érdeklődést mutatók, míg az alacsonyabb teljesítményűek általában kisebb érdekl ődést jeleztek. Az alacsony és a magas szintű

érdeklődést mutató tanulók teljesítménye közötti különbség 75 pont, ami kb. egy egész teljesítményszintnyi különbséget jelent. Az érdeklődés és a teljesítmény közötti kapcsolatra mutat rá az a tény is, hogy az olvasásteljesítmény az érdeklődés mértékével együtt változik. Ausztráliában s Svédországban például egységnyi növekedés az indexen több mint 40 pontos különbséget jelent az olva sásteljesítményben. Az OECD - országok átlaga 28 pont, *hazánk* esetében ez 27,8 pont, tehát *átlagos.*Az érdeklődés és a teljesítmény közötti kapcsolat természetesen komplex és nehezen feltárható, ám azt biztosan megállapíthatjuk, hogy az érdekl ődés és a teljesítmény kölcsönösen erősíthetik egymást, de ebben más egyéb faktorok is szerepet játszhatnak, mint például a tanuló családi, szociális háttere, valamint iskolai körülményei.Az érdeklődés mellett az *olvasás iránti elkötelezettségnek* és az *olvasás gyakorlásának* is döntőszerepe van az olvasási képességek fenntartásában és fej lesztésében. Az OECD által 1996-2000 között lebonyolított nemzetközi felnőtt olvasásértés-vizsgálatbór már kiderült, hogy az olvasási képességek terén jelentős hanyatlás következhet be, ha az oktatásból kilépve az olvasás ideje, minősége, intenzitása csökken. Ez az eredmény is a képességek fenntartható fejlesztésének fontosságára utal. Az olvasás iránti e lkötelezettség és az olvasói ak tivitás az alapoktatás eredményességének, valamint az é lethosszig tartó tanulás képességének a mutatója. A kérdéskör feltárásához a tanulókat az olvasással kapcsolatos *szokásaikról, attitűdjükről* kérdezték, arról, hogy milyen gyakran olvasnak kedvtelésből, beszélgetnek barátaikkal, családjukkal könyvekről, járnak könyvtárba, könyvesboltba, illetve milyen fontosságot tulajdonítanak általában az olvasásnak. Az elemzésekhez szintén indexeket használtak. Az OECDországokban átlagosan a tanulók 44%-a csak a szükséges információ megszerzése céljából olvas. A tanuló k több mint 1/3-a válaszolta azt, hogy csak akkor olvas, ha muszáj, és 21%-a szerint az olvasás időpocsékolás. Az olvasás iránti elkötelezettség indexének jellemzőmegoszlásait mutatja az egyes országokban. Az indexen "elért" pozitív eredmény azt jelzi, hogy az adott ország tanulói nagyobb gyakorisággal jelezték, mint a nemzetközi átlag, hogy az olvasás számukra kedvelt hobbi, szeretnek könyvekről beszélgetni, örülnek, ha könyvet kapnak ajándékba, és szeretnek könyvtárba, könyvesboltba járni. A pozitív érték egyben azt is jelzi, hogy a tanulók kevésbé gyakran válaszolták azt, hogy csak akkor olvasnak, ha muszáj, nehezükre esik végigolvasni egy könyvet, és pár percnél tovább nem képesek egy helyben ülni és olvasni. A *magyar* 15 éves tanulók által jelzett értékek közepesnek mondhatók, azzal a megjegyzéssel, hogy hazánk esetében az átlagosnál magasabb, Izland (43,7 pont) és Új-Zéland (43,7 pont) után a legmagasabb annak az értéke, hogy mek kora teljesítményugrással jár (43,0 teljesítménypont) az indexen megjelenő egy ségnyi növekedés. Az is látható, hogyan függ össze az olvasásteszten elért teljesítmény és az index értéke az index alapján az alsó, illetve a felsőnegyedbe sorolt tanulók esetében. Majdnem minden ország esetében elmondható, hogy szoros össze függés van az olvasás iránti elkötelezettség és a tanulók teljesítménye között. Ez a különbség 28 országból 12 esetében eléri a 100 pontnyi különbséget, vagyis a nemzetközi szórás értékét, *hazánk* esetében a 99 pontot, valamint *7* ország kivételével egy egész teljesítményszintnyi különbséget. A tanulók olvasási szokásaival kapcsolatos fontos tényezőaz az *időmennyiség,* melyet a tanulók olvasásra fordítnak a kötelezőiskolai feladatokon felül, kedvtelésből. Az adatok elemzésénél figyelembe kell venni azonban azt is, hogy az egyes országokban a tanulók mennyi id őt tudnak erre szánni, hiszen ez nagymértékben függ az adott ország oktatási rendszerének jellemzőitől is (pl. a tanítási nap hossza, házi feladatok mennyisége, illetve egyéb, iskolán kívüli elfoglalt ságok). Az OECDországokban átlag a tanulók 32%-a, Ausztriában, Belgiumban, Németorszá gban, Japánban és az Egyesült Államokban több mint 40% -a, míg Magyarországon 26% -a jelezte azt, hogy egyáltalán nem olvas kedvtelésb ől. Ezeknek a tanulóknak a teljesítményátlaga 474 pont, *hazá nkban* 448 pont, jóval alacsonyabb az OECD-átlagnál. A tanulók további (nemzetközi átlagban) 31% -a jelezte, hogy 30 percet vagy annál kevesebbet olvas naponta. Az ő teljesítményük már az átlag felett van: 513 pont. A tanulók további egyharmada naponta 30 perc és 2 óra közötti időt tölt olvasással, s ez átlagosan 527 pontos teljesítménnyel jár együtt. Az ennél többet olvasó tanulók esetében 506 pontos átlagtel jesítményt találhatunk, amely közel áll a nemzetközi átlaghoz. Ez az alacsonyabb teljesítmény valószínűleg azzal magyarázható, hogy ezeknek a tanulók nak több időre van szükségük a különböző anyagok elolvasására, mint jobb tel jesítményű társaiknak, amit egyértelműen alátámasztanak a hazai vonatkozású PISA -adatok . *A keveset olvasó tanulók alacsony teljesítménye felhívja figyelmet az iskolán kívüli olvasás támogatásának, elősegítésének fontosságára.*

17

#### *Az iskola iránti attitűdök*

A rossz magatartás, a sok hiányzás és az iskola iránti negatív attitűdök gyakran összefüggnek az alacsony teljesítménnyel és az iskolából való kimaradással. Ugyanakkor kutatások kimutatták, hogy amennyiben a tanulók az iskolai tanulási folyamatok aktív résztvevői és szoros kapcsolat alakul ki társaikkal és tanáraikkal, nagyobb a valószínűsége annak, hogy megfelelően teljesítenek az iskolában, és elvégzik a középiskolát. A PISA vizsgálatban a tanulók iskola iránti attitűdje is az érdeklődés középpontjában állt. A részt vevő28 ország közül 20-ban, a tanulók több mint egynegyede nyilatkozott úgy, hogy nem szívesen jár iskolába. Belgium, Kanada, Franciaország, Olaszország, az Egyesült Államok és Magyarország esetében ez az arány 35% -42% között mozog (a részletes adatokat lásd a honlapon). Még a legjobban teljesítő országok, mint például Ausztrá lia, Kanada, Korea esetében is 30%-37% közötti ez az arány, ezzel szemben 20% alatt van Dániában, Mexikóban, Portugáliában és Svédországban. Az országok közel felében pedig a tanulók többsége úgy nyilatko zott, hogy unatkozik az iskolában. Ennek ellenére fontos hangsúlyozni, hogy az értékek nagyon széles skálán mozognak, amiből arra következtethetünk, hogy az i skolával szembeni ellenérzések bár ebben az életkorban általánosak nem elkerülhetetlenek.

De vajon probléma-e, hogy sok tanuló nem szereti az iskolát? A fiataloknak nem kell feltétlenül szeretniük min dent, ami hasznos lehet számukra. Ugyanakkor az is tény, hogy akik szeretik az iskolát, azok jobban teljesítenek, mint akik nem szeretik. A részt vevő országokban átlagosan a tanulók 87%-a válaszolt úgy, hogy az iskolában könnyen kötnek barátságokat, és háromnegyedük számára a valahova tartozás érzését is biztosítja az iskola. A válaszok a Franciaországra és Spanyolországra jellemző 80% és a Magyarországon és Mexikóban tapasztalt 88% között oszlanak meg. *Hazánkban* tehát az iskola a tanulók jelentős részének nyújt valamiféle pozitív kötődést, közösséget. Ezzel szemben a tanulók kicsi, de arányát tekintve mégis jelentős csoportja jelezte, hogy az iskola szociálisan nehéz helyzeteket teremt számára. Átlagosan a tanulók 13%-a válaszolta, hogy az iskolában

elves zettnek és kívülállónak érzi magát, bár Svédországban és az Egyesült Királyságban ez az arány csak 9%.

Ezek az elemzések nem állapítanak meg oksági viszonyt az említett faktorok és a tanulói teljesítmény között; számos egyéb tényező is befolyásolhatja mind a teljesítményt, mind az iskolával szembeni attit űdöt. Az iskolában elért jó teljesítmény eredményezi azt, hogy a diák szereti az iskolát, és ez fordítva is igaz. Figyelembe véve azonban az országok oktatásra fordított tekintélyes befektetéseit, nem tűnik megnyugtatónak, hogy a tanulók kisebb-nagyobb része nem érez elkötelezettséget az iskola iránt, és az attitűdje is negatív. Nehéz elképzel ni, hogy az iskolák optimális teljesítményeket tudnak elérni, ha tanulóik hoz záállása nem pozitív. Szerintem az eredmények arra utalnak, hogy az oktatás-nevelés elméletének és gyakorlatának komoly figyelmet kellene szentelnie általában az elkötelezettség és a pozitív hozzáállás kialakulását elősegítő tanulási környezet megteremtésére. Az elkötelezettség ilyen mértékű hiánya ugyanis nemcsak az iskolai teljesítményt befolyásolja, hanem valószínű, hogy azok a tanulók, akiknek ellenérzésük van az iskolával szemben, későbbi életükben sem lesznek aktívak a tanulás terén.

# **Tanulási stratégiák**

A tanulók többsége nem csupán az információk passzív befogadója és feldolgozója, hanem a tanulási folyamat aktív résztvevője is. A fejlett tanulásirányítási pességekkel rendelkező tanulók képesek arra, hogy megfelelő tanulási célokat jelöljenek ki, meglévő ismereteik, képességeik segítségével irányítsák a folyamatot, és a feladathoz leginkább megfelelő tanulási stratégiát válasszák ki. Bár ezeknek a képességeknek a fejlesztése még nem áll egyé rtelműen a tanítás fókuszában, növekvőmértékben válik az oktatás szélesebb értelmű céljává és ezáltal a tanítási folyamat fontos eredményévé. Aki hatékonyan tanul, az hatékonyan használja fel az információt, s ehhez többre van szükség az új információ memorizálásánál: az új elemet a már meglévőkhöz kell kapcsolni, és annak megítélése is fontos, hogy az adott tudás hogyan alkalmazható a mindennapi életben. A tanulási problémák hátterében sokszor a megfelelő tanulási stratégiák hiánya is állhat, amely ahhoz kellene, hogy a tanuló képes legyen saját tanulási folyamatát követni,

és a feladathoz szükséges stratégiát alkalmazni. A tanulási szokásokat felmér ő kérdőíven a tanulók megjelölték, hogy milyen gyakran alkalmazzák a felsorolt tevékenységeket tanulás közben. Például: megfogalmazzák, mit kell megtanulniuk; további információt keresnek, ha valamit nem értenek; ellenőrzik a már megtanultakat stb. A válaszok alapján alkotott index átlagos értéke nulla, és az ettől való pozitív irányú eltérés jelzi, hogy a tanuló az átlagnál gyakrabban használja a felsorolt ellenőrző stratégiákat. Az eredmények azt mutatják, hogy leggyakrabban Ausztria, Csehország, Németorszá g, *Magyarország,* Olaszország, és Portugália tanulói fordítanak figyelmet az önellenőrzésre, míg a finn, izlandi, koreai és norvég tanulók élnek a legkevésbé ezzel.

Az ellenőrző stratégiák has ználata hatékony és pozitív összefüggést mutat a teljesítménnyel. Minden országra érvényes, hogy azok a tanulók, akik gyakrabban használják ezeket a stratégiákat, jobban teljesítenek olvasásból, mint azok, akik ritkábban vagy egyáltalán nem használják (bár az nem állapítható meg, hogy a tanulási stratégia *eredményezi a* jobb teljesítményeket). Az index felső és alsó negyedébe tartozó tanulók teljesítménye közötti különbség az OECD-országok átlagában 52 pont. A stratégia tehát alapvető fontosságú a hatékony tanulásban, vagyis az iskolák nak is törekedniük kellene arra, hogy lehetőséget adjanak a tanulók számára ezek megismerésére és gyakorlására, annak érdekében, hogy ne csak az iskolai pályafutáshoz, hanem a későbbi tanuláshoz is megfelelőeszközökkel lássák el a diákokat.

#### *Memorizálás és a kapcsolatok megkeresése*

Bár a memorizálás mint tanulási stratégia bizonyos feladatok esetében fontos, alapvet ően a tudás verbális reprezentációját és az új információ tárolását jelenti. Márpedig a megértéshez az új információnak be kell épülnie a tanuló korábbi tudásbázisába. Ennek elérésében a kapcsolatokat kereső technikák (pl. annak megvizsgálása, hogy az anyag hogyan illeszkedik a korábban, illetve más kontextusban megtanultakhoz, vagy annak átgondolása, hogy az új anyagot hogyan lehet más kontextusban is felhasználni) segíthetnek.

A tanulók a háttérkérdőívben megjelölhették, hogy milyen gyakran tanulnak meg kívülről valamit a feleléshez, vagy gyakorolnak olyan módon, hogy az anyagot újra és újra felmondják. A kapcsolatok megkeresésének stratégiája feltérképezéséhez a tanulók azt jelölhették, hogy milyen gyakran kapcsolják

össze az anyagot a korábban tanultakkal, illetve más tárgyakkal, vagy gondolkoznak azon, hogy a tanult anyag hogyan használható ez életben.A *magyar tanulókra* nagyon magas arányban jellemzőa *memorizálás,* az index átlaga 0,89. Tehát nagyon jelentős mértékben jellemzi a 15 éves tanulókat, hogy tanulási stratégiaként a "magolást" választják, feltéte lezhetően többek között azért is, mert nincsenek felkészülve a hatékonyabb stratégiák alkalmazására. Ez a jelenség újfent felhívja a figyelmet arra, hogy az iskolaimunka részeként alapvető fontosságú lenne a "tanulás tanulása', különböző stratégiák, módszerek és lehetőségek megismertetése és begyakoroltatása a diákokkal. A memorizálási technikák és a teljesítmény összefüggése eltérő képet mutat a különböző országokban. Hat ország esetében az index alsó negyedébe tartozó tanulók teljesítménye volt magasabb, tehát azoké, akik az átlagnál ritkábban memorizáltak, míg másik 11 ország köztük Magyarország esetében azoké, akik a felsőnegyedbe tartoztak, tehát gyakran élnek ezzel a stratégiával. A többi országban nem volt szignifikáns különbség a két csoport teljesítménye között. Érdemes még felhívni a figyelmet arra a tényre, hogy a memorizálási technikákkal kapcsolatban az OECD-országok tanulói közül a *magyar tanulók* esetében tapasztalható a legnagyobb mértékű teljesítményemelkedés az indexen való maga sabb értékek függvényében. Ez azt jelenti, hogy az indexen tapasztalható egy ségnyi változás 15,5 pontnyi teljesítményemelkedéssel jár, míg például Dániában csupán 5,7, Finnországban pedig 7,7 ponttal. Ugyanakkor például Olaszor szágban hasonló mérték ű a különbség, ám negatív irányú, vagyis a gyakoribb memorizálás teljesítménycsökkenéssel jár együtt. A *kapcsolatkeresőtechnikák* gyakoribb használata pozitív összefüggést mutat az olvasásteljesítménnyel, az OECD-országok átlagában az index alapján a felsőés az alsó negyedbe tartozók teljesítménye között 32 pontnyi különbség van. Ez az érték Magyarország esetében átlag körülinek mondható: 32 pont, ám néhány országban szélsőségesen nagy különbségek is tapasztalhatók: Portugáliában például 61, Koreában 50, Németorszá gban pedig 51 pontnyi a különbség. Összes ségében tehát úgy tűnik, hogy a kifejtő, kapcsolatokat kereső stratégia has ználata szorosabb összefüggésben van a teljesítménnyel, és ez fontossá teszi, hogy az iskolák segítsenek a tanulóknak megérteni és fejleszteni azokat a stratégiákat, amelyek elősegítik a tanulást. Ennek előnye nemcsak a

közoktatásban eltöltött tanulásra érvényes, hanem a további, felnőttkori tanulásra is.

### **Kooperatív és kompetitív tanulás**

A felnőttkori tanulásra általában az jellemző, hogy az emberek másokkal együtt tanulnak, illetve függnek egymástól. Ezzel szemben a közoktatásban, különösen a közép- és felsőfokú iskolákban a diákok sokszor egymástól elkülönítve tanulnak, és összehasonlító, versenyszerű megmérettetésekre kell felkészülniük. Bár az *együttműködésen alapuló* (kooperatív) és a *versenysze rű* (kompetitív) tanulás szemben áll egymással, a PISA 2000 vizsgálat adatai azt mutatják, hogy mindkét típusú tanulás hatékony lehet.

A kooperatív tanulásra (a tanuló szeret-e másokkal együtt dolgozni, segíteni másoknak, csoportban dolgozni, többet, jobban tanul-e, ha másokkal együtt dolgozik) és a kompetitív tanulásra vonatkozó kérdésekből (a tanuló igyekszik jobb lenni másoknál, szeret valamiből a legjobb lenni, akkor teljesít a legjobban, ha arra törekszik, hogy jobb legyen a többieknél) két különálló index jött létre, amely a két különböző tanulási típust jellemzi. Ennek átlagos értéke 0, szórása 1.

Dánia, Új-Zéland, Portugália és az Egyesült Államok tanulói kedvelik leginkább a kooperatív tanulást, míg például a ko reai tanulók alacsony értékeket jeleztek mindkét típusra vonatkozóan. A *magyar tanulók* Korea és Luxemburg diákjai után a legnagyobb mértékben térnek el negatív irányban a nemzetközi átlagtól, vagyis nem jellemző rájuk az együttműködő tanulás. Ez feltételezhetően összefügg egyrészt a közoktatási rendszer erős szelektivitásából fakadó versenyhelyzettel (felvételik és vizsgák), illetve a hazai tantervi struktúrával, tananyaggal és módszertannal, amelyre még mindig alapvetően és dominánsan a tankönyvcentrikusság és a frontális oktatási módszerek jellemzőek, míg a mindennapi gyakorlatban sokkal kisebb arányú a csoportmunka és a projekt jellegű feladatok közös megoldása.

Mind a kooperatív, mind a kompetitív tanulás pozitív összefüggést mutat az ol vasásteljesítménnyel, bár az összefüggés erősebb a versenyző, mint az együttműködőattitűd esetében. Az OECD- országok átlagában a kooperatív tanulást jellemző index felső és alsó negyedébe tartozó tanulók teljesítménye között 23 pontnyi a különbség, s ez 25 országból 20 esetében szignifikáns. Hazánkban csupán 6 pontnyi ez az eltérés, ami nem tekinthető szignifikánsnak. Ezzel szemben a versenyző tanulást jellemző index felső és alsó negyedébe tartozó tanulók olvasásteljesítménye között átlagosan 33 pont a különbség, *Magyarországon* 38 pont. Azok a tanulók, akik szeretik a kooperatív tanulást, jobban teljesítenek, mint azok, akik nem szeretik. És azok a tanulók, akik szeretik a versenyző tanulást, szintén jobb teljesítményt érnek el, mint azok, akik nem. Ennek hátterében valószínűleg egy általánosabb jelenség állhat: egy adott tanulási típust nagyobb mértékben preferáló tanulók alapvetően a tanulást magát is kedvelik , motiváltak, ambiciózusak, és feltételezhetően mindkét típusú tanulást gyakorolják a helyzett ől függően.

# **Tanulási stratégiák virtuális tanulási környezetben**

Az 1980-as évek eleje óta, - amikor még a számítógépek szerepe azoktatásban a tanítás és tanulás tradicionális nézetei szerint alakult -, nagyon nagy fejlődés volt tapasztalható. A kognitív pszihológia népszerűségének növekedésével a számítógéppel összekapcsolt tanulás lényegében drasztikus változásokon esett át. Ma már az a technológiai reklám, amely még nemrégiben az elektronikus tanulást körülvette, csitulni kezd és egyre több pedagógiai gondolatot szentelnek az elektronikus tanulás jelentőségének. Annak érdekében, hogy megfogalmazzuk a virtuális környezeteben folytatott tanulás irányelveit, át kell gondolnunk az értelmes tanulás fogalmát.

# *Az értelmes tanulás*

Nagyon sokféle nézet, vélemény és definíció létezik azzal kapcsolatban, hogy mi viszi be az értelmességet a tanulásba. A téma körül kibontakozott párbeszéd egy idő óta az osztály-környezetből elkezdett átterjedni az online tanulásra is. Miközben a korább dialógusok a technológiától a pedagógia felé irányultak ("Hogyan használható az oktatásban ez a technikai találmány?"), ma már egyre inkább más irányt vettek ("Ezek a pedagógiai szükségleteink, melyik technológia felel meg ezeknek?"). Anne Nevgi és Kirsi Tirri (2003), akik David Jonassent (1995) idézik, egyetértenek vele a technológiának a tanulási folyamatban játszott szerepéről alkotott véleményét illetően, vagyis: a technológia olyan eszköz, amely hatékonyabbá teszi a tanulást, de meg kell maradnia a támogató szerepében, és nem válhat a tanulás és a figyelem céljává. Eija Mannisenmäki (2000) rámutatott arra, hogy az online tanulás fejlesztői gyakran olyan divatos kifejezéseket használnak, mint az önirányítás és kollaboratív, valamint kooperatív jelleg. A kérdés az, hogy milyen intézkedések szükségesek ahhoz, hogy jobban érvényesítsék ezeket a gondolatokat az új virtuális tanulási környezetekben.

# **Az önirányítás, mint kiindulási pont**

Knowles és (1975, 1980); Mannisenmäki (2000) szerint az önirányítás a felnőttkor természetes jellemvonása, így oktatástervezésnél ezt kiindulási pontként szükséges figyelembe venni. Az önirányított tanulmányok esetében az egyének maguk határozzák meg céljaikat, az alkalmazott tanulási stratégiákat és eredményeiket önmaguk értékelik ki. Knowles (1975, 1980); és Mannisenmäki (2000) kiemelte, megcáfolhatatlan bizonyítékok vannak arra, hogy azok a tanulók, akik kezdeményezik a saját tanulásukat, és vállalják annak felelősségét, sokkal jobb tanulási eredményeket érnek el, mint azok, akik nem teszik ezt. Az ilyenfajta egyéni kötelezettségvállalással jellemzett tanulmányok értelmes tanulást eredményeznek. Az önirányított tanuló akar tanulni, és motivált. A tanuló értékeli ki, és önmaga kíséri figyelemmel a saját tanulási folyamatát, és az előrehaladás függvényében egyre tapasztaltabbá és felelősebbé válik a munkájában. Az online tanulásnál az önirányítás hangsúlyozottan fontos. A hagyományos előadásokkal szemben a webkurzusok esetében a tanuló arra kényszerül, hogy bizonyos dolgokat aktívan megtegyen,mert máskülönben semmi nem történik. A hallgató valamely előadás során úgy is ülhet az előadóteremben, hogy nem figyel oda. Az előadó megtartja az előadását és bemutatja szemléltető eszközeit, anélkül, hogy figyelembe venné azt, hogy az egyes hallgatók figyelnek-e vagy sem. A jelenléttel a hallgatónak téves önelégültségi érzése keletkezhet ("Jelen voltam, legalább valamit megtettem") még akkor is, ha valójában nem tanult semmit. Horton (2000) szerint a web-alapú kurzusok mozgósítják a tanulókat. Rámutat arra, hogy a hallgatóknak gondolkozniuk és válaszolniuk kell, nem pedig "egyszerűen a széken hátradőlve hallgatják az előadást, vagy passzívan nézik a videofilmet" (Horton 2000:22). Horton emlékeztet arra, hogy habár olyan webalapú kurzust is tervezhetnek, amely a passzivitást lehetővé teszi, de nagyon egyszerű beiktatni az értelmes kölcsönhatást és interaktivitást.

# **A kooperatív és kollaboratív tanulás**

Nem szabad összetéveszteni az önirányított tanulmányokat az egyéni tanulmányokkal, amelyeket a diák felügyelet nélkül vagy a diáktársakkal való érintkezés nélkül maga végez. Továbbá világos különbséget kell tennünk az anyagok szétosztási csatornájaként használt Internet felhasználás és az online kurzus között. Az online kurzus erősségei közül említésre méltó az a lehetőség, hogy a társas hálózati munka eleme is bekerül a távoktatásba. Ebben a legfontosabb szerep az oktatóé, de biztosítani kell a többi tanuló közötti interaktivitást is. Gilly Salmon (2002) arra mutat rá, hogy a tanulócsoportok mindig szívesen cserélik ki nézőpontjaikat és gondolataikat egymás között, és az emberek szeretnek mások tapasztalatából tanulni. Salmon hangsúlyozza, hogy azért, hogy ezeket az előnyöket a tanulóknak biztosítani tudják, jelentős mennyiségű csoportmunkát kell minden oktatói programba építeni. Salmon különbséget tesz a kooperatív és kollaboratív tanulás között. mivel a kooperálás olyan csoportot feltételez, amelyben a diákok egymást segítik az egyéni célok elérésében, miközben a kollaborálás olyan csoportra vonatkozik, amelyben valamely közös cél eléréséért dolgoznak együtt. Különösen is hangsúlyozza e típusú tanulásnak a jelentőségét:

*"A kollaborálás az információs és intellektuális forrásoknak aktívmegosztását igényli a résztvevők között. A résztvevők közötti tanulásicélú együttműködés lehetővé teszi számukra a személyes, individuális, hasznos tanulás kipróbálását, miközben hozzájárulnak a tanulás közösséghez, valamint mások támogatásához és fejlődéséhez.arésztvevők az online információt megérthetik, kiértékelhetik megvitathatják, kérdezhetnek, egységbe rendezhetik és szintetizálhatják, megfelelő e-tevékenységekkel és folyamatostámogatással." (Salmon 2002:144)* Így azt állíthatiuk, hogy az online oktatás kombinálhatia az osztálytermi oktatás, valamint az egyéni tanulás legjobb jellemzőit. A tanuló felszabadul a szigorú időbeni és helyi kötöttségektől, és így azok is tanulni tudnak, akik valamilyen ok miatt az órarendszerűkurzusokon nem tudnának részt venni. A tanuló nem marad egyedül a tankönyvével, a csoport támogatása és forrásai állandó jelleggel léteznek, valamint a tanár is elérhető, megválaszolja a kérdéseket és tanácsokat ad.

#### *A hatékony tanulás kritériumai*

Az értelmes tanulásra vonatkozóan Jonassen nyolc kritériumból álló modellt vezetett be, amely konstruktivista megközelítésen alapul (lásd http://www.coe.missouri.edu/~jonassen/courses/CLE/). Jonassen szerint a tanulási környezetekben a tanulók szempontjából a következő jellemzők fenntartása szükséges: 1) aktív, 2) konstruktív, 3) szándékos, 4) közreműködő, 5) komplex, 6) beszédes, 7) kontextuális és 8) gondolkodó.

Az **aktivitás** azt jelenti, hogy a tanuló a saját tanulásában kulcsfontosságú szereppel rendelkezik. Aktívan részt vesz a tanulási folyamatban, az információk feldolgozásában. Az aktivitás rávezeti arra, hogy felelősséget vállaljon a tanulásban. A **konstruktivitás** arra a folyamatra vonatkozik, amelyben a diák annak érdekében, hogy megértse a tartalmat, az előzetes ismereteit kiegészíti az új információval. A **szándékosság** a tanulók azon kísérleteire vonatkozik, amelyek a kognitív cél elérése érdekében történnek. A cél elérése irányába való törekvés a tanulót gondolkodásra kényszeríti, és ily módon többet tanul. A **közreműködés** a tanulók természetes hajlamán alapul közösségek kialakítására, amelyben a különböző tagok számára előnyt jelent a többiek képzettsége és társas támogatása. A **komplexitáson** Jonassen a problémák túlzott módon való leegyszerűsítésének elkerülését érti. Hiszi, hogy diákokat be kell vonni a komplex és rosszul strukturált problémák megoldásába, mive máskülönben a világról kialakított képük túlságosan leegyszerűsített lesz, és a gondolkodás alacsony szintjén maradnak A **szövegkörnyezet** olyan ismeretek és készségek tanítására vonatkozik, amelyek a valós életnek felelnek meg ahelyett, hogy a gondolatokat olyan szövegekre szűkítenénk, amelyeket memorizálni kell. Jonassen rámutat arra, hogy ez a módszer nem csupán a jobb megértést segíti, hanem a valós élet helyzeteibe való sokkal következetesebb áthelyezéshez is elvezet. A **társalgás** olyankor jön létre, amikor a tanulók valamely ismeretépítő közösség tagjaivá válnak és kíváncsiak egymás gondolataira és véleményére. Ennek a folyamatnak eredményeként megtanulják sokféle szemszögből nézni a világot és megoldani a problémákat. A **reagálás és észrevételezés** során a tanulók összeillesztik azt, amit tanultak, és értelmezik a teljes folyamatra. Ezáltal több dolgot megértenek, és sokkal inkább képesek lesznek az új helyzetekben felépített ismeretek használatára. Úgy tűnik, hogy az előbb említett jellemzők figyelembe vétele a virtuális tanulási környezetek tervezésében eszközöket biztosít a kollaboratív és kooperatív tanulással együtt az önirányítás megvalósításához. Ezeket a webalapú kurzusok tervezésének minden szakaszában figyelembe lehet venni. Például a kurzus navigálása megvalósítható úgy, hogy elősegítse az aktivitást. A tanulási feladatok a kollaborálás és a beszélgetés számos módját tartalmazhatják. A reflexióra szolgáló eszközöket tanulási napló vagy ezzel egyenértékű megoldás segítségével biztosíthatják, a kérdéseket pedig megfogalmazhatják oly módon, hogy megfelelő komplexitást biztosítsanak. A különböző szimulációk segítségével biztosíthatók a valós élethez kapcsolódó kontextusok, és a tanulási környezetek támogathatják a tanulókat a saját céljaik kialakításában.

# **A számítógép mint tanulási eszköz**

Az OECD-országok gazdasága növekvő mértékben függ a munkavállalók technológiai tudásától és képességétől. Azok a tanulók, akik nem rendelkeznek információtechnikai ismeretekkel vagy csak nagyon alacsony szintű a tudásuk e téren, komoly akadályok elé néznek majd a munkaer ő-piaci elhelyezkedés során.A PISA vizsgálatokban *három szempont* szerint mérték fel a 15 éves tanulók számítógéppel kapcsolatos jellemzőit: érdeklődés; saját véleménye arról, hogy mennyire jól ért a számítógéphez; számítógép-használat. A felmérésnek ez a része opcionális volt, a teljes felmérésben részt vevő 32 ország közül húszban - köztük Magyarországon is - vizsgálták ezt a terület. 16 országban a tanulóknak több mint 65%-a válaszolta, hogy nagyon *érdekli* a számítógép, de az arány a többi 4 országban sem volt 50% alatt. A tanulók 60%-a gondolta úgy, hogy fontos a számítógéppel való munka (az adatokat lásd a honlapon).

A számítógép iránti érdekl ődés jellemzésére képzett index (milyen gyakorisággal jelezte a tanuló, hogy fontos számára számítógéppel dolgozni, élvezi, ha a gépet használhatja, kedvtelésből is használja, és teljesen megfeledkezik az időről, ha azzal foglalkozik) elemzéséből kiderül, hogy a német, luxemburgi, mexikói és amerikai tanulók mutatják a legnagyobb érdekl ődést a számítógép iránt (0,24-0,31 közötti indexértékekkel), míg a magyar 15 évesek a nemzetközi átlaghoz képest kismértékű(-0,02) negatív eltérést jeleztek. Az Egyesült Államok kivételével minden országra igaz, hogy a fiúk nagyobb érdeklődést mutatnak a számítógépek iránt, mint a lányok; *hazánk* esetében ez 0,14

indexértéket jelent a fiúk esetében, –0,21-et a lányoknál.

Az érdeklődés mellett a számítógép-használatban való jártasságra vonatkozó kérdésekre is válaszoltak a tanulók; ennek eredménye szerint az OECD-országokban a tanulók 69%-a érzi úgy, hogy megfelelőmértékben jártas a géphasználatban, például egy dolgozat szövegszerkeszt ővel történő elkészítésének szintjén. A jártasságra vonatkozó kérdésekből ( a tanulók számára fontos a géppel dolgozni, nem jelent számukra problémát a számítógép használat, és jártasságukat társaikhoz képest jobbnak/gyengébbnek érzik ) összeállított index elemzéséből megállapítható, hogy az amerikai, kanadai, ausztráliai tanulók érzik leginkább jártasnak magukat a számítógép -használatban, míg például a cseh, német, svájci és orosz tanulók mellett a *magyarországi* 15 évesek is a nemzetközi átlaghoz képest sokkal kisebb arányú magabiztosságról számoltak be*.*

A magasabb indexértékeket mutató tanulók, jobb teljesítményt nyújtanak, mint az alacsonyabb értékeket jelzők. Magyarország esetében a felső és alsó negyedbe tartozó tanulók olvasásteljesítménye közötti különbség 27 pont (statisztikailag szignifikáns, az OECD -átlag 26 pont), ám figyelembe kell venni, hogy ebben nagy szerepe van a családok különbözőlehetőségeinek, körülményeinek is.Otthon naponta vagy hetente többször használja a számítógépet a tanulók 60% -a az OEC D-országok átlagában, ami 21% -ot jelent Mexikó és 42% -ot *hazánk* esetében, míg 70% körüli arányt Ausztrália, Kanada és Svédország diákjainál.

Az iskolában a tanulók 36% -a használja hetente többször a számítógépet az részt vevő országok átlagában, ami 15%-ot jelent Németországban és 55%ot *hazánk,* illetve Dánia esetében.

A tanulók (OECD-átlag) egynegyede naponta vagy hetente többször használja az internetet, ám például a svéd és a kanadai diákok esetében ez az arány: 46%. Ezen belül az OECD-országok átlagában a tanulók 42%-a használja a gépet elektronikus kommunikációra és 30%-a tanulásra.

Összességében megállapítható tehát, hogy bár az információs és kommunikációs technikák beépítése a tanításba és tanulásba továbbra is az oktatás alapvető fontosságú eleme, a PISA-vizsgálat adatai azt jelzik, hogy a 15 évesek legnagyobb részénél a számítógép már az érdekl ődés része, és sokan napi szinten használják és kedvelik.

# **II. A Távoktatás szerepe és lehetősége a középiskolai oktatásban és pedagógus továbbképzésben**

#### *A távoktatás értelmezése*

A távoktatás középiskolai oktatási alkalmazásának tervezése nélkülözhetetlenné teszi annak minél pontosabb meghatározását, hogy mit értünk távoktatás alatt, mit tekintünk a távoktatás lényeges ismertetőjegyeinek.

A távirányítással végbemenő tanítás egyik változataként fejlődött ki az a jól körülhatárolható, bár sokféleképpen alkalmazható rendszer, amit - jobb híján *távoktatásnak* szoktak nevezni.

A távoktatás kifejlődése két indítékból táplálkozott. Az egyik indíték az elégedetlenség volt a távirányítással történő oktatás működő rendszereinek eredményességével, különös tekintettel a *levelezőoktatás anomáliáira*. A másik indíték a programozott oktatás (vagy tanulás) "feltalálása" volt.

A távoktatás valamennyi változatában jól felismerhetők a programozott oktatásra utaló jegyek. Mindenekelőtt a törekvés a tanulás feszes, minél részletesebb irányítására. Ennek érdekében a távoktatás a tananyagot elsajátítási szakaszokból építi fel és a szakaszokon belül megkísérli az elsajátításához teljesítendő tanulási feladatok minél részletezőbb előírását; az elsajátítási szakaszokon belül igyekszik megteremteni a folyamatos tanulói önellenőrzés lehetőségeit; minden elsajátítási szakaszt ún. visszacsatolással, tanári ellenőrzéssel-értékeléssel fejez be, úgy, hogy csak akkor lehet hozzáfogni a következő szakasz (tananyagrész) tanulásához, tehát továbblépni a következő tanulási szakaszba, ha az előző tananyagrész tudása tanári visszaigazolást nyert; előre meghatározván a visszacsatolások: a tanulási szakaszok tanári ellenőrzésének-értékelésének időpontjait, eléggé feszesen ütemezi a tanulást és előírja az előrehaladás átlagsebességét. Az önellenőrzés, valamint a tanári ellenőrzés-értékelés (a visszacsatolás) akkor működik jól, ha sikerül minél pontosabban és közérthetőbben, minél részletesebben megfogalmazni a tanulás követelményeit, vagyis az elérendő, megkívánt tudásszinteket, mégpedig a tanulási szakaszok számára külön-külön: a szakaszokon belül minden egyes tanulási feladatsor számára és összegezve, minden egyes tanulási szakasz egésze számára. Ezért a távoktatás valamennyi változata törekszik a követelmények részletes és

közérthető kidolgozására. A tanári ellenőrzés-értékelés (a visszacsatolás) részletes tájékoztatást ad arról, hogy egy-egy tanulási szakasz munkája milyen eredménnyel járt. Az ellenőrzés-értékelés (a visszacsatolás) főfeladata az, hogy feltárja a tanulási problémákat, rámutasson a hiányokra és útmutatást adjon a hiányok pótlásához, mégpedig oly módon, hogy a tanulás menetében jogot ad a hibázásra, és degradálás nélküli alkalmakat a hibák javítására. Összességében aztán vagy engedélyt ad a következő tanulási szakasz megkezdéséhez, vagy korrekcióra és a korrekció önellenőrzésére hívja fel a figyelmet, ami után automatikusan tovább lehet lépni, vagy javasolja a teljes tanulási szakasz megismétlését és a jelentkezést az ismételt ellenőrzésre-értékelésre. Az ellenőrzés-értékelés aktusai mindig egyénre szabottak. A tanulás irányítói nem a tanulók csoportjaival, hanem a tanuló egyénekkel vannak kapcsolatban, s őket - egyéni tanulási problémáikra ügyelve - egyénileg irányítják. A távoktatás individualizált oktatás, amit természetesen tarkítani lehet kiscsoportos (kollektív) munkaformákkal. S mindez távirányítással történik.

Az irányítás a távoktatási szervezet irányító központjából "sugárzik ki", ahol megtervezik a programokat, előállítják a tananyagot, felépítik és folyamatosan vezérlik mindenki tanulását. A központ a tanuló egyénekkel van kapcsolatban. Természetesen ez a kapcsolat kiegészülhet a közvetlen segítőkkel, az informáló vagy irányító alközpontokkal, a kiscsoportokban végbemenő együttes munkával. Az irányításnak két lényeges eleme van.

Az egyik az oktatócsomag, amely jellegzetesen távoktatási találmány. A csomag teljes - egy szemeszterre érvényes - tartalmát rendszerint már a program indulásakor megkapják a résztvevők. Benne található a tananyaghordozók nagyobb része: a tankönyvek, jegyzetek, diafilmek, ábrák, magnó- és videokazetták, Internet, Matávnet stb., illetve a másutt megszerezhető ismerethordozók jegyzéke, a használatba vehető rádió-, televízió-műsorok időpontjai. Az oktatócsomag egyben a tanulásirányítás egyik eszköztára is: eligazítás van benne a követelményekről, a tanulás megszervezéséről, módszereiről és ütemezéséről, a visszacsatolási aktusok idejéről. Vannak benne tanulást irányító feladatsorok és feladatsorok a folyamatos önellenőrzés, valamint a tanulási szakaszok végén esedékes ellenőrzési-értékelési aktusok számára. Az oktatócsomagon kívül kiegészítő tananyaghordozói szerepet tölthetnek be az újságok (napi-, heti- és havi-lapok), a rádió és a televízió műsorai (lehetőleg önálló oktatási csatornákon), valamint minden más távközlési eszköz, pl. a telefon, a fax, a komputeres és a multimédiás kommunikációs rendszerek.

30

Az irányítás másik lényeges elemét a folyamatos kapcsolattartás és az ellenőrzésértékelés (a visszacsatolások) aktusainak - távolságot áthidaló - rendszere alkotja. A legkiterjedtebb távkapcsolatot ebben a rendszerben - változatlanul - a levelezés biztosítja, ami azonban nem változtatja hagyományos levelező oktatássá a távoktatást. És betölthetik ezt a feladatot a telefon, a fax, az interaktív rádiózás és televíziózás, a komputerizált és a multimédiás kommunikációs rendszerek is.

A távoktatás legismertebb és a legtöbbet emlegetett fogyatékossága és egyoldalúsága éppen a közvetlen személyes kapcsolatok hiánya, vagy - legalábbis erős beszűkülése, a tanuló és tanárai, illetve a tanulók között, s ezáltal a csoportos (kollektív) tanulás előnyös aktusainak eltűnése, illetve háttérbe szorulása. A fogyatékosságok másik csoportja a gyakorlati műveletek, s velük együtt az alkalmazás gyakorlatának beszűkülése, esetlegessége a tanításban és a tanulásban. E két - egymással összefüggő- fogyatékossági csoport ellensúlyozására, netán korrigálására, a távoktatásban a közvetlen személyes kapcsolatok, illetve a közvetlen tanulásirányítás négy formáját alkalmazzák a leggyakrabban:

- konzulensek alkalmazását,
- kiscsoportos foglalkozásokat,
- közvetlenül irányított gyakorlati munkát és
- záró tanfolyamokat.

Ilyen a távoktatás általános képe.

# *Előzmények és helyzetértékelés.Távoktatás a középiskolai oktatásban.Fejlődési irányok*

Társadalompolitikai érdekek fűződnek ahhoz, hogy a középiskolai oktatás továbbra is biztosítsa a fiatalok és a felnőttek számára az érettségit adó középiskolai végzettség megszerzését, a középiskolai oktatás valamennyi fokozata végigjárásának *"második esélyét".*Középiskolai oktatásunk 1945 óta külön ágazatot tart fenn az érettségihez vezetőközépiskolai tanulmányok pótlólagos folytatására: *a dolgozók középiskoláit*. Tagozatként és önálló igazgatású intézményként kb. 380 dolgozók középiskolája működik. A dolgozók középiskoláiban 75900 fő (1995/96), közülük a dolgozók gimnáziumában kb. 22 000 fő tanul. Az intézmények száma némileg csökken, a tanulói létszám növekvő. A dolgozók középiskolái egyre ellentmondásosabban, a felgyülemlő pedagógiai és andragógiai nehézségek közepette működnek, és a középiskolai oktatásunk egyik válságágazatává váltak. *Az ellentmondás, a válság* *lényege az oktatás tömegoktatási jellegének és minőségének egybehangolási nehézségében rejlik. Ugyanakkor ezek az iskolák a középiskolai oktatás társadalmi nyitottságát, az iskoláztatás kiterjesztését és az esélyegyenlőséget szolgálják*. A továbbiakban növelni kellene társadalmi hatókörüket, tanulói létszámukat és ezzel együtt a színvonalukat, az oktatás minőségét, hogy valóban a *"második esély*" iskoláivá fejlődienek, és de facto is egyenértékű végzettséget nyújtsanak az "első esély" iskoláival. A dolgozók középiskolái, a munkanélküliséget ellensúlyozó tanulási utakat nyitnak a munkaerőpiacon kevés eséllyel indulók, ill. az onnan már kiszorulók számára. A dolgozók középiskolái hosszabb távon növelik a tanulók munkaerőpiacimozgás esélyeit. A szakmai tovább- és átképzések döntő többségében alapkövetelmény a középfokú vagy ennél is magasabb végzettség.

A válság megoldását, a dolgozók középiskolái társadalmi feladatainak minden tekintetben kielégítő végrehajtását a *távoktatás*, nyitott távtanulás kifejlesztése jelentősen segítheti. Egyrészt, mert általa gyorsan, akár ugrásszerűen növelni lehet a tanulói létszámokat, és ezáltal lehetővé válik a dolgozók középiskolái társadalmi hatókörének jelentős kitágítása. Másrészt, mert mindez a hagyományosnál rugalmasabb, tágítható és olcsóbban működő intézményi infrastruktúrával oldható meg. Továbbá, mert a távoktatás tanulásirányítási, szabályozási gyakorlata kidolgozottabb, aprólékosabb és több egyéni segítségre képes, mint a hagyományos esti és levelező oktatás, ugyanakkor kifejezetten a nagy létszámok oktatására rendezkedett be. Ily módon alkalmas a tömegoktatás és az oktatás minősége közötti ellentmondás feloldására. Hozzájárul még ehhez, hogy táryilagosabb és átgondoltabb szelekcióra képes, mint a hagyományos esti és levelező oktatás. *A dolgozók középiskolái válságkezelése és továbbfejlődése azt kívánja, hogy a távoktatás autonóm forma, külön tagozat legyen az esti és a levelező tagozat mellett*. Elsősorban a közismereti tantárgyak tanítására gondolhatunk. Az általános képzés diszciplínái és néhány szakirányú, vagy orientáló (nem kifejezetten szakképzési) program dolgozható ki a legkevesebb komplikációval a távoktatási szisztéma igényei szerint. De azt is tudomásul kell vennünk, hogy a távoktatás nem mindenki számára alkalmas tanulási forma, ezért jobb megőrizni az alternativitást

# **A távoktatás lehetőségének jogi szabályozása a Közoktatási Törvényben**

A Közoktatási Törvény alapján (78 §) a felnőttoktatásban a nevelés és oktatás megszervezhetőa távoktatás munkarendje szerint is. A távoktatással kapcsolatos szabályozás financiális vonatkozásai a térítési-, illetve a tandíjra vonatkozó szabályok. Ezekre nézve az egyéb munkarend szerinti oktatásban is érvényes - az alapfeladatokról szóló - szabályozást kell alkalmazni. "Más sajátos munkarend szerint folyik az oktatás, ha a tanulónak tanórai foglalkozáson egyáltalán nem kell részt vennie, illetve, ha a tanórai foglalkozások száma nem éri el a levelező oktatásra meghatározott óraszámot." Meg kell azonban oldani a távoktatásban szükséges tanári feladatok óraszámokban kifejezhető átszámítását ahhoz, hogy a tanári munka finanszírozható legyen.

# *A távoktatás a pedagógus-továbbképzésben. A pedagógustovábbképzés jogi háttere.*

A pedagógus-továbbképzés a működő, fejlődő oktatási rendszer egyik minőségi és garanciális feltétele, amelynek jelenléte, színvonala, eredményessége döntően hat az oktató-nevelő munkára. Emiatt megalapozottnak tűnik az a vélemény, amely szerint a pedagógus-továbbképzés az oktatásügy stratégiai fontosságú kérdése. A modern polgári iskolarendszerek kialakulása óta történelmileg igazolható tapasztalatok bizonyítják, hogy mind a hazai, mind pedig a külföldi oktatási rendszerek reformfolyamatainak időszakában a továbbképzés jelentősége mindig felértékelődött. A magyar oktatás történetében a polgárosodott iskolarendszer XIX. századi kialakulása óta szinte egyidejűleg megjelent a továbbképzések iránti igény, s a továbbképzések legváltozatosabb formáival találkozhatunk. Európában először állított fel Magyarország 1912-ben erre a célra önálló intézményt, a Pedagogikumot.

A Közoktatási Törvény 1996. évi módosítása robbanásszerű változásokat hozott a pedagógus-továbbképzés területén. A felgyorsuló középiskolai oktatási modernizációs folyamat - utalunk itt elsősorban a Nemzeti Alaptanterv bevezetésére, de más jelentős változásokra is - kikényszerítette a szinte teljes pedagógus társadalomra kiterjedő továbbképzést, s ehhez megteremtődtek a pénzügyi feltételek is. Az új feltételek természetszerűleg új kihívásokat is jelentenek, többek között azt is, hogyan lehet a munkaidőt leginkább kímélő módon továbbképzési esélyhez juttatni a pedagógusokat. Végső soron társadalmi érdek fűződik ahhoz, hogy a pedagógusok olyan ismeretek birtokába jussanak el, amelyen múlik a modernizációs program megvalósítása. És ennek egyik kézenfekvőmegoldási módját a távoktatási képzés kínálja, amely eddig nem volt jelen számottevő módon a továbbképzésben.

Az 1996. évi LXII. törvénnyel módosított Közoktatási Törvény (továbbiakban: KT.) a pedagógus jogaként és kötelezettségeként deklarálta a pedagógus-továbbképzést. A pedagógus joga, hogy szakmai ismereteit, tudását szervezett továbbképzésben való részvétel útján gyarapítsa (KT: 19. § /1/ h). A KT. a kötelezettséget két képzési irányra terjesztette ki:

a) A szakvizsga a pedagógus végzettség és szakképzettség megszerzésétől számított tizedik évig leteendő vizsga (lásd. KT. 17. § /5/). A kötelezettség azokra terjed ki, akik 1998. szeptemberben kezdik meg felsőoktatási tanulmányaikat. (De: szakvizsgát saját elhatározásból minden pedagógus tehet.)

b) A hétévenkénti kötelező továbbképzés az ötvenedik életévét még be nem töltött pedagógusokra terjed ki (lásd: KT. 19. § /5/).

# *A bevezetés indoklása és célja a középiskolai oktatásban. Új tendenciák*

A távoktatás bevezetése számtalan előnyt jelent a képzésben részt vevő tanulóknak és a képző intézményeknek egyaránt:

 A távoktatási forma jobban megfelel az érett fiatalok és a felnőttek képzési igényének, hiszen nem kényszeríti őket iskolapadba, és alkalmazkodik a dolgozó ember életrendjéhez.

 A tanulók bizonyos határok között maguk dönthetnek a tananyag-feldolgozás üteméről, így hosszabb-rövidebb idő alatt, de mindenki elsajátíthatja a követelményeket, és a váratlan tanulási nehézségek (családi, munkahelyi problémák) nem okozzák a tanulmány megszakítását.

■ Számtalan olyan ember is igénybe veheti, aki valamilyen okból kimarad(t) a csoportos középiskolai képzésből: pl. hosszabb betegségben szenvedők, mozgássérültek, tartósan külföldön tartózkodók, idősebb korosztályhoz tartozók, a határon kívül élőmagyarok.

 Az iskola részéről a megnövekedett tanulói létszám nem követel beruházásokat (épület- és munkaerő fejlesztés), ugyanakkor ki tudja elégíteni a beiskolázási igényeket.

 A pedagógusoknak rugalmasabb időbeosztást és személyiségükhöz illeszkedő elmélyültebb pedagógiai munkát tesz lehetővé.

Az oktatásban a távoktatás alkalmazását leginkább középfokon, a 9-12. évfolyamon

lehet reálisan elképzelni, olyan tanulók számára, akik már meglehetősen jó tanulási képességekkel, tanulási technikával és a távoktatáshoz szükséges erős tanulási motivációval is rendelkeznek. Az általánosan képző, illetve részlegesen a szakképző iskolákban: az általános műveltségi tantárgyak, illetve a szakmai elméleti tantárgyak tanításakor, valamint olyan gyakorlati tantárgyak tanítása kapcsán, amelyeknek tanulása távoktatással megoldható.

## **Célcsoportok**

A távoktató középiskola tanulói várhatóan több rétegből tevődnek össze:

1. Felnőttek, akik valamilyen ok miatt az általános iskola 8. osztálya után nem folytatták a tanulmányaikat. Motivációjuk a tanulásban erős, hiszen tapasztalataik alapján bennük már tudatosult, hogy milyen ismeretek megszerzése szükséges számukra. Tanulási nehézségeik lehetnek, mert régen kikerültek az iskolarendszerű oktatásból és a fokozott napi leterheltségük miatt kevés idővel rendelkeznek.

2. Fiatalok, akik nem vállalják a nappali tagozatok lekötöttségét, vagy sikertelen tanulmányaik miatt nem nyertek felvételt más képzési rendszerbe. Pályaorientációjuk hiányos. Iskolai kudarcaik oldása és tanulási motivációjuk erősítése külön feladatot kíván. Mindkét csoportnál figyelembe kell venni a várhatóan alacsony képzettségi szintet, ami erősen befolyásolja a tananyag megértését és feldolgozását. 3. Fogékony, tehetséges alternatívákra nyított diákok.

# **A távoktatás rendszerei**

A képzésben egy **tanítási programon** keresztül egy **tanulási program** kerül megvalósításra. A tanítás–tanulás folyamata irányítási programként kezelendő.

#### **A tanítási program áll:**

- tanítói célok rendszeréből(a tanuló készségeit, attitűdjeit, ismereteit megváltoztatják)
- eszközök, módszerek, értékelésre és mérésre alkalmas konstrukciók rendszere(a fenti célok elérés érdekében)

### **A tanulási program áll:**

- tanulói célok rendszeréből(a tanuló készségeit, attitűdjeit, ismereteit megváltoztatják)
- eszközök, módszerek, értékelésre és mérésre alkalmas konstrukciók rendszere

Rendszer szempontból többféleképpen is közelíthetünk a távoktatáshoz.

1. Az első esetben csak a tanuló és a távoktatási központ kapcsolatából közelítjük meg. A két szereplő elkülönült feladatrendszerrel rendelkezik. Figyelmen kívül hagyja a A TANULÓ A TÁVOKTATÁSI KÖZPONT

tevékenységek részletezését. A rendszer képviselői és kapcsolatai **az együttműködés** fontos.

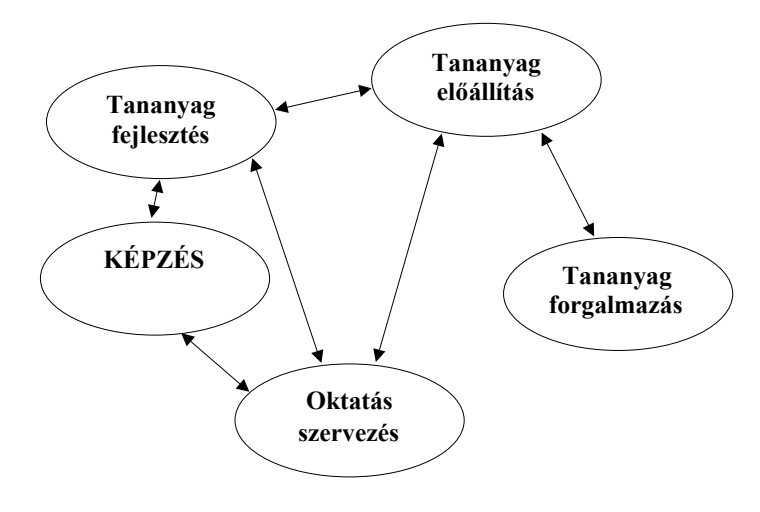

2. A következő felfogás egy ipari rendszerszervezési modellt vesz alapul. A funkciócsoportok új tartalommal jelennek meg, a munkamegosztás jellemző rájuk. A tanulás–tanítás tartalom marad, az azt célzó tevékenységi kör tartalmaz új

elemeket. Az oktatási intézmény szervezeti felépítése változik.

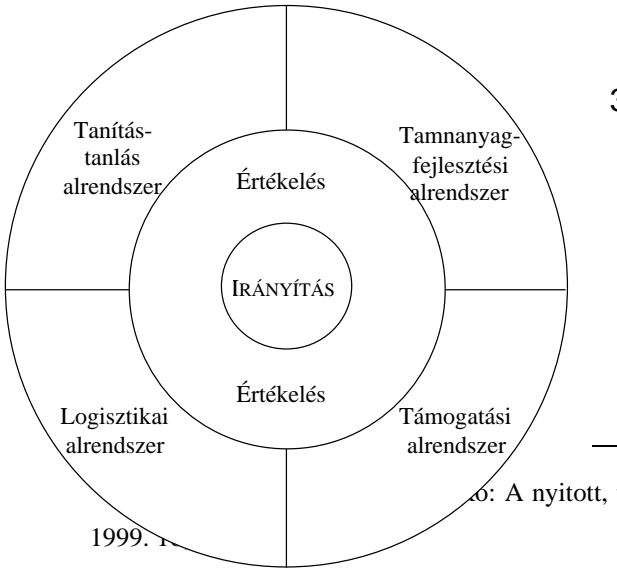

3. Egy másik felfogás kulcseleme a kommunikáció, amely elsősorban a menedzsment és az öt alrendszer között van. Természetesen az alrendszerek is kommunikálnak egymással. Most nézzük meg, hogy milyen feladatai vannak az egyes alrendszereknek.3

3 *forrás:* Sevidiné Balassa Ildikó: A nyitott, távoktatási rendszer (2. sz. munkafüzet) Kaposvár – Keszthely,
# *Az egyes alrendszerek*

*Tanítás tanulás alrendszere:*

A tanítás–tanulás folyamat minden tevékenysége beletartozik, melynek elemeit az alábbi táblázat tartalmazza.

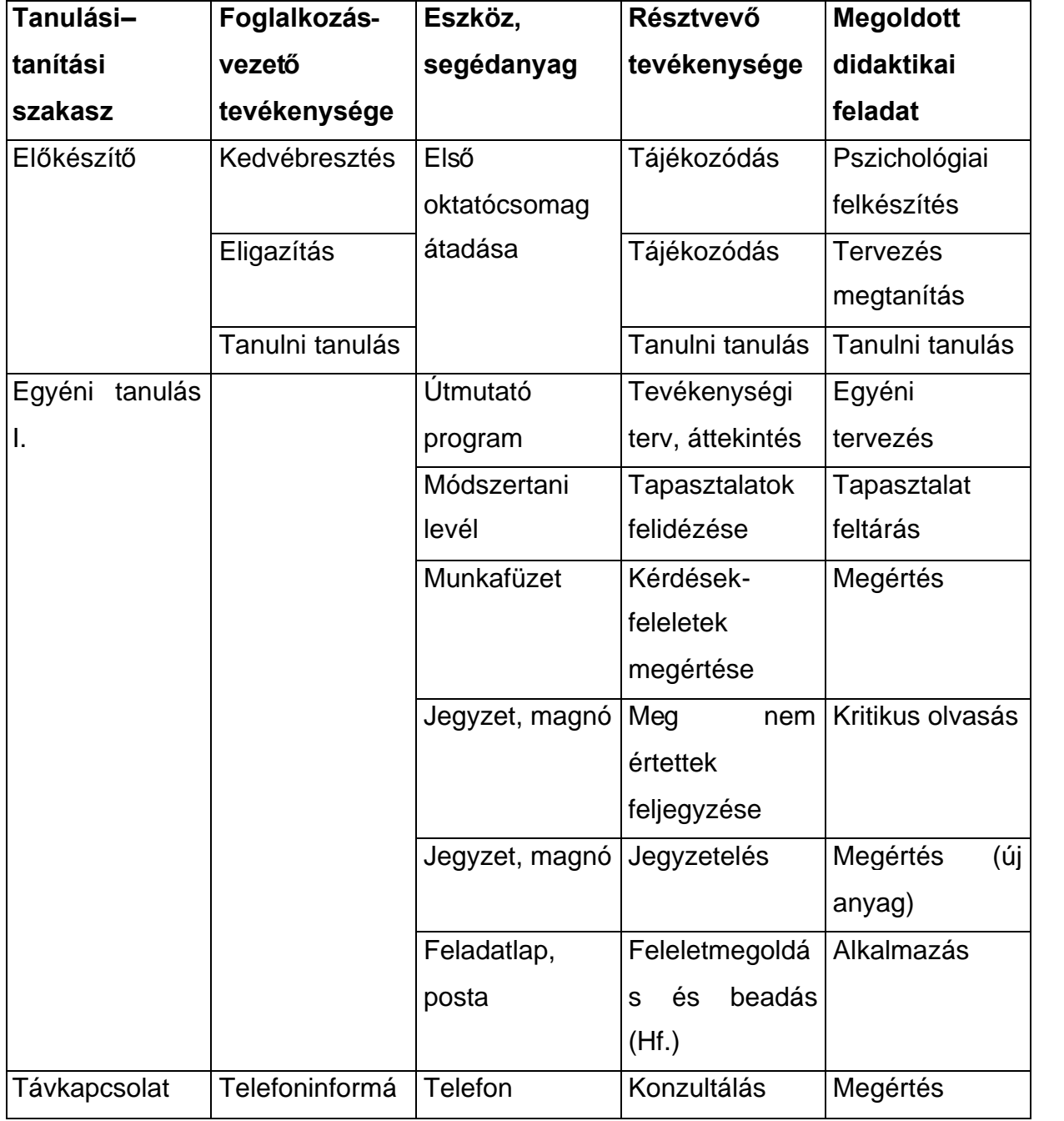

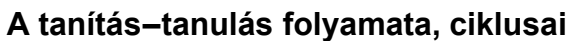

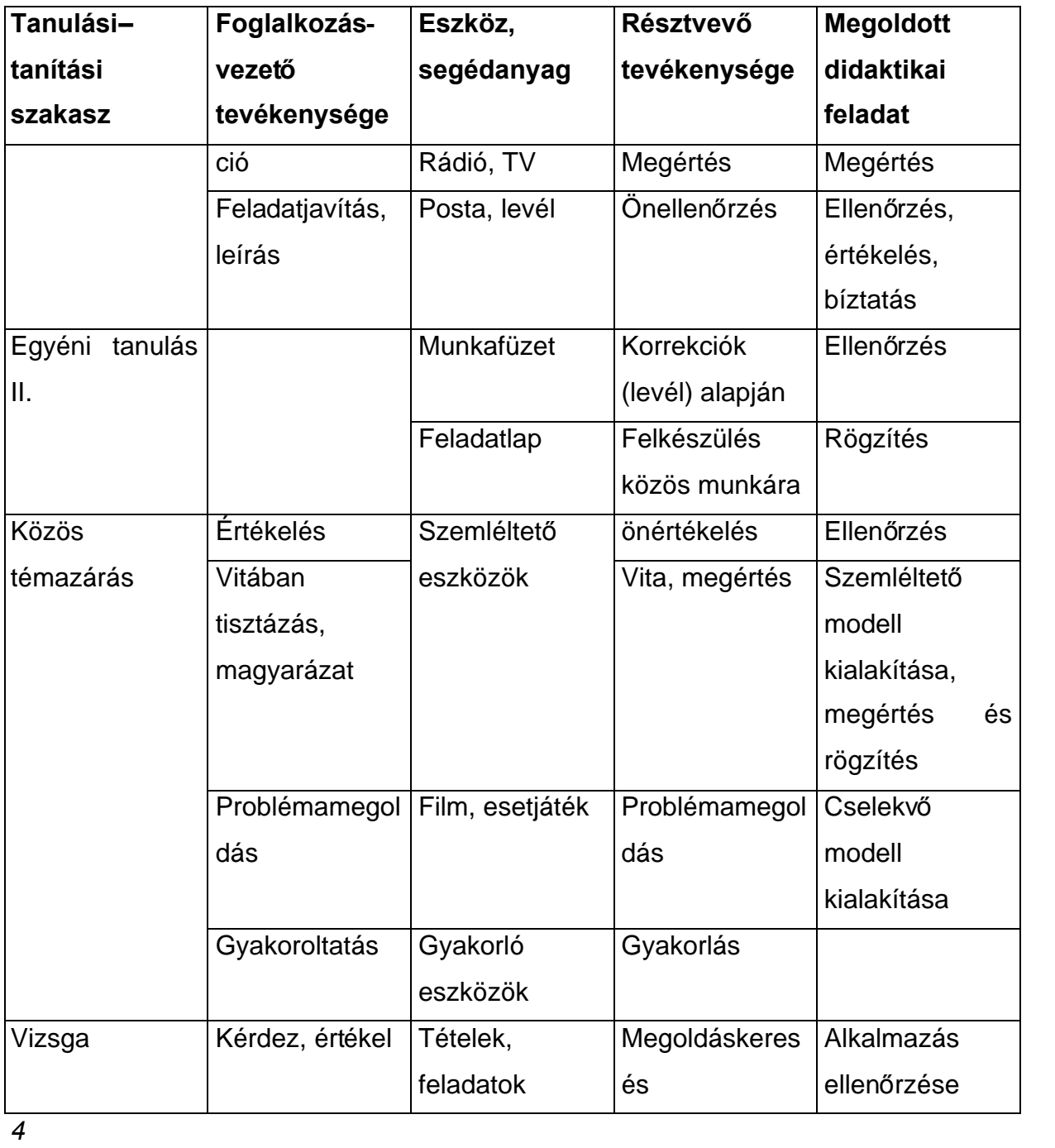

<sup>4</sup> *forrás:* Sevidiné Balassa Ildikó: A nyitott, távoktatási rendszer (2. sz. munkafüzet) Kaposvár – Keszthely, 1999. 24. p.

#### *Tananyag fejlesztési alrendszer*

Több munkafázist is tartalmaz a szakmai döntés előkészítésétől a tananyag létrehozásáig. két fő tevékenységcsoport köré szerveződik.

- a) tananyag biztosítása
- b) tananyag fejlesztése

#### *Támogatási és motivációs alrendszer*

Feladata a hatékonyság és minőség biztosítása. Mivel a hallgató egyénileg tanul, ezért folyamatosan figyelemmel kell kísérni és irányítani kell a haladását. Ennek egyik eleme a folyamatos értékelés és a távoktatási központ részéről nyújtott különféle támogatás, valamint azok összehangolása.

Az alrendszer konkrét feladatai:

- tananyag-biztosítási döntések meghozatala;
- a hallgatók ellátása tananyaggal;
- kölcsönözhető taneszközök biztosítása;
- a konzultációk helyszínén igénybe vehetőtámogatások kialakítása, működtetése;
- a hallgatók munkájának figyelemmel kísérése.

#### *Logisztikai alrendszer*

Elsősorban ez az egység felel a tananyag fizikai elkészítéséért. Itt történik a különféle anyagbeszerzés (papír, írószer, stb.), azok tárolása. Gyakran ez az egység foglalkozik a tananyag értékesítésével is (nagy rendszer esetében kerülhet külön alrendszerbe).

A tananyaggal kapcsolatos feladatok mellett a logisztika másik nagy feladata az oktatásszervezési feladatok ellátása. Ebbe tartozik a toborzástól kezdve az oktatás lebonyolításán keresztül (órarend szervezése, oktatók koordinálása, stb.) a bizonyítvány kiadásáig sok tevékenység.

### *Értékesítési alrendszer*

Nagyobb intézményeknél gyakran az előző alrendszertől különválik. Ekkor itt

jelennek meg a különféle értékesítési feladatok, mint például:

- a tanítás–tanulás folyamatának,
- a tananyagnak, valamint
- a támogatásnak az értékesítése.

#### *Menedzsment alrendszer*

Az egész szervezetet átfogó és irányító alrendszer. Feladata az erőforrások tervezése, szervezése mellett az intézmény vezetése és a különféle kontroll tevékenységek működtetése. A menedzsment konkrét feladata:

- a felső szintű irányítási feladatok ellátása,
- a stratégia kialakítása,
- a koordinálás,
- az információk összegyűjtése és áramoltatása, tehát a megfelelőkommunikáció biztosítása.

A különféle alrendszereket másként csoportosítva megkülönböztethetünk a rendszerben:

- pedagógiai illetve nem pedagógiai feladatokat,
- a tananyagra illetve a tanulóra vonatkozó elemeket.

Mindezeket különféle kutatási feladatok kísérik és sikerességét, hatékonyságát befolyásolják. Ezt szemlélteti a következőábra:

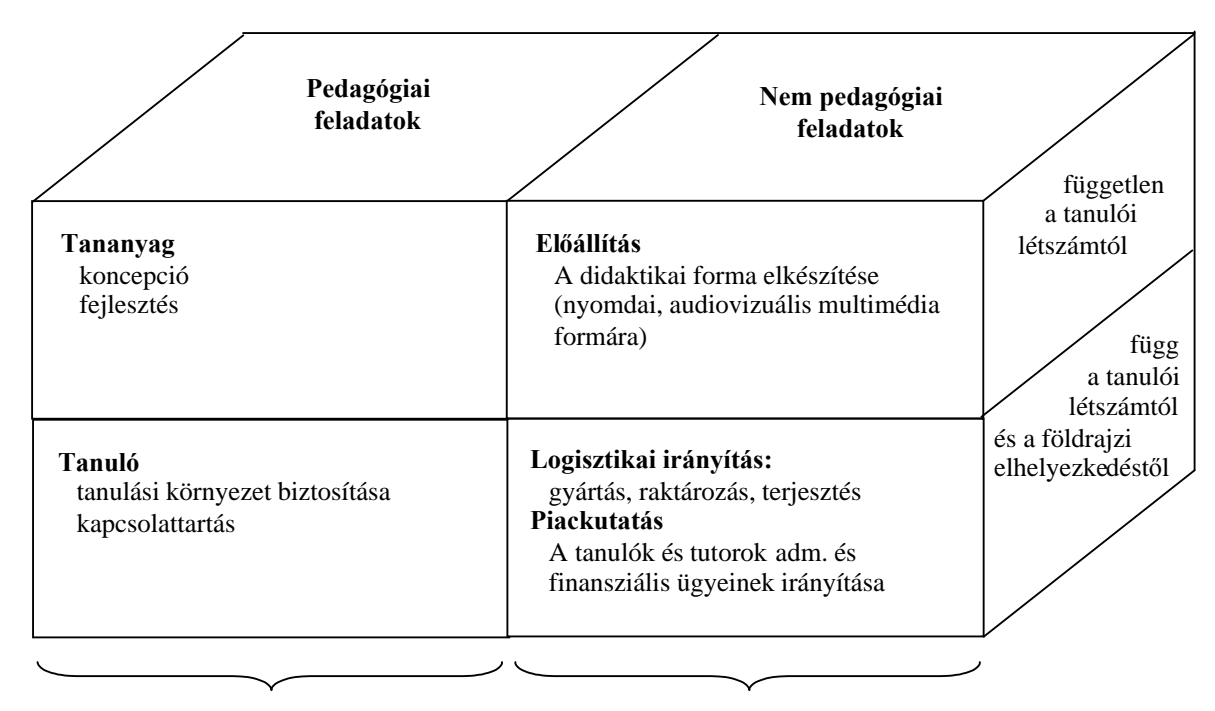

Kutatási feladatok Kutatási feladatok

*5*

## **A távoktatás szereplői és szerepeik A tanuló a távoktatásban**

Sok érdekes kérdés merülhet fel a távoktatással kapcsolatban a tanulók részéről, de az elsőkérdés az, hogy kik lehetnek a távoktatás szereplői. A tanuló különféle szerepeit és a távoktatásban megjelenő tanulói sajátosságokat az alábbi táblázat foglalja össze:

| A távoktatásban tanulók                                                              |
|--------------------------------------------------------------------------------------|
| valószínűsége<br>szempontjából Kicsi a<br>homogén<br>a                               |
| csoportok verbuválásának                                                             |
| szétszórva<br>Egymástól<br>távol,<br>térben                                          |
| tanulnak                                                                             |
| Allandó ellenőrzés mellett, tanártól "függő Közvetlen ellenőrzés nélkül és közvetlen |
| jelenléttől "függetlenül" haladnak<br>tanári                                         |
| előre                                                                                |
|                                                                                      |

<sup>5</sup> *forrás:* Kovács Ilma: Új út az oktatásban; BKEFKI Budapest, 1997. 86. p.

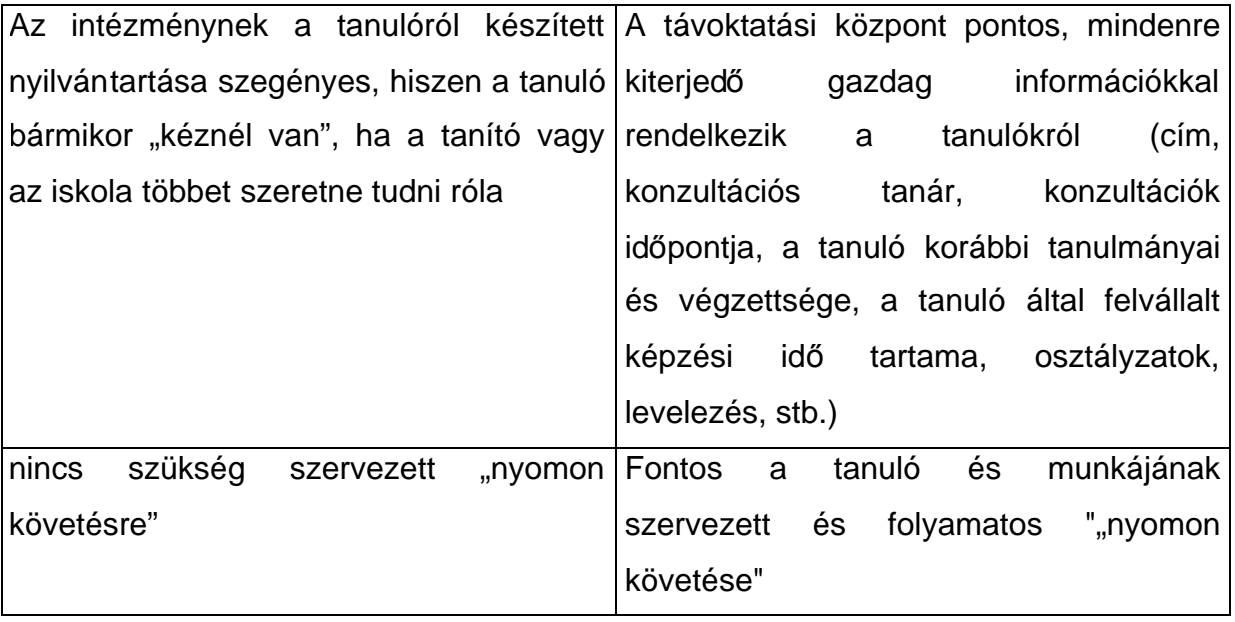

*6*

A tanuló a távoktatási központtal sokkal szorosabb **kapcsolat**ban van, mint a hagyományos oktatás keretében. Ez egy komplex kapcsolatrendszer, amely a hallgató részéről a motiváción és a tanulási stratégián alapszik, a távoktatási központ részéről munkatársainak (hallgatókkal szembeni) kezdeményezésére és a képzés pedagógiai programjára épül. Nincsenek típuskapcsolatok, hanem az egyéni különbségek a dominánsak.

# **A tanár a távoktatásban**

A tanulás/tanítás jelentős változásokon ment keresztül az elmúlt időszakban, a társadalom és nem utolsó sorban a gazdaság fejlődésének következtében. Az informatikai eszközök jelentős elterjedésével az oktatást támogató rendszerek nem csak a távoktatásban változtatták meg a tanári feladatokat. A fejlődésnek két fő irányba mutat:

– az oktatás **individualizálódik**,

– a tanuló szempontjából **megváltozik az iskoláról alkotott kép**.

A hagyományos iskolában az egyirányú ismeretátadás volt a jellemző. A különféle médiák felerősödésével egyre szélesebb lett a hallgató látóköre. **Új technológiák** integrálódtak az oktatásba. Az új eszközök használata azonban a tanító részéről is

<sup>6</sup> *forrás:* Kovács Ilma: Új út az oktatásban; BKEFKI Budapest, 1997. 109. p.

egy folyamatos önfejlesztést igényel, amely túlmutat az eszközhasználat elsajátításának szintjén. Itt olyan speciális pedagógiai, módszertani kérdések merülnek fel, amelyekkel szintén tisztában kell lennie mind a tananyag készítőjének, mind a tutornak.

Az "egyéniesült" tanulás következtében a hallgató viszonya is megváltozik az "iskolával" szemben. Az eddigi passzív szereplőből, a saját képzése aktív közreműködőjévé válik a tanuló. A "mester" szerepe is megváltozik, a folyamat irányítójává válik. Leegyszerűsítve mondhatjuk, hogy azt kell megtanítania, hogyan és hol kell keresni, kutatni a tudást.

A tanulóhoz hasonlóan a tanító esetében is összefoglalhatjuk egy táblázatban a hagyományos és a távoktatásban jelentkező szerepbeli különbségeket.

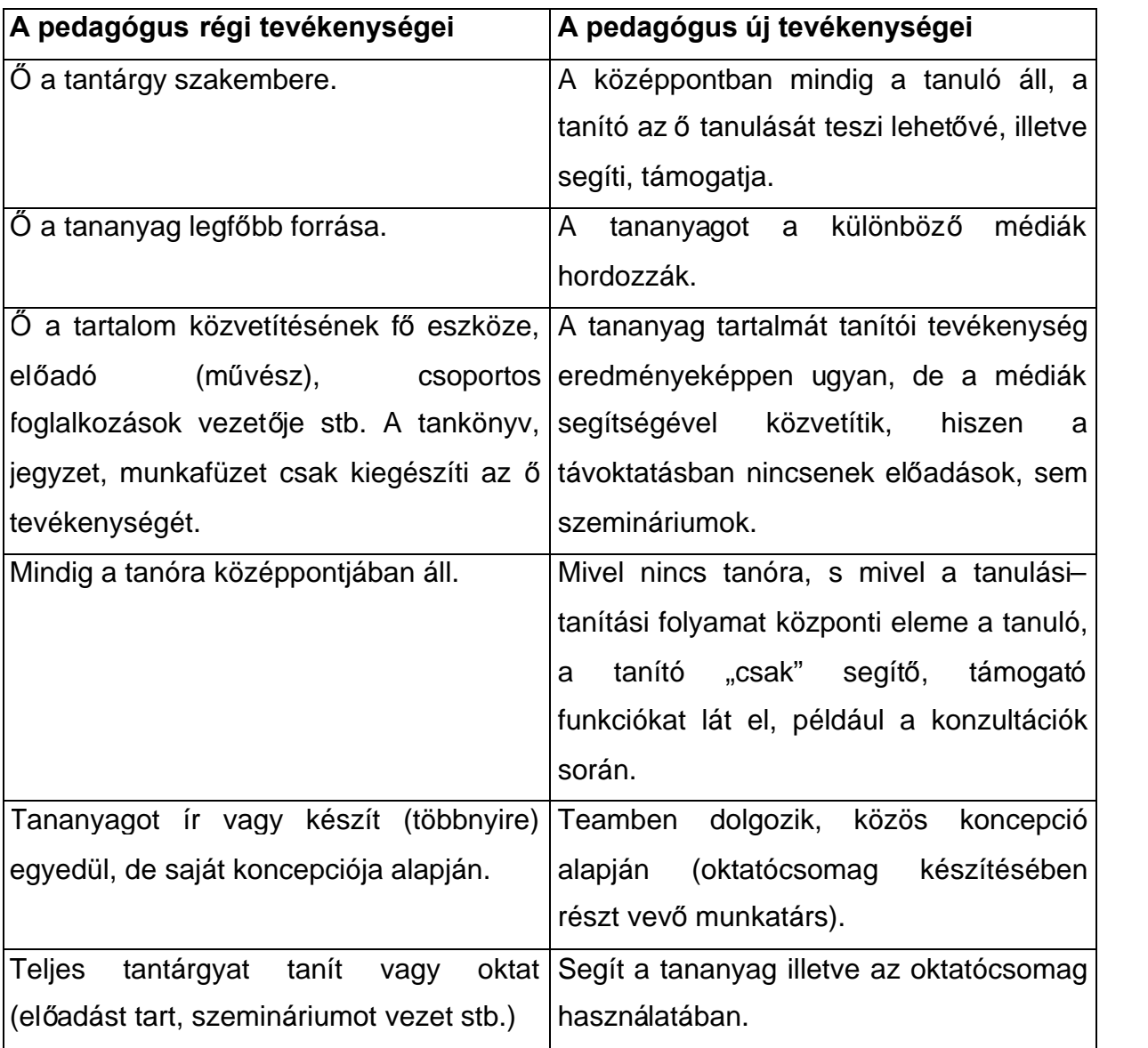

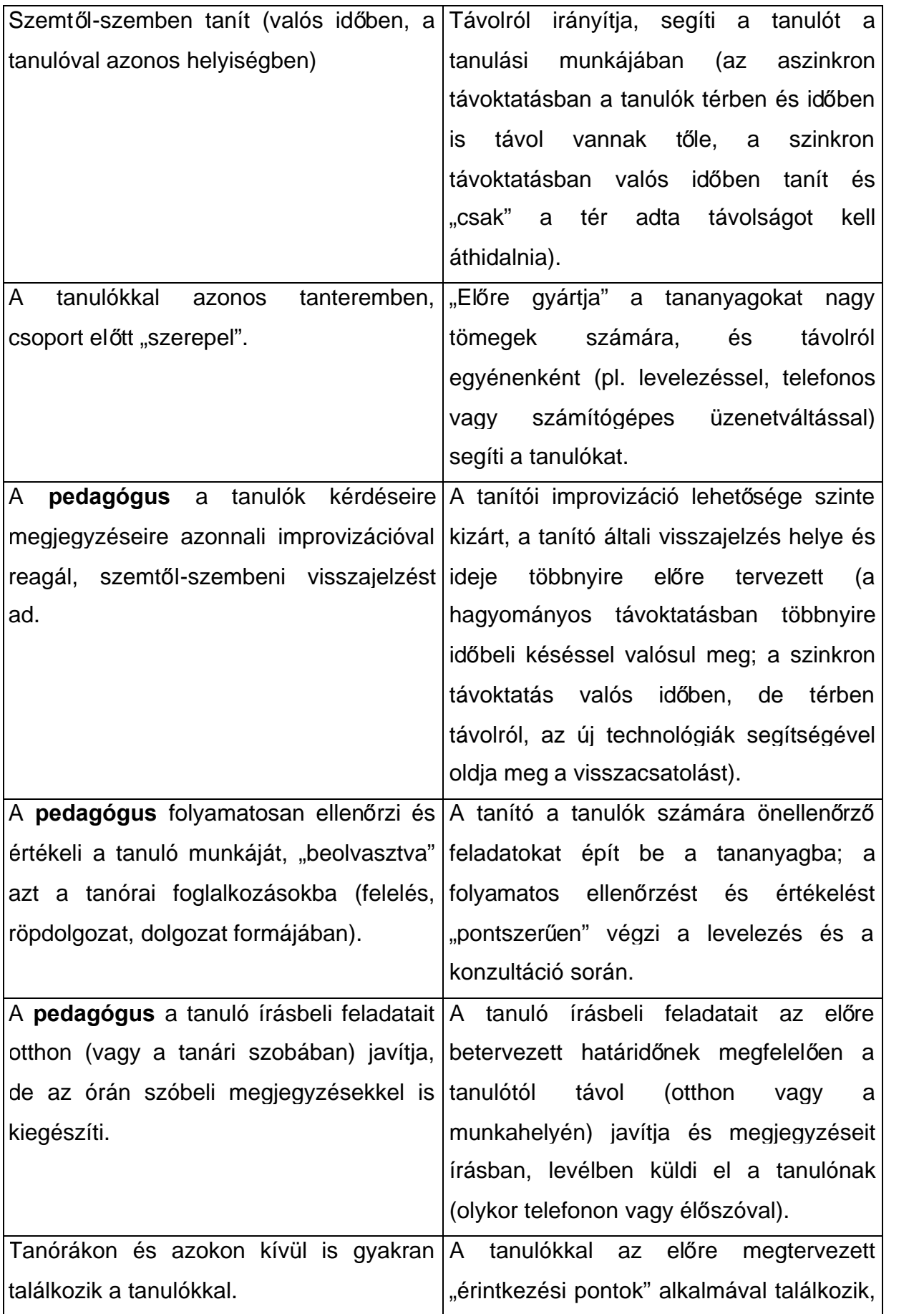

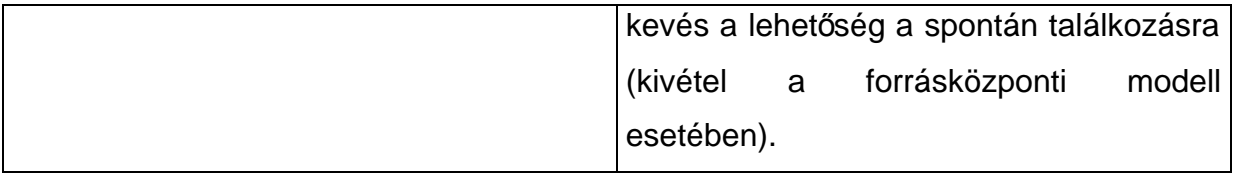

*7*

A távoktató **új feladatkörök**ben és **új munkakörök**ben tevékenykedik. Az új feladatok:

- tananyagszerkesztő
- feladatjavító értékelő, levelező
- mentor (osztályfőnök)
	- segíti kialakítani az időbeosztást, a munkaritmust,
	- követi a tanuló munkáját,
	- ösztönzi az aktív közreműködésre,
	- segít feloldani a felmerülő pszichés problémákat (egyedüllét a tanulásban).
- tutor (szaktanári felelős)
	- szakmai, a tantárgyat érintőkérdésekben konzultál a hallgatóval,
	- feladatokat javít és értékel,
	- bizonyos esetekben számon kér.

A távoktatásban dolgozókat munkakör alapján is besorolhatjuk. Megkülönböztetünk:

- tananyagfejlesztőmunkakört (az egyes feladatok annyira specializálódtak, hogy további tevékenységekre bontható):
	- írott tananyagfejlesztő,
	- audio anyag fejlesztő,
	- video anyag fejlesztő,
	- számítógépes oktatócsomag készítő, programfejlesztő,
	- multimédia fejlesztő,
	- Internet alapú képzés fejlesztője,
- közvetítői munkakört
	- tutor,
	- mentor,
	- feladatjavító,
	- konzulens,
	- tanácsadó,

<sup>7</sup>*forrás:* Kovács Ilma: Új út az oktatásban; BKEFKI Budapest, 1997. 130-131. p.

- adminisztrátor, stb.
- menedzseri munkakört,
- adminisztratív munkakört.

# **A távoktatás eszközei és módszerei**

A távoktatási eszközöket három nagy csoportba sorolhatjuk, amelyek:

- a távoktatást szolgáló médiák,
- a nyomtatott tananyagok, és
- a nem-nyomtatott tananyagok.

## *A médiák és a tananyag*

A médiák további két csoportot alkotnak. Egyrészt azokat a médiákat lehet elkülöníteni, amelyek a *távoktatásról szólnak*, azaz a reklámeszközök. Itt nagyjából ugyan azok a források használatosak, mint a hagyományos képzések esetében. A másik csoport azokat a médiákat tartalmazza, amelyek a *távoktatási tananyagokat tartalmazzák*. Míg a hagyományos oktatásban a központi szerep a tanítói munkán van és a különféle taneszközök kiegészítő elemei a képzésnek, addig a távoktatás esetében a tanuló központba kerülésével, sokkal nagyobb hangsúlyt kapnak a tananyagot hordozó médiák.

A tananyag készítésénél több probléma is felmerül. Ilyenek például bizonyos:

- ismeretelméleti kérdések (mit, milyen arányban tartalmazzon a tananyag),
- pedagógiai kérdések (több tanuláselméleti kérdés közül melyik legyen az irányadó),
- didaktikai kérdések (hogyan akarjuk tanítani, koncepciók, kapcsolódások),
- eszközválasztási kérdések (milyen eszközt, milyen médiát alkalmazzunk).

Ez utóbbival ugyanis a tanulónak küldendő "üzenet kezelését" befolyásoljuk. Hogy milyen médiát alkalmazzunk, azt elsősorban az oktatási terv határozza meg. Ki kell választani, hogy mi felel meg legjobban a célnak, a tartalomnak, a célcsoportnak és többek között az anyagi feltételeknek is. Látni kell, hogy biztosítható-e az eszközök optimális használata a tanulók által, rendelkeznek-e az alkalmazásukhoz szükséges ismeretekkel, tanulási szokásokkal.

## *A nyomtatott tananyag*

A nyomtatott tananyagok leggyakrabban könyv formájában jelennek meg, azonban előfordulhatnak más formában is (pl. kódokkal ellátott dosszié). A 90-es évekig túlnyomórészt a nyomtatásban jelentek meg a távoktatási anyagok és a ma is jelentős számban készülnek. A nyomtatott tananyag pozitívumai, hogy

- könnyen elérhető, könnyen gyártható,
- aránylag kis formátumú, könnyen használható
- gyorsan olvasható (kb. 3× gyorsabb az elmondott szövegnél),
- rugalmasan kezelhető,
- tradicionális,
- olcsó.

Mindemellett vannak negatívumai is. Mégpedig:

- lineáris jellegű(azonban kapcsos füzeteknél változtatható a sorrend),
- érzékeny a társadalmi kulturális különbségekre (ma többet néznek TV-t az emberek, mint könyvet olvasnak)
- kevésbé interaktív 8nincsen kétoldalú kommunikáció),
- korlátozott módon oldja meg a távvezérlést (pl. önellenőrző tesztek),

A nyomtatott tananyagoknak három főcsoportja van:

- tanulási útmutató (a hagyományos képzésben: pl. a kurzusterv),
- tanítási céllal készült szövegek (hk: az előadás és a kötelezőolvasmányok),
- tanulásra szánt szövegek (hk: vita, szeminárium, gyakorlati vagy műhelyfoglalkozás).

#### *A tanulási útmutató*

Tartalmazza a tanuláshoz szükséges forrásokat, a követendőmunkamenetet, segít elkészíteni a munkatervet, segít a tanulás szervezésében, értékelésében. Terjedelme változó lehet, általában a képzés elején hosszabb, később már egy oldalas is elég lehet.

#### *A tanításra szánt szövegek*

A kurzus anyagát, tartalmát foglalja magába. Terjedelmét tekintve ez a legbővebb.

#### *A tanulásra (elsajátításra) szánt szövegek*

Aktivizálják, gyakorlásra késztetik a hallgatót. Amennyiben hagyományos és nem távoktatásra felkészített könyvet használnak erre a célra, tanulási útmutatóval kell kiegészíteni. Megjelenési formája alapján többféle is létezik, leggyakrabban az alábbiakkal találkozunk: tankönyv, dosszié, füzet, munkafüzet, feladatgyűjtemény, segédanyag, szöveggyűjtemény, cikkgyűjtemény, tesztek, módszertani leírások, bibliográfiák, térképek, rajzok, fényképek, stb.

#### *A szöveg pedagógiai szerkesztése*

Elsősorban a tudástartalomtól, a célcsoporttól és a pedagógiai eljárástól függenek a beépített módszerek. A formai megjelenítéssel azonban hangsúlyozhatjuk azokat, egyszerűsíthetjük a tananyag használatát. Ezt a tipográfia különböző elemeivel tehetiük meg a legkönnyebben.

A hagyományos szöveget általában egy hasábba tördelik és csak a címsorok tagolják. A távoktatási anyagoknál gyakran használunk többhasábos szerkesztést, és így külön kezelhető a szöveg, külön bizonyos példák, esetleg kérdések, feladatok, amelyek ugyan arra a tartalomra vonatkoznak. A tagolás mellett különféle tipográfiai jelekkel kiemelhetünk részeket, bizonyos grafikai megoldásokkal hangsúlyosabbá tehetünk bizonyos információkat. Folyamatosan irányítani kell a tanuló figyelmét, amelyre az előbbi eszközök használhatóak.

Ma már egyre több számítógépes program áll a tananyagkészítők rendelkezésére. Azonban vigyázni kell, mert nem elég csak a programot ismerni, a távoktatás elvével és didaktikájával is tisztában kell lenni a jó tananyag készítéséhez.

## *A nem - nyomtatott tananyag*

Fontosabb típusai:

- audiovizuális és új technológián alapuló tananyagok (ide tartoznak a rádió- és televízióadástól kezdve a különféle video és audio hálózatokon, CD-k, diák, filmeken keresztül a legmodernebb távelőadók és Internetes rendszerek),
- kísérleti, tárgyi eszközök, gyakorlati felszerelés, anyagminták, stb. (speciális képzések esetén).
- Az új technológiák közül külön említést érdemel a **hipertext** vagy **hipermédia**,

valamint a **multimédiás alkalmazások**. Az előbbi az asszociatív és fejlesztőtanulást segíti. Nagy szabadságfokot biztosít a tanulónak, azonban szükséges a folyamatos külső irányítás, mivel könnyen eltévedhetünk. A multimédiás alkalmazások leginkább az audio, állóképi, video és a hagyományos szövegek integrálása miatt élvez elsőséget. A benne rejlő lehetőségek igazából még a jövőben fognak kiteljesedni.

# **A távoktatás egyéb eszközei és módszerei**

## *Oktatólevelek*

Legfontosabb jellemzője, hogy egyedi, egyénre szabott. A hagyományos levelező oktatás egyik legfontosabb eszköze, azonban a modern távoktatás is használja. Ezen keresztül történik a feladatok beküldése, és a kijavítás után a típusmegoldások, megjegyzések eljuttatása a hallgatókhoz. Egyéni visszajelzést ad a hallgatónak, de fontos szerepe van a motivációban is. Mind a hagyományos postai levelezés, mind az elektronikus úton történő üzenetváltás előfordul.

### *Írásos útmutató tutorok számára*

A tananyag fejlesztői, készítői által létrehozott levél, mely az oktatás folyamatába később kapcsolódó tanítóknak ad segítséget a munkához. Általában elkülönítenek útmutatót:

- feladatjavító tutoroknak (típusfeladatok, megoldókulcsok),
- konzultációt vezetőknek (a gondolatmenet összehangolása érdekében).

### *A válaszlevél*

Kapcsolatot teremt a résztvevők között. Ellenőrzi a tanuló munkáját, visszajelzést ad róla, és egyben irányítja is. Tanácsot ad, segít, megoldja a tananyag egyéni problémáit a hallgató számára, kiegészíti a tananyagot. Növeli az önbizalmat, nevel, és egyben felelősségtudatra ébreszt.

### *A feladatrendszer*

Elsődleges feladata a visszacsatolás, visszajelzés. Ezáltal új feladatot ad mind a tanítónak, mind a tanulónak. A tananyagban pontos, meghatározott helye van. Összefüggő alrendszert kell képeznie a tananyagban, de nem külön fejezet. Csak tartalmilag kapcsolódik az anyaghoz, formailag elkülönül.

**Általános követelményei**, hogy gyakorlási lehetőséget biztosít, a szerzett ismeretek alkalmazására serkent, kialakítja a jártasságokat. **Didaktikai funkciója** alapján kiegészíti, megszilárdítja az ismereteket, elmélyíti azokat. Fejleszti a problémamegoldó készséget, az ellenőrzés és elsősorban az önellenőrzés képességét.

Fajtái alapján elkülönítünk:

- példákat (illusztrál, problémát kiemel),
- gyakorlatokat (jártasság, készség kifejlesztése),
- kérdéseket (számon kér)
- feladatokat (összetettebb, több ismeretet kapcsol össze, alapvetőgondolkodási műveletekre épül –analízis, szintézis, absztrahálás, stb.).

A feladatokat típusuk szerint négy csoportba soroljuk:

- formai felosztás alapján
	- feleletválasztós,
	- szöveg kiegészítéses,
	- táblázatos,
	- összehasonlító,
	- logikai értékítéletet tartalmazó,
	- részletes megoldást igénylő,
- képességek, jártasságok, készségek alapján
	- ítélőképességet,
	- eredetiséget,
	- alkotóképességet,
	- következtetést,
	- kombinatív képességet,
	- döntési képességet, stb. igénylő,
- belső szerkezetük alapján
	- meghatározó,
	- bizonyító,
- ellenőrző személy alapján,
	- önellenőrző,
	- tutor által ellenőrizendő.

# **A távoktatás helye a középiskolai oktatás intézményrendszerében**

A távoktatásban részt vevő középiskolák önálló szervezetként működnek, amelyek távoktatási módszertani segítését a Nemzeti Távoktatási Központ látja el. A középiskolák önállóan döntenek arról, hogy a távoktatást milyen körben vezetik be az intézményükben:

- az esti és a levelező oktatást váltják ki a távoktatással,
- a távoktatást párhuzamosan kínálják az esti és a levelező oktatás mellett,
- a szakképzésen belül a közismereti tárgyakat kívánják a távoktatásba bevonni,
- vagy csak egy-egy tantárgy oktatásánál használják fel (pl. nappali oktatásban).

A tanulók beiskolázása, az általános szintfelmérés, a vizsgáztatás és a bizonyítvány kiadása a középiskola feladata. A távoktatásban dolgozó pedagógusok (szaktanárok, tutorok) és a kisegítő személyzet az adott középiskola közalkalmazottjai.

A Nemzeti Távoktatási Központ szakmai támogatásával a regionális távoktatási központok érettségire előkészítő távoktatási programokat indíthatnak. A vizsgáztatási jogot azonban a körzetükben lévő középiskolák tartsák fenn maguknak.

## *A távoktatás helye a továbbképzés rendszerében*

Az intézményesülési kérdések körvonalazásánál több egymásra ható tényezőt kell figyelembe venni, de mindenekelőtt azt, hogy

 a továbbképzés rendszere önmagában a résztvevők számát illetően mennyiségileg robbanásszerűen növekszik,

■ változik a továbbképzés tartalma és minősége,

 léteznek a hagyományos továbbképzési helyek és intézmények, és ebbe a "képbe" és helyzetbe lép be és illeszkedik hozzá - lényegében új továbbképzési formaként - a távoktatás. Magának a továbbképzési feladatnak a nagysága, mértéke, behatároltsága (monogenitása), idődimenziói indokolttá teszik, hogy a pedagógustovábbképzés távoktatási formáját önálló projektként tekintsük. A pedagógustovábbképzés bázisrendszere és szektora az elmúlt néhány évben lényegében kialakult. A továbbképzés legfőbb bázisai a következők:

■ állami és nem állami fenntartású felsőoktatási intézmények,

■ országos, területi és helyi állami fenntartású pedagógiai szolgáltató és szakszolgáltató intézmények,

- egyházak pedagógiai szolgáltató intézménvei,
- vállalkozói szektor (tudományos egyesületek, BT-k, KFT-k stb.)

## *Fejlesztési stratégia*

A középiskolai oktatás tartalmi modernizációjának döntő eleme a Nemzeti Alaptanterv. A változások ugyan egyszerre érintik a pedagógiai kezdő szakaszt (1. osztályt) és a 7. évfolyamot, szakmai szempontokból a nagyobb változás a felső évfolyamokon következik be (lásd pl. alapműveltségi vizsga és kétszintű érettségi). Ezért célszerűnek látszik a tanárokat tekinteni a távoktatásba bevonandók legnagyobb csoportjának. Annál is inkább, mivel pl. az óvodapedagógusok, tanítók továbbképzése erősen gyakorlat-centrikus, ennélfogva itt kevésbé alkalmazható a távoktatási képzésforma.

# **A távoktatás középiskolai oktatásban való megvalósíthatósága**

## *Pénzügyi és jogi alapok*

Az Oktatási Törvényben, illetve az oktatással kapcsolatos rendeletekben szabályozni szükséges a távoktatásban tanuló, illetve oktató személyek, szervezetek jogait, kötelezettségeit, támogatási formáit, mértékét. A következő területek igényelnek átgondolást:

- $\blacksquare$  a kötelező tanári elfoglaltság szabályozása és díjazása (félévi vizsgák is),
- távoktatásban tanulók tanulói jogviszonyának szabályai,
- tanulói kedvezmények rendszere.
- 6 óra konzultáció,
- 8 óra feladatlap-javítás,
- 6 óra tutori munka.

Ez az óraszám nem a hagyományos tanítási órák szerint alakul ki - a pedagógusok heti terhelése a tanulókkal való foglalkozás szerint eltérőlehet - de félévenként ez az átlagos heti óraszám reálisnak tekinthető.

A tanári elfoglaltság szempontjából figyelembe vehető tevékenységek:

 a program megkezdése előtt szükséges az oktatócsomag és a tanulásirányító segédletek tanári továbbképzésen való feldolgozása;

■ szintfelmérés (e feladat nem csak az in put felmérésekor jelentkezik, hanem egyegy tanulási szakasz lezárásakor, a továbblépés feltételeként);

- $\blacksquare$  tanulás tanulását segítő oktatás;
- a tanulási folyamat egyénre szabott megtervezésében való közreműködés;

■ a tanulás folyamatos ellenőrzése (feladatlap, értékelő levél, telefon, fax, Internetkapcsolat, multimédia-kapcsolat és személyes felkeresés útján);

- egy-egy sikertelen tanulási szakasz elölről történő megismétlése;
- egyéni és csoportos konzultációk;
- vizsgák előtti intenzív csoportfoglalkozások;

vizsgáztatás.

Természetesen a feladatok a tanév során belső arányaikat tekintve változnak, ugyancsak változtathat az arányokon a tanulók felkészültsége, az infrastrukturális feltételek, és a tanár mobilizálhatósága.

#### **Felkészítés a távoktatásra**

 Az iskolák és pedagógusaik felkészítése a távoktatásra, személyi feltételek megteremtése;

■ általános tájékoztató a középiskolai igazgatóknak a távoktatásról, a beiskolázási időszak előtt;

- a távoktatás működésének kidolgozása a helyi intézményekben;
- a távoktatásban részt vevő pedagógusok felkészítése;
- tárgyi feltételek megteremtése;

■ a távoktatás adminisztrációjának biztosítása (a tanulók nyilvántartása, a pedagógusok és a tanulók kapcsolattartásának megszervezése).

#### **Tananyagfejlesztés**

A tananyagot az érettségi követelményrendszere szerint kell kidolgozni. Alapvetően az érettségi vizsgára készítsen fel. Az oktatócsomagok elkészítéséhez célszerű lenne meglévő tankönyvekre alapozni a módszertani fejlesztést. Új tankönyvek előállítása csak a későbbi időszakban tűnik megvalósíthatónak. A távoktatási képzés kialakításának munkálatait egy koordinációs bizottság szervezi és irányítja. A konkrét feladatok elvégzését tantárgyanként létrehozott tantárgyfejlesztő munkacsoportok és egy módszertani munkacsoport biztosítia, esetenként külső szakértők, munkatársak bevonásával.

# **III. Az e-learning**

*A számítógéppel segített tanulás* (Computer Based Learning) a tanulási folyamatnak a számítógép-használat köré szervezését jelenti. Ez a korábbi oktatástechnológiai eszköztár alkalmazásának (Technology Based Learning) legújabb változata, amelyben a multimediális, interaktív számítógép jelenik meg középponti oktatásitanulási médiumként. A számítógéppel segített tanulást korábban a CAI akronimmal jelölték (Computer Aided Instruction). Az instrukció szó az oktatási célokra történő számítógép-használat korai módszertani hátterére, a programozott oktatás részben behaviorista, részben kognitív pszichológiai ihletésű tanuláselméletére utal. *Az internetes, webalapú tanulás* a világhálóba kapcsolt számítógépekkel megjelent új lehetőség, új horizont. A hálózatba kapcsolt számítógép segítségével virtuálisan kiléphetünk a konkrét tanulási környezetből. Az új dimenziót elsősorban a tanuláshoz gyakorlatilag tetszés szerinti információmennyiséget biztosító adatbázisok hálózata és az elektronikus telekommunikáció sokrétű, változatos lehetőségei jelentik. A tanulás ily módon kiszélesedett lehetőségeinek jelölésére az angol nyelvű szakirodalomban (többek között) a WBL (Web Based Learning), a CSCL (Computer Supported Collaborative Learning), újabban a DL (Distributed Learning) kifejezések használatosak. *A távoktatás* a hagyományos oktatás alternatívájaként jelenik meg, mint az oktatás, a tanítás és a tanulás másképpen is elgondolható és megvalósítható formája. Új paradigma, amely eltávolodást jelentett a korábbi társadalmi formációkban kialakult jelenléti oktatás keretrendszerétől, és maga után vonja a tanárral, illetve a tanulóval szembeni követelmények módosulását is.

# **A távoktatás**

A távoktatás megjelenéséhez három feltétel teljesülésére volt szükség: könnyen kezelhető külső információtárak létrehozása, megfelelő hírközlési, információszállítási, kommunikációs hálózat kialakítása, valamint a tanítás és tanulás új, a hagyományostól alapvonásaiban eltérő alternatívájának elgondolása. A távoktatás elterjedéséhez a képzési, továbbképzési, tanulási igények tömegessé válása kellett a 20. században. A 21. század elején a tudásalapú, információs társadalom kibontakozása a tanuló társadalmat, a folyamatos tanulás általánossá és természetessé válását igényli. A telematika elmúlt évtizedekben bekövetkezett forradalmi fejlődésének köszönhetően a távoktatás lehetőségrendszere kibővült, új horizontjainak megjelölésére ma általánosan az e-learning kifejezés használatos. Hiba lenne azonban elfeledkezni arról, hogy az e-learning alapfeltevései és célkitűzései, valamint az ezek megvalósításához szükséges megoldások és módszerek jelentős része a távoktatás elmúlt évtizedeiben formálódott ki.

## **Távoktatás története**

## *A távoktatás fejlődése*

A távoktatás megszületése és elterjedése alapvetően három jelenségnek köszönhető. Ezek a következők:

*"egy új képzési forma iránti szükséglet, az oktatási költségek csökkentésének általános igénye, a modern kommunikációs technológiák megjelenése az oktatás területén is."*

*(Kovács Ilma)*

A távoktatás fejlődésének állomásai:

- Isaac Pitman nevéhez kapcsolják általában a levelező oktatást. Ő Angliában 1840-től levelező lapon tanította a gyorsírást. Ebből is következik, hogy a távoktatás a kezdetektől kapcsolatban áll valamilyen kommunikációs "közvetítő eszközzel", így azok fejlődése jelentősen befolyásolta alakulását.
- · Ettől az időponttól a levelező oktatás folyamatosan fejlődik, tökéletesedik. 1856ban a Londoni Egyetemen külön válik az oktatás és a vizsgáztatás. Ekkor fogadnak először olyan hallgatókat vizsgára, akik nem helyben tanultak.
- Az elsőközoktatási levelezőiskola 1905-ben indul Baltimore-ban, ahol 4500 diák tanul.
- Az első távoktatási kísérletnek, 1927-ban a BBC által sugárzott iskolarádiós műsor tekinthető.
- Igaz ezt megelőzték 1926-ban a Radio Luxembourg oktató célzatú adásai, de ezek még rendszertelenek voltak.
- 1937-től a Radio Sorbonne sugárzott rendszeres adásokat, melyet már az egyetemi szintű távoktatás ősének lehet nevezni.
- Az USÁ-ban 1939-ben vezetik be a telefonos oktatás mozgássérültek számára.
- Szintén ebben az évben alakítják a franciák a CNED (Országos Távoktatási Központ) elődjét. A háború miatt, a lakóhelyüket elhagyni kénytelen fiatalok oktatását segítette.
- Ausztriában 1942-ban már a rádió-telefont is igénybe veszik az oktatáshoz.
- A volt szocialista országokra a levelező oktatás volt jellemző, melyek túlnyomó részt az 50-es években indultak el.
- A távoktatás igazi "virágzása" a 60–70-es évekre tehető. Ekkor jelenik meg a televízió az oktatásban, melyben ismét a BBC az úttörő. Ezek a képzések a 60-as években az USA mellett Nagy Britannia, Japán, Nyugat-Németország és Franciaországban jelennek meg.
- A 70-es évek elsősorban a felsőfokú távképzések időszaka. Ekkor kapcsolódik be többek között Spanyolország, Pakisztán, Irán, Venezuela, Costa Rica, Brazília is.
- A 80-as évektől elmondható, hogy a távoktatás jelen van a világ minden táján.
- A fejlett országokban az oktatás kiterjesztése a tanulásból kiszorult társadalmi rétegekre. A fejlődő országokban elsősorban a vezetőképzés és a pedagógusképzés adja a tartalmat.
- A 80-as évek vége és leginkább a 90-es évek hozták a nagy áttörést. Ekkor válik egyre elterjedtebbé a képi anyagok egyszerű és megfizethető tárolása. A számítógép használata is egyre több ember számára lehetséges. Rohamosan fejlődnek a hagyományos képi és hanganyagok elektronikus úton való tárolása és azok továbbítása. Ennek a fejlődésen egyenes következménye az Internet elterjedése a hétköznapi gyakorlatban.
- A távoktatás szinte az oktatás minden területén jelen vannak, az alapképzésektől az át- és továbbképzésekig. Az ilyen irányú képzések tanulói egyre fiatalabbak, ami

nem jelenti azt, hogy csak az ő korosztályuknak készülnek tananyagok. Véleményem szerint ez a technika robbanásszerű fejlődésével hozható kapcsolatba. Ez a korosztály az, amelyik leginkább együtt fejlődik a technikai berendezésekkel, napi szinten kezeli azokat és ezáltal a felhasználási palettát is Ők uralják.

## *A távoktatás jelenlegi helyzete hazánkban*

- Az elsőtávoktatási rendszert kutató intézmények a 70-es években kezdték el szárnybontogatásaikat.
- Ez a folyamat a 80-as évekre kezdett valóságos formát önteni. Az Országos Pedagógiai Intézet Felnőttképzési részlege a távoktatást oktatási rendszerként értelmezte.
- A Felsőoktatási Pedagógiai Kutatóközpont a levelező oktatás didaktikai kritikájaként indította meg kutatásait.
- A 70-es évektől a Népművelési Intézet az angliai Open University (1969) távoktatási programját és rendszerét helyezte előtérbe.
- Az oktatási intézmények között a pécsi Pollack Mihály Műszaki Főiskola, a budapesti Műszaki Egyetem és a Debreceni valamint a Budapesti egyetemeken kezdtek el oktató és kutató tevékenységet folytatni.
- Az oktatási intézmények mellett a Magyar Rádió és Televízió, valamint a TIT is bekapcsolódott a kísérletekbe.
- 1974-ben Tihanyban Távoktatási Konferenciát szerveztek, melyet 1976-ban Sopronban a Távoktatási Szakértői Tanácskozás követett. Itt koncepciók és közös álláspontok kidolgozása történt meg.
- A 80-as évek közepétől a távoktatás középpontjába a nyelvoktatás került.
- Ezt követte a GATE Mezőgazdasági Mérnöki Kara által kidolgozott program, amely a levelező oktatás hatékonyabbá tétele mellett a minőség megőrzését is fontosnak tartotta. Itt készültek el az első távtanulást segítő tananyag csomagok.
- Ezt az utat erősítette a GATE MGK és az LSI által kidolgozott mikroelektronikai mérnökképzés is, amelyet ebben a formában terveztek meg.
- A gödöllői kezdeményezések mellett úttörő tevékenységet jelentettek a SZÁMALK és a Gábor Dénes Műszaki Informatikai Főiskola programjai is, amelyek a mai napig egyre növekvő hallgatói létszámmal működnek.
- A valódi távoktatás elindulása inkább a 90-es évek elején indult el, angliai és amerikai fejlesztésű tananyagok alapján. Sajnos sok olyan kurzus került be az országba, amelyik már ekkor elavultak voltak, ezért megítélésük vegyes minőségűnek tekinthető. A programok hátrányát és körülményességét jelentette, hogy angol nyelven készültek, ezért jelentős részüket le kellett fordítani, hogy használhatók legyenek.
- A 90-es évek eleje a távoktatás szervezeti fejlesztésében termékeny volt. 1990. májusában Magyarországon rendezett európai távoktatási konferencia fellendítette a távoktatás fejlődését. Megalakult az ún. Budapest Platform, majd 1991-ben ebből alakult ki az EDEN (European Distance Education Network), mely a távoktatás közép-kelet-európai szervezeteként tevékenykedett.
- Az MKM kezdeményezésére jött létre 1991-ban a Nemzeti Távoktatási Tanács, melynek feladata a terület támogatása, ösztönzése és a feladatok koordinálása mind hazai, mind nemzetközi szinten.
- A tanács megalakította a Távoktatási Szakértői Kollégiumot mely mindössze két évet működött, de ez alatt létrejött egy nemzetközi együttműködési project. Létrejöttek a hazai regionális távoktatási központok, melyekben külföldi szakértők bevonásával folyt a hazai felmérés és fejlesztés.
- Az MKM egyetemeken és főiskolákon végzett felmérése megállapította, hogy a létesítendő regionális távoktatási tanácsok milyen kapcsolatokra és támogatottságra számíthatnak a felsőoktatásban. Ez a felmérés azt mutatta, hogy az intézmények részéről jelentős készség mutatkozik a távoktatás bevezetésével kapcsolatban, habár a kapacitások sok esetben nem érik el a kívánatos mértéket.
- A felmérés eredményeként alakította ki az NTT a regionális központok koncepcióját. 1992. július 1-én nevezték ki a regionális központok igazgatóit, melyre pályázati úton lehetett jelentkezni. Az MKM az alábbi hat intézményekben indította el a tanácsok működését:
- Gödöllői Agrártudományi Egyetem, Gödöllő,
- Janus Pannonius Tudományegyetem, Pécs,
- Kereskedelmi és Vendéglátóipari Főiskola, Szolnok,
- Kossuth Lajos Tudományegyetem, Debrecen,
- Széchenyi István Közlekedési és Távközlési Műszaki Főiskola, Győr,
- Veszprémi Egyetem, Veszprém.

Ezt a hat tanácsot az NTT 1996-ban újabb négy központtal bővítette:

- Budapesti Műszaki Egyetem, Budapest,
- Gazdasági Főiskolák Szövetsége, Budapest,
- Miskolci Egyetem, Miskolc.
- József Attila Tudományegyetem, Szeged.
- 1994. november 1-én Budapesten létrejött a Nemzeti Távoktatási Központ. Ez a szervezet az NTT titkárságaként működik, koordináló feladatai mellett részt vesz az országos fejlesztésekben is. AZ NTT nem csak az egyetemek és főiskolák oktatóival működik, hanem körülbelül a közreműködők fele a magánszférából és gyakorló távoktatási szakemberekből áll.

## *Az NTT projectjei*

- **1.** Ezek közül a három legfontosabb a PANNONIA TEMPUS, mely 1992. szeptemberében indult. A hároméves program egy-egy éves lépcsőben zajlott. Az elsőévben 25 távoktatási menedzsert képeztek ki és elkészült egy távoktatási tananyag. Ezzel az anyaggal a második évben 125 távoktató kiképzése zajlott. Ez a 200 órás tanfolyam már távoktatási formában került megrendezésre. A harmadik évben kialakítottak négy csoportot. Ebből az első(A) befejezte a megkezdett távoktatási menedzser képzést. A második csoport (B) 110 fővel a PALIO (lényege az egységes európai tananyag- és követelményrendszer kialakítása a távoktatás terén; 12 modulból állt) kurzus befejezését célozta meg. Ez nemzetközi együttműködésen sajátították el a csoporttagjai a módszert. A harmadik csoport (C1) – 20 fő– egy alap távoktatási kurzust tartott meg PALIO anyag alapján. Ők az újonnan létrehozott távoktatási központok munkatársai közül kerültek ki. A negyedik csoport (C2) – 30 fő– a gödöllői Nyári Egyetem keretében egy intenzív kurzuson vett részt. Itt a felhasználó intézmények munkatársai voltak jelen.
- **2.** 1995-ben indult és 1998-ig tartott az IDEA Tempus JEP, mely az előz PANNONIA programra épült. Fő célkitűzése új távoktatási anyagok fejlesztése és adaptálása. Ehhez az Európai Unió adott segítséget a programban résztvevő intézmények szakembereinek. A megvalósítást a GATE koordinálta és 16 hazai, valamint 9 nyugat-európai partnerintézmény vett részt. Az elsőévben döntően a tananyagok adaptálása történt meg, míg a másodikban a tananyagfejlesztés, a harmadikban

a tananyagok próbája, oktatása és értékelése volt a feladat. A második évben a program részeként zajlott a SZÁMALK, Minőségbiztosítás a távoktatásban c. konferenciája és ekkor építettek ki a hat RTK bevonásával egy ISDN alapú videokonferencia hálózatot is.

**3.** A harmadik nagyobb project a PHARE Multi Country Cooperation in Distance Education távoktatás-fejlesztési program volt (1995-től). Célja 11 kelet-közép európai országban a korszerű tanulási módszerek továbbfejlesztése. Ekkor alakult ki a korábban már említett hazai négy újabb Regionális Távoktatási Központ.

# **Távoktatás és e-larning kapcsolata**

A távoktatásba implementált e-oktatás nagy hangsúlyt fektet az információközvetítési és szolgáltatási módszerekre. Az LMS terén a fejlődés nagy iramban halad előre, ezért folyamatos figyelmet kell fordítani a progresszív e-oktatási módszerekre, miközben a standardokkal is foglalkozni kell.

A 2000 – 2005 években készült el az Európai Távoktatási Projekt. Az akkori európai piaci feltételekre való tekintettel a megoldással foglalkozó munkacsoport úgy döntött, saját LMS rendszert alakít ki, hangsúlyt fektetve a nem professzionális felhasználók számára induló tanfolyam editor kialakítására. Jelenleg a hangsúly a standardok kialakításán van és egyúttal a kereskedelmi célú megoldások ára is csökkent, ezért a megoldók olyan kereskedelmi megoldás mellett döntöttek, amely az oktatási folyamatban már tesztelt, megfelel az európai standardoknak és garantálja a további fejlődést mint a Rentel LMS Eden szerzői környezete.

## *Mi a távoktatás?*

Ez a kifejezés, hogy távoktatás eléggé tágan és sokféleképpen értelmezhető. Általánosan elfogadott definíció nem létezik.

A Felnőttoktatási kislexikon, egy hosszabb megfogalmazást ad a távoktatásra. Ezt a definíciót először a Tihanyi Távoktatási Konferencia fogalmazta meg és fogadta el 1974-ben. Az 1987-es átdolgozott kislexikon címszavát Csoma Gyula készítette.

## *A tanulás–tanítás folyamata*

**♦**Az elsőés legfontosabb jegy hogy továbbra is két szereplő, a tanuló és a tanár közös munkájáról van szó. A tanár átadja az ismereteit és ezáltal befolyásolja a tanuló diákot, míg a diák befogadja az ismereteket és ezáltal elsajátítja a számára szükséges tudnivalót. Az új ebben a folyamatban, hogy a tanár és a diák nem feltétlenül tartózkodik egy helyszínen és nem feltétlenül folyik e két folyamat egy időpontban. A másik újdonság a távoktatási folyamatban a technikai támogatottság és eszközigény. A fenti két komponens eleve megköveteli, hogy olyan technikai hátteret biztosítsunk az ilyenfajta képzésekhez, amelyek lehetővé teszik ezt az időben és térben történő eltolódást. Ezek a technikai feltételek ma már egyre inkább rendelkezésre állnak, egyre inkább elérhetők a hétköznapi emberek számára is. Ez a technikai háttér szabad kezet ad az oktatóknak, hogy új módszertanokat kidolgozva, minél szabadabban és hatékonyabban közelítsék meg a tanulni vágyókat. A lehetőségek tárháza nagy. Az ismeretek átadása a hagyományos szövegközlésből (könyv, előadás) és az azt kiegészítő egyszerűbb szemléltetőanyagoktól (fólia, diák), a technikai lehetőségeket kihasználva egy virtuális világ felé közelít. A hagyományos szövegek mellett rendelkezésre áll akár egy eredeti szöveg képének bemutatása, de beilleszthetünk az anyagba néhány fotót és mozgóképet is. A hanganyagok véget nem érő tárházát használhatjuk a számítógép segítségével. Ma már nem nagy trükk egy kémiai kötés vázát, vagy egy ház tervrajzát térben, némi animációs kiegészítéssel szinte "kézzelfoghatóvá" tenni a hallgatók számára. Az "elképzelni" korlátjai leomlottak, és szinte kézzelfoghatóvá válik minden, amiről az oktató beszél. Az "iskola" a technika segítségével egy virtuális térbe kalauzolhatia a tanulni vágyókat. Így nem csoda, hogy a tanulás már szinte nem is tűnik munkának, hanem könnyed szórakozás, szinte játék az egész.

## *A tanulás-tanítás menete*

**♦**A tanítás és ezáltal a tanulás folyamatának időbeni és tartalombeli szabályozása elsősorban a tanár feladata volt. A hallgató vagy diák inkább csak hátráltatni tudta ezt. A közös osztály vagy csoportmunka üteme általában a csoportátlaghoz igazodott, és a szélsőségeket külön időkeretek és foglalkozások között kellett kezelni.

A távoktatás az ilyenfajta nehézségeket módszereiből fakadóan eleve kiküszöbölte.

Mivel az egyéni tanulásra épül, ezért az ütemezése is egyéni. A tananyag a tanulás menetét továbbra is a tanár határozza meg, ő irányítja. Ezzel szemben a haladás ütemét, a tanuló egyéni képességei, egyéb elfoglaltságai befolyásolják. A modulokba rendezett tananyag alkalmas arra, hogy akár egy-egy részen többet is elidőzzön a hallgató. A nehezebb részekre több időt szánva a számára könnyebbeken ezt az időt lerövidítve haladhat végig. A távoktatás időbeni rugalmasságának nagy előnye, hogy a hallgató nem marad el a csoporttól, nem kényszerül halasztásra, esetleg félév vagy évismétlésre. Ez a régi kötött ütemezésűképzéseknél elég gyakran előfordult. Általában a képzések moduláris szerkezete lehetővé teszi, hogy bizonyos egységeket későbbre halasszon és tetszőleges ütemben dolgozzon fel. Ami a tananyagban kötött, az a modulok a tantárgyak egymásra épülése és általában a képzésben maximálisan eltölthetőidő.

## *A tanulás-tanítás ellenőrzése (visszacsatolás)*

**♦**A képzés egyéni ütemezését és az újabb modulok megkezdését segíti az a folyamatos ellenőrzés és a hallgató számára küldött visszajelzés, amely egy-egy egységet zár le. A hagyományos oktatással szemben itt sokkal sűrűbben témakörönként, nagyobb egységenként felmérések, tesztek adnak jelentést a hallgató pillanatnyi tudásáról. tehát a hallgató számára a visszacsatolás folyamatos és csak akkor tud továbbmenni az új tananyagra, ha az ellenőrző feladatokat sikeresen oldotta meg.

A módszertannak ez a része az, amelyik szabályozza a tanulás időbeni lefolyását. Valójában a tananyag tanulható a tesztek nélkül is, de a haladás ütemét, a hivatalos számonkéréseke ezek alapján állíthatja össze a hallgató.

Másik oldalról az itt szerzett eredmények az oktatók számára adnak visszajelzést a hallgató pillanatnyi tudásáról. Ez alapján lehetősége van a beavatkozásra, amely a legváltozatosabbak lehetnek. Akár további, egyénileg feldolgozható anyagokkal, vagy személyes illetve csoportos konzultációkkal is segítheti az előrehaladást. Az egyéni segítés elősegítheti a csoporthoz való felzárkózást és ezáltal az együtt haladást is.

## *Az oktató és a hallgató személyisége*

**♦**A távoktatással kapcsolatban a legkényesebb és a legnagyobb port felkeverő kérdés a személyes kapcsolatok korlátozódása a személytelenné válás kérdése. Dr. Koltai Dénes a virtuális tanárról írt szövegében is felveti ezt a problémát. Szerinte a tanár szerepe egyre inkább egy arc nélküli világ, ahol a "sztárok" adják a szellemi táptalajt és a "szorgos kis hangyák" pedig megművelik azt. Valójában tényleg személytelenebbé válhat az oktatás, de véleményem szerint ez kikűszöbölhető. Szervezés kérdése, hogy ez a személytelenség amelyet inkább ritkább személyes kontaktusnak neveznék, sokkal eredményesebb és sokkal termékenyebb legyen. A személyenkénti kapcsolattartás, a nagy hallgatói létszám miatt az elektronikus eszközök segítségével sokkal hatékonyabb, előkészítheti és hivatott is előkészíteni a face to face munkát. A tanár–hallgató hangsulyos személyes kapcsolat véleményem szerint amúgy sem a leggyakoribb. A legtöbb képző intézményben a "sztár" részvétele az oktatásban csak egyirányú információ átadás. A esetek nagy részében a hagyományos oktatásban is a szorgos hangyák látják el a személyes kapcsolattartás funkcióját. A jól kialakított konzultációs rendszer és a megfelelően kiválasztott tutorok, valamint konzulensek és gyakorlatvezetők, biztosabb hátteret jelentenek a tananyag feldolgozásához. Ezek a konzultációk sokkal több lehetőséget adnak, mint a hagyományos oktatás eddig biztosított. Igaz, hogy a személyes találkozók és beszélgetések egy rész elektronikus eszközök segítségével zajlik, de lehetőséget ad arra, hogy a személyes találkozók alkalmával már egy jól előkészített és megalapozott, valóban tartalmas munka alakuljon ki. Véleményem szerint összefoglalva, a mai rohanó világban, ahol egyre személytelenebbé válik minden cselekvés, a kapcsolatok nagy része is, az elektronikus alapokon nyugvó oktatás is változik. Azonban egy helyesen kialakított és jól felkészített oktatói gárda, a megfelelő technikák helyes kihasználásával a hibából erényt kovácsolhat, tehát a személytelennek mondott oktatást, sokkal személyre szabottabban és egyre több egyéni konzultációval és csoportos vitákkal tudja hatékonyabbá tenni.

## *Általános e-oktatási alapfogalmak*

Az információs és kommunikációs technológiákat különféle oktatási módszerekben használják:

Önképzés

 Computer Based Traning (CBT) a klasszikus könyvből való tanulás modern változata

általában a tanuló rendelkezésére áll a megfelelő tanfolyam CD-ROM-ja

beszámolók, prezentációk, gyakorlati bemutatók kombinációja, a megszerzett ismeretek ellenőrzésére szolgáló tesztek és hasonló – Internetes tanulás – oktatási eszközök vagy oktatóanyag különféle forrásokból való keresése, illetve információszerzés elérhető forrásokból. – Intranetes tanulás – előkészített elektronikus oktatóanyag.

 Az önképzés fenti formája csak a szükséges műszaki felszerelés elérhetősége esetén kivitelezhető.

Lektor vezette tanfolyamok

 Nincs szükség olyan nagy egyéni fegyelemre, pontosan meghatározott tanítási időre,

 lektor és műszaki felszerelés rendelkezésre áll. – Nincs lehetőség az oktatás tartalmának és terjedelmének a tanfolyamon résztvevők

 bemeneti ismereteihez és jártasságához való hozzáigazítására. – Nem biztos, hogy az időpont megfelelő.

 Virtuális egyetemek, távoktatás, elektronikus oktatás mind a két hagyományos rendszer hátrányait kiküszöböli,– a technológiai hátteret az Internet vagy intranet szolgáltatja, amelyet használnak a lektorok, a tanfolyamfrekventánsok és a tanfolyam-adminisztrátorok is, a frekventánsnak számítógéppel (legjobb a multimédiás), Internet-kapcsolattal és alapszintű felhasználói ismeretekkel kell rendelkeznie.

 Hibrid rendszerek ötvözik a lektor által vezetett tanfolyam interaktivitását a távoktatással vagy az önképzéssel.

#### *Alapfogalmak összefoglalása*

- **Távoktatás** specifikus tanulási forma, amely a legtöbb oktatási programban alkalmazható a rövid tanfolyamoktól kezdve a graduált felsőfokú oktatásig. Az oktatás speciálisan ebből a célból kifejlesztett kommunikációs eszközök segítségével valósul meg. A hagyományos nyomtatott anyagon kívül nagy hangsúlyt fektet az Interneten, illetve CD hordozón elérhető anyagokra.
- **e-Learning** (Technology-based learning, e-oktatás) alkalmazások és folyamatok széles köre a tanítás és tanulás támogatására, pl. Computerbased learning (számítógéppel támogatott oktatás), Web-based learning

(webtechnológiákkal támogatott oktatás), virtual classrooms (virtuális osztályok), és hasonló. A tartalom szállítása az elektronikus média segítségével történik, vi. internet, intranet, extranet, műholdas közvetítés, audió-, videókazetták, CD ROM. Olyan tanulási eszközről van szó, amely a hallgatók, dolgozók számára effektíven mutatja be a különféle területekről származó információkat. A folyamat segítségével megoldható:

- 1. az interaktív tanfolyamok létrehozása,
- 2. forgalmazása,
- 3. az oktatás irányítása a fenti tanfolyamok segítségével.

Olyan tanulási folyamatról van szó, amely számítógéppel, információs és kommunikációs technológiákkal van ötvözve. Meghatározott oktatási környezetben valósul meg, ahol meghatározott oktatás folyik az oktatási célok elérése érdekében.

- **On-line Learning** Web-based Learning a Technology-based Learning része (technológiákkal támogatott oktatás) – internet, intranet, extranet segítségével folytatott oktatás.
- Virtuális tanterem:A meghatározott időben "bejönnek a diákok", a kommunikáció chat és hang segítségével folyik, a vitába jelentkezni kell, az "egy mindenkire" modellt használja. Az eszközök magukba kell hogy foglalják az irányított kezelésátvétellel működőalkalmazásközvetítést, szavazást és hasonló tevékenységeket.

## *Támogató funkciók az oktatásban*

*Konvencionális oktatás*

- Előadó.
- Gyakorló.
- Konzultáns.

*Távoktatás (hagyományos felosztás, funkció-összevonással redukálható)*

- Tantárgy gesztora (szakmai kezes).
- Tútor.
- Menedzser.
- Tanácsadó (mentor).
- Instruktor.
- Adminisztrátor.
- Segédszemélyzet.

Tútor feladatköre:

- $\checkmark$  Segít az anyagokban található információk értelmezésében.
- $\checkmark$  Irányítja a tútoriálisok lefolyását.
- $\checkmark$  Irányítja a workshopok lefolyását.
- $\checkmark$  Közvetlen kapcsolat formájában asszisztál.
- $\checkmark$  A tanfolyam befejezése után segít eldönteni, hogyan tovább.

Tanácsadó (mentor) feladatköre:

- $\checkmark$  Erkölcsi támogatást nyújt.
- $\checkmark$  Segít leküzdeni a stresszhelyzeteket
- $\checkmark$  Segít az egyes oktatási programok megkezdése előtt.
- $\checkmark$  Segít kiválasztani a megfelelő programot.
- $\checkmark$  Segít a többi TO résztvevővel való kapcsolatfelvétel időpontjában.
- $\checkmark$  Segít leküzdeni a tanulási nehézségeket.

Adminisztrátor feladatköre:

- $\checkmark$  Vezeti a tútoriális találkozók nyilvántartását.
- $\checkmark$  Nyilvántartja a konzultációkat.
- $\checkmark$  Segít az oktatási program kiadásában.
- $\checkmark$  Karbantartja az általános feljegyzéseket.
- Elkészíti a további forrásokhoz való hozzáférés órarendjét.
- Vezeti az oktatási program teljes dokumentációját.

Menedzser feladatköre:

- $\checkmark$  Ismerteti az oktatási programot.
- $\checkmark$  Irányítja az oktatási program lefolyását.
- Előkészíti a reklámkampányt.
- $\checkmark$  Közvetlen kapcsolat formájában asszisztál.
- Biztosítja a tanulócsoportok és tanítók találkozását.
- $\checkmark$  Instruktor
- $\checkmark$  Elemzi a feladatokat, amelyek bemutatásra kerülnek.
- $\checkmark$  Instrukciók előkészítése.
- $\checkmark$  Megfelelő anyagok előkészítése.
- Segédeszközök és berendezések előkészítése.
- $\checkmark$  Tanulók előkészítése.
- $\checkmark$  Feladat bemutatása.
- $\checkmark$  Kioktatás a biztonságról

### **Felhasználók:**

- Oktatási adminisztrátor.
- Tantárgy gesztorok.
- Tútorok.
- Oktatóanyag-készítők.
- Hallgatók.

### **Az egyes felhasználók jogköre**

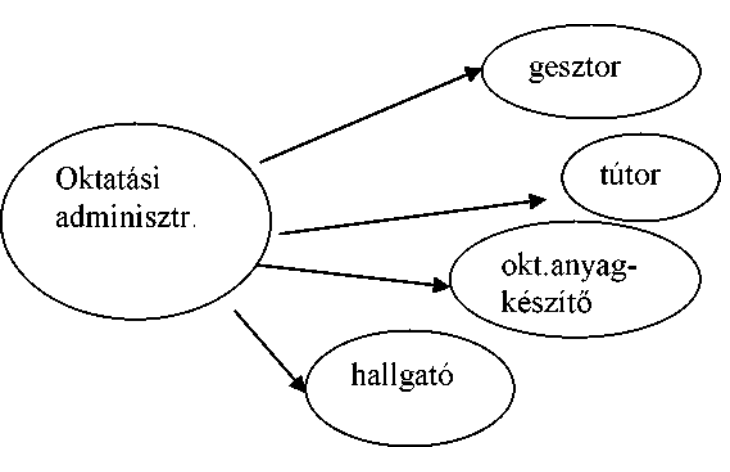

Az oktatási adminisztrátor jogköre:

*Az oktatás adminisztrátora a rendszer bejelentkező felhasználója a "rendszertelepítés" után. Lehet ez a személy az "oktatási kezes" is, aki definiálja a további felhasználókat az "oktatás adminisztrátorá"t is beleértve.*

1. A felhasználói csoportok definiálása (nevek beírása az adatbázisba, felhasználó típus hozzárendelése, e-mail címek beírása, felhasználó fényképének a beillesztése, jelszó generálása és annak a felhasználó e-mail címére való továbbítása, a fenti adatok frissítése beleértve a felhasználó törlését is az adatbázisból):

- 2. Tantárgy gesztorok.
- 3. Tútorok.
- 4. Oktatóanyag-készítők.

*Megállapodás: Mégha a gesztor, a tútor és az oktatóanyag-készítőszemélye ugyanaz, akkor is minden esetben olyan felhasználó típusként jelentkezik be, amelynek a funkcióját éppen végezni készül. A felhasználó típusnak megfelelően jelenik meg a felhasználói környezet.*

5. Bejelentkezett hallgatók jóváhagyása (a jelentkezőlap elküldése után a megegyezett idıpontban megtörténik a jelentkezők kiválasztása és az adminisztrátor beírja az oktatásra való felvétel illetve elutasítás jelét, amelynek alapján generálódik az elfogadólap).

6. A hallgatók adatainak a frissítése, amelyek automatikusan beíródnak a jelentkezési űrlapról az adatbázisba a felvétel illetve elutasítás jelével együtt, de folyamatosan további adatokkal bővülnek a tanulmányok ideje alatt.

7. Az egyes hallgatók eredményeinek nyilvánosságra hozása.

8. A hallgatók munkacsoportokba való besorolása.

9. Határidőnapló frissítése.

- 10. A fontos információkat feltenni a "faliújságra".
- 11. Az összes felhasználói csoportból érkezett bejelentkezések felülvizsgálata.
- 12. Biztosítani a felhasználók adatainak biztonsági mentését és archiválását.

Oktatás (tantárgy) gesztor jogköre:

- 1. Alapinformációk létrehozása a tantárggyal kapcsolatban.
- 2. Vázlat beszúrása.
- 3. Fontos információk helyezése a "faliújságra".
- 4. További lehetőségek (mint a tútornál).

### Tútor jogköre:

1. Határidőnaplóba adatok beszúrása, frissítése.

2. Oktatóanyag beszúrása (oktatóanyag írása).

3. Tesztkérdések beszúrása, helyes válaszok megjelölése az ellenőrző teszteknél, folyamatos teszteknél, záróvizsgánál.

- 4. Bejelentések, fontos információk elhelyezése a "faliújságon".
- 5. Kiegészítő irodalom, további forrásokra való hivatkozások beszúrása.

6. Megnézni a tesztek eredményeit (az eredmények automatikusan az adatbázisba vannak elmentve).

7. Különféle statisztikákhoz való hozzáférés a frekventánsok tanulmányairól.

8. Megbeszélés, virtuális konferencia, Interneten keresztül történő telefonálási lehetőségek felhasználása.

9. Rendelkezésére állhat az e-mail címjegyzék a hallgatókkal való kommunikációhoz (kiválasztás az adatbázisból, üzenetküldés az egyes hallgatócsoportok számára, az összes hallgató számára).

10. Chat és konferenciarendszer használata.

11. Fehér tábla használata.

Oktatóanyag-készítő jogköre:

1. Oktatóanyag illesztése.

2. Tesztkérdések beszúrása, a helyes válaszok megjelölése az ellenrzi teszteknél, folyamatos teszteknél, záróvizsgánál.

3. Bejelentések és fontos információk elhelyezése a "faliújságon" (oktatóanyaggal, tesztekkel kapcsolatos).

A TO frekventáns jogköre:

1. Rendelkezésére álljon a "Hallgatókalauz, környezeti információk, az információs infrastruktúra használatához súgó, nyomtatási vagy elektronikus posta továbbításának a lehetőségével.

2. Online bejelentkezési lehetőség a TO-ra a további menet visszaigazolásával.

3. Anyagokhoz való hozzáférés a jelentkezőlap elfogadásával szerzett jogosultság alapján.

- 4. Szükség szerint jelszó változtatása.
- 5. Tantárgyvázlat és határidő-naplóval való rendelkezés.
- 6. A kiegészítő szövegek könyvtárához való hozzáférés.

7. Vitalehetőség, virtuális konferencia, illetve Interneten keresztüli telefonbeszélgetési lehetőség.

8. Mail, chat, fehér tábla használata.

9. Tanfolyam keretén belüli információkeresés.

- 10. Rendelkezésére áll a fontos fogalmak szótára.
- 11. Követheti saját fejlődését a folyamatos tesztek által.
- 12. Általános információkeresés.
- 13. Saját oldal kialakításának a lehetősége.
- 14. Bizonyos oktatóanyagnak pdf formában (diákcsomag) való "letöltése".
- 15. A tanfolyamhoz szükséges fontos programok "letöltése".
- 16. Tárgymutató, hogy egyszerűen tudjon tájékozódni az ismétlésnél.
- 17. Saját megjegyzések írása.
- 18. FAQ álljon a rendelkezésére.
- 19. "Pihenő rész" használata.

# **IV. Projekt a távoktatásban, alapfogalmak**

Egy multimédiás elemekkel ellátott interaktív rendszer, egyszerű navigációval, részletes tanulási tevékenység monitoringgal, gyors oktatóanyag-frissítéssel, integrált kommunikációs eszközökkel, teljesszöveg-kereséssel, kombinált oktatásformában való felhasználással, export az interperszonális agendába

Műszaki és szoftverkövetelmények:

- Internet hozzáférés,

- Minimális számítógép-konfiguráció: Processzor Pentium 166 MHz, 32 MB RAM, hangkártya + reproduktor, web kamera (nem feltétel),

- Weboldal-kereső MS Internet Explorer V5 ill. magasabb verzió,
- Minimális internetcsatlakozási sebesség 44 Kb/s.

Az oktatóanyag-készítőnek rendelkeznie kell ProAuthor editorral, amely az eLearning tanfolyamok létrehozásának szerzői eszköz

## *Projekt módszertan (elektronikus oktatóanyag esetén)*

- A beillesztett oktatóanyagot (szöveget) logikusan kell felépíteni:
- tagolni a szöveget fejezetekre, alfejezetekre,
- ajánlott az 1 fejezet és 1 alfejezetszint betartása,
- a fejezetek, alfejezetek logikusan épüljenek egymásra,
- a fejezeteket, alfejezeteket kisebb egységekre bekezdésekre osztani,
- minden bekezdés egy problémát oldjon meg.
- Az anyag kialakításánál be kell tartani a megegyezett grafikus jeleket.

- A szövegben utalásokat kell használni (hiperlinkek használata) a más helyen, illetve más WWW szerveren található anyagokra, utalni a kulcsszó-jegyzékre.

- A szöveg világosan megfogalmazott, egyszerű mondatokból álljon – egyszerű, tömör szöveg.

- A szöveg terjedelme ne haladja meg az egy oldalt. Ha a szöveg egy oldalnál hosszabb, a második oldalnak a megállapodott jelre való kattintást követően lineárisan kell következnie. A közvetlenül összefüggő szöveg ne legyen hosszabb 3 oldalnál.

- Ajánlatos a szöveget képekkel, grafikonokkal tarkítani (vizuális rétorika).

- Az oktatóanyag elengedhetetlen részét képezik a példák, részletes magyarázatok.

Minden egységes rész után ajánlatos autoteszt formájában ellenőrző kérdéseket beiktatni visszatérési lehetőséggel ahhoz a problémához, amelyet a hallgató a tanulás során nem értett meg teljesen.

*Autoteszt – több válaszlehetőséggel rendelkezőkérdések, kiértékelés máris az egy kérdésre adott válasz megjelölése után.*

- A fejezet (nagyobb rész) végén illetve az egész tanulmányi szöveg végén ajánlatos egy az egész problémakört érintő tesztet beiktatni.

- Szükséges fogalomtárt, tartalomjegyzéket készíteni.

Az oktatóanyag készítőjének legyen fontos a minőség, ezért foglalkozzon a tartalom és a tananyag-megjelenítés minőségével is.

A problémakör feldolgozása előtt ezért szükséges, hogy a szerző elgondolkodjon azon, mely kritériumoknak és formának kell a tananyagnak megfelelnie. Az alábbi kritériumokról és formákról van szó:

## **Tartalom minőségi kritériumai:**

A minőség megtartásában a szerzőnek segítségére lehetnek az alábbi kérdések:

- Az elektronikus oktatóanyag (tanfolyam) tárgyát képező problémakör számára világosan vannak megfogalmazva és elég ösztönzőek?

- A tanfolyam megfelelő mennyiségő és minségő információt tartalmaz?
- A tartalom megfelelően interaktív?
- Az alap- és kiegészítő információforrások minőségi szintie megfelelő?

### **Oktatóanyag megjelenítés minőségi kritériumai**

A feldolgozott oktatóanyag:

- Áttekinthető és ötletes?
- Grafikusan érdekes?
- Használ multimédiákat?
- A megjelenítés sebessége megfelelő?
- A tanfolyam elsajátítása elég intuitív?
- Milyen a tanfolyam összképe kellemes, finoman tolakodó a hallgató számára?
- Milyen a navigáció?

Lehetővé teszi a hallgató számára:

- az egyéni tanmenet választást,
- bármelyik pontban történő befejezést,
- hozzáférést a tanfolyamtérképhez,
- egyértelmű navigációs elemek és ikonok használatát ....

### **Információs elemek hatékonysága**

- Az egyidejűleg megjelenített információs elemek száma a főoldalon ne haladja meg a 20-at.
- Hozzáférési lehetőség (rejtett választásban) a lehető legnagyobb számú információforráshoz.

Ne kényszerítse a hallgatót az oldal felgördítésére, amikor a keresett információ a weboldal alsó oldalán található.

A hallgató számára legyenek feltüntetve a kereső, illetve grafikus felosztás beállításával kapcsolatos ajánlások, amelyekre a szöveget normalizálták).

#### **A hallgató aktiválásának a formái**

- Elektronikus konferencia, el. posta (aszinkron megbeszélés).

- Chat, esetleg grafikus tábla (szinkron megbeszélés).

- Hallgatói munkacsoportok kialakítása, közös projektek, feladatok megoldása kooperatív oktatás.

- Tananyag példákon való alkalmazása.
- Saját megjegyzések beszúrásának a lehetősége.

- Az oktatás támogatása további eszközök használatával, mint a fogalomtár, regiszter és keresés.

- Visszacsatolás.
- Az ismeretek monitorozása a tanító által (folyamatos ellenőrzés).
- Autotesztek.
- Ismeretek visszakérdezése, evalváció (tesztek, feladatok, záródolgozat és záróvizsga).

- Visszacsatolás a hallgatók számára – az eredmények folyamatos megjelenítése, tútor -hallgató kommunikáció.

#### **Megállapodott konvenciók:**

Alaptagolás:

- 1. Bevezetés
- 2. Vázlat
- 3. Tartalom
- 4. Kulcsszavak
- 5. Fejezet, alfejezet
- 6. Fogalomtár
- 7. Befejezés

#### **Az egyes fogalmak tartalma**

**A Bevezetés** mindig az alábbi részekből álljon:

1. Gesztor hozzászólása (írásos és hangfelvétel), amelyben a gesztor bemutatkozik és közvetlenül szól a tanfolyam hallgatóihoz, a frekventánsokhoz (célok). A hangfelvételben bemutathatja a tanfolyam többi tútorát is. Magyarázattal is szolgálhat a tanfolyam egyes részeivel kapcsolatban, mint az autotesztek végzésének, ellenőrző feladatok kidolgozásának a fontossága és hasonló.

2. A tanfolyam tanítóinak a jegyzéke: Gesztor, Tútor(ok).

3. Tanfolyam célja.

4. Tanfolyam rövid ismertetése.

5. Tanfolyam tartama.

**Cél:** Ebben a részben (fejezetben) megtanulják: vagy Ennek a résznek az áttanulmányozása után tudni fognak:

- dolgozni ….vel,

- megmagyarázni …

- megfogalmazni …

**Idő:** A problémakör elsajátítására 3 órának elégnek kell lennie. vagy

A problémakör áttanulmányozásához szükséges feltételezett idő: 10 perc vagy

A téma elsajátításához szükséges idő: 10 perc *(megbecsülni a tanuláshoz szükséges időt)*

Az egyes egységekben ajánlatos feltüntetni a szóban forgó rész elsajátításának feltételezett időtartamát.

**Tartalom:** Fejezetek, alfejezetek megnevezése

**Kulcsszavak:** a tananyag tartalmát meghatározó legfontosabb fogalmak

**Fogalomtár:** a szövegben használt jelentős szavak összessége, amelyek alapján a hallgató átismételheti a tananyagot, az oktatási anyag készítője a fejezetben vagy a fejezeten kívüli kiegészítő szövegre (internetes források) való utalás formájában további magyarázattal szolgálhat.

**Autoteszt:** minden egységes rész után következik, az adott problémakör megértésének az ellenőrzésére szolgál. Egy képernyőn csak egy kérdés van. A válasz elküldése után megjelenik a helyes válasz az ikonnal.

**Teszt:** a nagyobb részek lezárását követi, illetve a tanfolyam végén.

**Feladat:** a feladat egyértelmű megfogalmazása, amelyet a tútor bizonyos időtérben

hozzáférhetővé tesz. A hallgató kidolgozva elküldi a tútornak. A feladat lehet projekt is.

**Tagolt szöveg:** az oktatóanyag világosan megfogalmazott részei, egyszerű mondatok, utalások további forrásokra.

Az alaprészek kialakítása előre elkészített forgatókönyv szerint történik. A tanfolyam keretén belül az alábbi forgatókönyvek vannak elkészítve:

Konvenciók az elkészített forgatókönyvön belül: Felirat: Times New Roman, 14 pontos írás, Kövér Szöveg: Times New Roman, 12 pontos írás....

#### **Software környezet**

A Macromedia cég termékeivel már több éve azok közé a cégek közé tartozik, amelyek meghatározzák a dinamikus web animációk, multimédiák és nem utolsósorban az e-learning alkalmazások világának a trendjét. A dinamikus kiegészítők, alkalmazások vagy e-learning tanfolyamrészek létrehozásához kiadott utolsó eszközök (MX 2004) tökéletes alapot szolgáltatnak az e-learning termékek létrehozásához.

A Marcomedia eLearning Suite csomag 2004-es verziója a regisztrálás után letölthető a Macromedia.com hivatalos honlapról és a Trial termékek 30 napig tesztelhetők. A Macromedia eLearning Suite ideális megoldást jelent az elektronikus oktatás tartalmának az alkotói számára. A Suite alapját három erős termék képezi, amelyek a következők:

- Macromedia Authorware 7
- Macromedia Flash MX 2004
- Macromedia Dreamweaver MX 2004

A **Macromedia Authorware 7** termék különféle interaktív e-learning alkalmazások létrehozását teszi lehetővé az Internet, intranet számára vagy off-line alkalmazások – CD-ROM létrehozását.

A **Macromedia Flash MX 2004** termék segítségével valódi multimédiás és webanimációk és alkalmazások alakíthatók ki. Éppen a Flash termék vált multimédiás jelképpé, valamint a dinamika és animáció jelképévé innovatív és korszerű koncepciójának köszönhetően. A Flash legfontosabb pozitívumai közé tartozik a vektorgrafika használata (amely a bitmap grafikával szemben az animációban óriási előnnyel rendelkezik a minimális nagyságnak köszönhetően), a

hanganyag MP3 formátumba való tömörítése és az ActionScript (2.0) belső szövegkönyv-nyelv. Mindez hozzájárul ahhoz, hogy a Flash képes egyrészt kicsi, másrészt viszont dinamikus és erősen interaktív multimédiás prezentációk és alkalmazások létrehozására. Domináns helyzetüket a weben erősíti az a tény, hogy az összes ismertebb keresőben beindíthatók a leggyakrabban használt operációs rendszerek alatt. A Flash ezért joggal tartozik az eLearning Suite 2004-be. A Flash alkalmazások a webkörnyezetbe a **Macromedia Dreamweaver MX 2004** webeditor segítségével telepíthetők, amely a 4.0 verzióhoz képest számtalan funkcióval és minőségi integrált kódeditorral van kiegészítve. Magában a Dreamweaverben tehát két munkakörnyezetben lehet dolgozni – Design és Code. A többi Macromedia termék közül említésre méltók az új programok és termékek, amelyek az eLearning Suite-tal társíthatók. Pl. a Macromedia Fireworks, amely professzionális szinten képes manipulálni úgy a vektor- mint a bitmap grafikával, együttmőködik a Dreamweaverrel és a Flashsel és szintén alkalmas webkimenetnek. A Macromedia Breeze elnevezésű új termék az online megbeszélések, prezentációk, gyakorlatok futtatására, kezelésére és menedzselésére szolgál, aminek az eLearning rendszerben szintén megvan a helye. Továbbákövetkezik a Macromedia RoboDemo 5, amelynek segítségével interaktív szoftver szimuláció és demonstráció hozható létre Flash formátumban. A szimuláció – vagyis "hogyan dolgozzunk ezzel vagy azzal a szoftverrel" természetesen nagyon megfelelően és multimédiás veszteség nélkül integrálható a Learning Management rendszerbe a Flash magnak köszönhetően. *Runtime Enviroment-*nek http://www.java.com/en/download/index.jsp) ajánlot

#### *Az SDT mint megvalósult project*

A Sulinet Digitális Tudásbázis rendszerét (elképzelését) 2003. november 7-8-án mutatta be a Sulinet programiroda balatonföldvári konferenciáján. Az SDT lényegében egy az általános és középiskolák, szakközépiskolák elektronikus tananyagainak kezelésére, tárolására és közzétételére létrejött tudásmenedzsment (Learning Content Management System) rendszer.

A rendszer tananyaggal feltöltése már megkezdődött, a Sulinet Programiroda tervei szerint a 7-12 évfolyam teljes Kerettantervben meghatározott tananyaga fel lesz dolgozva és a rendszerbe lesz illesztve. A fejlesztéssel a programiroda célkitűzései a következők:

- A tartalmak széles körben elfogadottak legyenek
- A tartalmak fejlesztésében minél több pedagógus vegyen részt
- Az adatbázis ne legyen "zárt", szabadon továbbfejleszthetőek legyenek az egyes tananyagelemek
- Az egyes elemek szabadon mozgathatóak legyenek, így a különböző tanulási, tanítási stratégiáknak megfeleljen
- Az oktatási szoftverekre és az internetes eszközökre vonatkozó európai minőségellenőrző rendszerek elvárásainak megfeleljenek
- Az tananyagelemek, tananyagegységek megfeleljenek az e-learning keretrendszerek nemzetközi szabványainak, így keretrendszerekbe illeszthetőek legyenek
- A tartalmak kialakítása során gondoskodjunk a megfelelő tudásbázis kialakításáról, tehát a keletkezéskor ki kell alakítani a felhasználók körét
- A rendszert állandóan felül kell vizsgálni, próbatanítások, felmérések és follow up segítségével.

"A rendszer egy elektronikus tananyag-adatbázis és tartalomkezelő eszköz, amely létrejöttétől fogva minőségileg új lehetőségeket biztosít multimédia tartalmak eléréséhez és felhasználásához az iskolai oktatásban. Lehetővé teszi eddig nem létező elektronikus oktatási anyagok elérését és felhasználását a mindennapi oktatásban, illetve támogató eszközt biztosít a pedagógusok számára az információ gyűjtő, értékelő és problémamegoldó gondolkodás magasabb szintjeire való felkészítéshez."

#### *Az SDT felépítése*

A Sulinet Digitális Tudásbázis rendszer anyagai tananyagelemekből, és tananyagegységekből épülnek fel. A tananyagelem egy újrafelhasználható tanulási objektum, amely az egyes tantárgyak tananyagában megtalálható, önálló jelentéssel bíró, más összefüggésben, esetleg más tantárgy keretében is felhasználható legkisebb tartalmi elemek elnevezése. A tananyagelemek a tartalmak elemi egységei, tartalmukban zárt rendszert alkotnak. Egy tananyagelem nem hivatkozhat más tananyagelemre, tananyagegységre, vagy más a rendszerben található objektumra, mert különben sérül a tananyagelemek szabad felhasználhatósága. (A tananyagelemek tulajdonságai a SCROM szabvány SCO-jának tulajdonságait tükrözik.)

Tananyagelemekre jellemző:

- A tanyanyagelem a legkisebb kereshető egység. Ezekből épülhetnek fel a tananyagegységek/útvonalak.
- Technikai és tartalmi meta-adatokkal kell ellátni minden tananyag elemet.
- A tananyagelemek (kivétel a link típusú) hivatkozást tartalmaznak a bináris állományaikra.

Tananyagelem lehet például: definíció, tétel, képlet, bizonyítás, fogalom magyarázat, egy grafika, fénykép, versidézet, animáció, szimuláció, kronológia, vaktérkép, videó klip, életrajz, egy történelmi esemény leírása, mediterrán éghajlati öv leírása, adott témakörhöz kapcsolódó linkgyűjtemény, feladat, stb…

A tananyagfejlesztés során a tananyagot tananyagelemekre kell bontani, a rendszer az eszközfüggetlenség érdekében a tananyagot elemekre bontva, azokat meta adatokkal ellátva tárolja. A tananyagegység az összetartozó tananyagelemek rendezett halmaza, pl.: tanórai anyag, tanítási egység, lecke,… (gyakorlati példa: a költőmunkássága a tananyagegység, ebben az életrajza, egyes korszakai, a művei, ezek elemzései, … az egyes tananyagelemek). Az SDT rendszer segítségével a meglévő tananyagelemekből a felhasználók (tanárok és diákok egyaránt) is összerakhatnak új tananyagegységeket, illetve ezeket publikálhatják (közkinccsé tehetik). Az elérésnek 4 szintje van:

- Privát: Csak az adott tartalom létrehozója látja.
- Publikus privát: A létrehozott tartalom csak a szerző által megadott munkacsoport(ok), felhasználó(k) számára elérhető.

• Értékes közkincs: Minden SDT felhasználó láthatja, tartalma szaklektorok által ellenőrzött, minősített tartalom. Ez a minősítés az anyag megbízhatóságát jelzi.

Az SDT rendszer az órai, illetve az otthoni diákmunkához is biztosít majd eszközöket, melyekkel kollaboratív munka keretében projektfeladatok megvalósítására nyílik majd lehetőség. A rendszer a nagyobb kompatibilitás érdekében az alábbi nemzetközi szabványokat figyelembe véve készül: SCORM, IMS, LOM, Dublin Core.

## **V.Önképzés, e-learning, távoktatás project a saját pedagógiai gyakorlatomban**

A projektet tíz(fő) 11.-es tanulóval végeztem az önkéntesség és az anonimitás, valamint a személyességi jogok és titokvédelmi szabályok betartása mellett. A foglalkozásokat szakköri keretben heti két órában pénteken(7-8. óra) tartottam. A munka során felhasznált számítógépek sulinetes internet hozzáféréssel rendelkező Pentium 4-es Fujitsu Siemens számítógépek voltak , 17" TFT monitorral. Rendelkezésünkre állt még 1db 4650 N típusú színes lézernyomtató, valamint 6db webkamera, 2db Sony 125 XL 80gb-os winchesterrel rendelkező videokamera, 10db 2gb-os pendrive , és 5db digitális digtafon. A szoftverkörnyezetet a Microsoft oktatási select-je adta ( Windows Xp, Office 2003,) ezt egészítettük ki Internet Explorer 7.0 – val, a MacroMedia AuthorWare 6.0 trial változatával, valamint a MacroMedia DreamWeaver 4.0 elnevezésű programjával, illetve a Photoshop 9.0-val. A tíz gyerek mindegyike rendelkezett otthoni internet hozzáféréssel, valamint a célnak megfelelő multimédiás munkaállomással. Az első foglalkozást 2007. szeptemberében tartottuk, ahol ismertettem a résztvevő gyerekekkel a feltételeket és célokat, hogy közösen tudjuk meghatározni a tennivalókat és az ütemezést. A gyerekek számomra is meglepően nagy érdeklődéssel kezdtek hozzá a feladathoz, mint később kiderült a dolgok újszerűsége, illetve a feltételrendszerbe és munkamenetbe való beleszólás lehetősége inspirálta őket. Megegyeztünk abban, hogy a feladatokat a rendelkezésre álló 35 tanítási hétre osztjuk be, figyelve az arányosságra. Az elvégzett munkát mindenki dokumentálta és blogolta. A célkitüzések alapján eldöntöttük, hogy a 20 érettségi témakört fogjuk feldolgozni(személyenként 2 témakör) interaktív formában, egy webes és egy exe Runtime alapú felhasználói környezetben úgy, hogy közösen készítünk interaktív teszt-sablonokat, amiket a témakörre vonatkozó kérdésekkel, válaszokkal a feladatra kijelölt tanuló tölt fel. Abban is megegyeztünk, hogy négyszemközt minden tanulóval inetrjút veszek fel szóban az egyéni eredményességről és véleményről a célkitűzésekkel kapcsolatban. Ezzel kontrolálva a folyamatot, és szüksége esetén a PCDA ciklusnak megfelelően pozitív vagy negatív feedback-et alkalmazva. Az elkészült anyagokat digitálisan mindenki megkapja és ez alapján készül fel a témakörökből történő számonkérésre. Ugyanakkor meghatároztuk azt is, hogy otthon szabadidőben minimum napi fél órát kell informatikai eszközökkel támogatott tanulásra fordítani, illetve egyeztetve a magyar-média-történelem szakos tanárokkal, hogy lehetőség van más tárgyak tananyagának digitális feldolgozására. Emellett megegyeztünk abban, hogy a www.honfoglalo.hu, www.erettsegizo.hu, és a www.octopus.hu közösségi oldalak nem általunk készített interaktív élmény– és kalandpedagógián alapuló didaktikai játékfelületét naponta látogatjuk és fél órát egymással (foglalkozás végén), fél órát kívülállókkal (bármikor a nap folyamán) játszunk. Objektív Sikerkritériumként azt szögeztük le, hogy a félévi tanulmányeredmény összátlaga, figyelembe véve a dinamikus tarnszfer pedagógiai törvényszerűségét javuljon, szubjektív sikerkritériumként pedig azt, hogy az iskola eredménycentrikus világában jobban érezze magát a tanuló a mindennapokban.

Érdekesnek tartom megjegyezni, hogy már az első foglalkozás végén a sajátos helyzetből adódóan a gyerekek kompromisszumos ajánlatott tettek arra nézve, hogy a szakköri foglalkozást követően maradjunk még plusz 1,5 órát, hogy legyen lehetőségük stratégiai játékot játszani egymással hálózatos formában. A kérést/ajánlatot érdekesnek tartottam a szocializáció és a képesség-készség fejlesztés szempontjából és mivel nem ütközött más foglakozással hozzájárultam, de szülői engedélyhez kötöttem a részvételt. Az év eleji szervezési feladatokat, a baleset-és tűzvédelmi oktatást követően az első öt alkalommal a kivitelezéshez szükséges hardver és szoftver elemek, illetve az önképzés és E-learning módszertana került oktatásra. Ezt követően minden esetben beültem a gyerekek közé és a csoportmunkán és versenyhelyzeten egyszerre alapuló internetes didaktikai játékportálokon játszottunk egymással és egymás ellen. A tanár-diák viszony ennek köszönhetően új vonásokkal gazdagodott. Kiesve a hagyományos tanárszerepből és szituációból nem gyengült, hanem erősödött és új dimenziókat nyert tanári tekintélyem, annak ellenére, hogy a játék sajátosságaiból adódóan, illetve a jól megválasztott stratégiának köszönhetően (kettő egy ellen) többször vesztettem. Egymás megismerésében a különleges szituációkat felhasználva, a hagyományoshoz képest rohamléptekben haladtunk, úgy hogy közben önfeledten tudtuk élvezni a helyzetet és a játékot is. Kíváncsi voltam, hogy ez milyen hatást gyakorol a későbbiekben a konkrét tanulmányi munkára. A hatodik héttől a tizenkettedik hétig kialakítottuk a sablon felhasználói környezeteket. A tizenharmadiktizennegyedik héten az első tíz érettségi témakör anyagának feldolgozási menetét beszéltük meg, maga a feldolgozás, illetve a tartalommal való feltöltés otthon, egyéni feladat volt. Eközben folytattuk a kialakult szabályrendszerünknek megfelelően a

80

játékokat, kibővítve a frissen elkészült önfejlesztő, önértékelő tesztek élesben(osztályozottan) történő kipróbálásával. A tizennegyedik-tizenhatodik héten értékeltünk, elemeztünk és hozhatott mindenki egy vendéget, aki elmondta véleményét az addig elkészült anyagokról. Mindenkinek öt percben be kellett mutatnia, hogy miért és mit csinált. A külső vélemények egyöntetűen jók voltak. Különösen fontosnak tartom kiemelni azt, hogy miután a szabályokat együtt alkottuk és a folyamatot konszenzusos alapon együtt is koordináltuk, nem volt a normál nevelési-oktatási folyamatra jellemző szabályfeszegetés, feladat alól való kibújás lehetőségének keresése. Mind a plusz munka, illetve időterhet, mind pedig az ezzel járó otthoni- és iskolai logisztikai és infrastrukturális feltételeket mindenki saját, jól felfogott érdekében vállalásának megfelelően biztosította nem nézve az órát és nem menekülve a helyszínről. Közben a szó legnemesebb értelmében közösséggé kovácsolódtunk úgy, hogy különösebb megerőltetés és lelkiismeret furdalás nélkül külön tudtam választani a tanári szerepem ,a csoport tagjaként betöltött szerepemtől; és például az értékelésnél is a diákok a lehető legnagyobb természetességgel kezelték. A féléves értékeléskor , az interjúk alakalmával a diákok kifejtették, hogy a szubijektív elégedettség érzésük javult, boldogabbnak, kiegyensúlyozottabbnak és teljesebbnek érzik magukat. Mindegyikük megemlítette, hogy jó érzés alkotni, teremteni és jó érzés gazdálkodni a rendelkezésre álló erőforrás készletekkel gazdálkodni is. A félévi átlageredmény alapján egy gyereknél 1 tized, két gyereknél 3 tized, négy gyereknél 4 tized javulás volt tapasztalható, míg három gyereknél nem volt változás az átlag tekintetében. Randomizáltam egy tízfős kontroll csoportot, megvizsgálva az átlageredményt, nem jelentős , de szignifikáns eltérés volt( két tized) a projektcsapat javára. Megkérdeztem az osztályfőnök kollégákat, hogy tapasztaltak-e változást, minden esetben azt a választ kaptam, hogy a célszemélyek "húzó", közösségi emberré kezdtek válni. A média, magyar, történelem szakos tanárokkal is felvettem a kapcsolatot, akik megköszönték a tanulók által elkészített módszertani segédanyagokat,de kiemelték azt is , hogy megfelelőeszközpark nélkül csak "ünnepi alkalmakkor" illetve a diákok otthoni felhasználás formájában tudják alkalmazni.(Az utóbbi nyilván nem baj hiszen része a projektnek, az előbbi viszont sajnálatos tény). A félévi értékelést követően feldolgoztunk még nyolc érettségi témakört. Eközben szinte észrevétlenül tolódtak ki az időkeretek, és a szocializációs folyamat olyannyira felerősödött és hatott vissza ránk, hogy már több iskolán kívüli szabadidős programot is megvalósítottunk( kirándulás, mozi , színház, kiállítás, iwiw,

chat, msn, second-life).A folyamat éves lezárása és értékelése még előttünk áll. A diplomamunka mellékleteként csatoltam az elkészült produktumok felhasználói környezetének képét és forráskódját. Digitálisan pedig az elkészült html és exe sablonfájlokat, valamint a használati leírást. Igyekeztünk olyan csak felhasználói ismeretekkel rendelkező tanulók, tanárok számára létrehozni a sablont, akik saját céljaikra könnyen és biztonsággal tudják adaptálni.

A szakdolgozat bevezetésében és célkitűzésében megfogalmazott gondolatokat már a tények tükrében értékelve és értelmezve megállapítható, hogy a porosz utas pedagógiai normarendszer megváltoztatása és új metodikák bevezetése rövidtávon is eredményt hozhat. Ugyanakkor mindig szem előtt kell tartani azt a tényt, mint hogy ez mint minden kitaposatlan ösvény és új elképzelés sok buktatót rejt magában és nem kis áldozatot követel a pedagógustól, hisz bár számomra is örömteli volt a tanítás-tanulás folyamata plusz időt követelt tőlem, ami nyilvánvalóan a családi-és magán életemből hiányzott. Ez a tény pedig mindenképpen felveti a pedagógus munkaidőkeret újragondolását, az új feladatok és módszerek tükrében.

## **VI. Összefoglalás, következtetések**

Az élethosszig tartó tanulás alapvető fontosságú az egyén számára, s ezt a jelenlegi oktatáspolitika általában igyekszik közvetíteni. Ez az igény azonban felveti annak kérdését is, hogy az egyénnek milyen lehetőségei vannak e téren, milyen a tanuláshoz való hozzáférés a közoktatáson kívül és azután. Ugyanakkor az is fontos kérdés, hogy miként fejleszthetők az egyén képességei és tudása annak érdekében, hogy tudjon élni is a lehetőségekkel.

A hatékony tanulás iránti elkötelezettség fejlesztése az iskolai oktatás és a nemzeti oktatáspolitika fontos célja, különös tekintettel az élethosszig tartó tanulásra. Tekintettel arra, hogy az országok milyen jelentős összegeket fordítanak az oktatásra, nem megnyugtató, hogy a tanulók kicsi, de arányát tekintve jelentős csoportja negatív attitűddel viseltetik az iskola iránt, még akkor sem, ha ez a jelenség bizonyos mértékben életkori sajátosságnak tekinthető.

A *motiváció* és a tanulás iránti *elkötelezettség* szintén befolyásolhatja a felnőttkori életminőséget, valamint a továbbtanulásban és a munkaerőpiacon elért sikereket.

A PISA-eredmények azt jelzik, hogy az információk *memorizálása* nem eredményez feltétlenül jobb teljesítményeket, ám ha a tanuló átgondolja az anyagot és kapcsolatokat keres korábbi ismereteivel, az jobb eredményekhez vezethet.

Az eredmények nem támasztják alá, hogy a *kooperatív* tanulás jobb lenne, mint a kompetitív, vagy fordítva; sokkal inkább azt, hogy a két stratégiát egymástkiegészítve kellene használni a jobb teljesítmények érdekében. Mivel a kooperatív tanulás gyakorlata nagymértékben függ attól, hogy az iskola milyen tanulási lehetőségeket nyújt és hogyan szervezi a tanítást, ez a kérdés mind az oktatáspolitika, mind a napi gyakorlat részesei számára fontos lehet.

Természetesen az attitűdök, a motiváció és a teljesítmény kölcsönhatásban állnak egymással: a tanulók kedvelik azt, amiben sikeresek, és sikeresek abban, amit kedvelnek. Ezért az iskolának és az oktatási rendszernek egyaránt célul kellene kitűznie a teljesítményt és az elégedettséget. Ha mindkettő teljesül, akkor nagyobb biztonsággal teremthetnek stabil alapot az élethosszig tartó tanuláshoz.

Az oktatás nagy hatással van a munkaerőpiacra, a foglalkoztatottságra, illetve ennek alakulására, ezért minden ország egyetért abban, hogy növelni kell az önképzés, távoktatás, a közvetlen tapasztalaton alapuló kompetencia alapú kooperatív és kompetitiv metodikák mértékét az oktatásban.

## *Az elektronikus tanulás előnyei*

A hagyományos tantermi képzés keretében nagyon nehéz megfelelő sebességben frissíteni a meglevő oktatási anyagokat, és sok az oktatásra rakodó járulékos költség is: tanterembérlet, oktató díja, utaztatás, szállásköltség és nem utolsósorban a hallgatók munkaidőkiesése. Ezekre a problémákra adhat megoldást az e-learning mint a korszerű számítástechnikai eszközökkel támogatott oktatási forma. Természetesen korántsem arról van szó, hogy az új oktatási forma felvált minden eddigi módszert, és költségtakarékosan lefed valamennyi oktatási igényt. Az elearning csak akkor lehet hatékony eszköz, ha a jelenleg meglevő hagyományos tantermi oktatási formát és az elektronikus távoktatási formát ötvözve sikerül olyan optimális összhangot teremteni, ahol a sebesség és a költségtakarékosság nem veszi el az oktatás minőségét, az átadott tudás tartalmát. Nagyon sok olyan oktatási terület létezik, ahol az oktató és a hallgatók közötti személyes kapcsolat elengedhetetlen. Maga a távoktatás mint módszer nem új találmány, egyetemek, főiskolák nagyon régóta használják. Az elektronikus távoktatás annyiban számít újdonságnak, hogy a hallgatók számítógépen, lokális számítógépes hálózaton vagy akár az Interneten keresztül érik el a tananyagot, számítógép segítségével tanulnak, és ezzel gyakorolják a megszerzett ismereteket. Ez a technológia lehetővé teszi, hogy a hallgatók lehetőségeik és igényeik szerint saját maguk osszák be a tanulásra szánt időt, ne kelljen elutazniuk a képzés helyszínére, és bármikor átismételhessék a tananyagot.

## *A számítógép-alapú - mérés értékelés előnyei és hátrányai*

#### *Előnyök*

□A jól megírt tesztek objektívek, pontozásuk nem függ az értékelést

végző személy szubjektív megítélésétől.

- A tesztek könnyen és gyorsan javíthatók.
- A tesztekkel többféle hallgatói teljesítmény mérhető.
- □A tesztekbe különböző médiumok építhetők be.
- Az online teljesítménymérés gyors visszacsatolást biztosít.
- A teszt-feladatokba útmutatások építhetők be.

A teszt-eredmények alapján további tanulási tevékenységek biztosíthatók.

□A feladatbankok révén véletlenszerű feladat-kiválasztás valósítható meg.

A teszt-eredmények könnyen kezelhetők, adatbázisban könnyen tárolhatók. *Hátrányok*

A jó feladatlapok készítése elméleti felkészültséget és gyakorlatot igényel, ezért kezdetben időrabló elfoglaltság.

A számítógéppel segített értékelési rendszer megvalósítása költséges.

A hardvert és a szoftvert gondosan figyelemmel kell kísérni, hogy elkerülhessük a vizsga közbeni meghibásodást.

A webalapú CAA rendszereknél biztonsági problémák merülhetnek fel.

□A hallgatónak számítógép-kezelési készségekre és tapasztalatokra van szüksége.

Az értékelőknek és a felügyelőknek értékelés-tervezési, vizsgamenedzselési és számítógépes felkészítésre van szükségük.

□Az értékelésben részt vevő személyzet (oktatók, segédszemélyzet, számítógépes szakemberek) magas fokú szervezettségére van szükség.

## **Az értékelési rendszerekkel szembeni legfontosabb módszertani elvárások**

minden tartalmi egység végén ellenőrző kérdéssor található elsősorban elméleti tudás ellenőrzésére,

minden tartalmi egység végén vannak megoldandó feladatok – a gyakorlati tudás mérésére,

minden nagyobb tartalmi egység végén önértékelésre nyílik lehetőség - a hallgatónak és a tanárnak is visszajelzést ad a tudásszintről,

minden feladathoz adottak a válaszok és a visszacsatolások – ha nem tudom a választ, megadja, hol találom meg a tananyagban,

a feladatok alapján lehetőség van irányított tovább- vagy visszalépésre - ha jól tudom az anyagot, gyorsabban haladhatok benne, ha nem megy, nem enged tovább.

A távoktatás kifejezés alatt egy új módszertanról beszélhetünk. Valójában a pedagógia története sok-sok olyan eseményt, kezdeményezést említ meg, amely újat hozott az emberek tanulási szokásaiba. Ez is egy új módszertan, de mégis más. Mégis akkora jelentőséget tulajdonítunk neki, mint még eddig egyik változásnak se. Bizonyos szempontból tényleg egy olyan jelentős változás a tanulás történetében, amely túlszárnyalja az eddigi változásokat. Azonban úgy gondolom, hogy ennek

elsősorban a felgyorsult informatikai és információtechnikai változások és inkább a kissé túlmisztifikált számítástechnika és lehetőségei adnak egy nemkívánt negatív felhangot. Nem szeretném ha rossz szinben tünne fel a távoktatás és megkérdőjeleződne jelentősége, de úgy gondolom, hogy a teljes képhez hozátartozik az árnyoldal is. A rohamosan fejlődő információs piac óriáslépéseit egy komoly oktatási módszertannak nem szabad vakon követnie. Meg kell hagyni az egészséges és biztonságos követési távolságot, hogy az esetleges kellemetlen helyzeteket és óhatatlanul előforduló tévedéseket elkerülhessük. Fontos tehát , hogy az irányokat és arányokat jól megválasztva ötvözük a hagyományos és az újszerű metodikákat pedagógiai céljaink elérésének érdekében.

## **VII. Irodalomjegyzék**

#### **Felhasznált irodalom**

*Aszenov, A. V.:Az e-learning jelenlegi helyzete, perspektívái és fejlődési iránya*

*EDUWEB Távoktatási részvénytársaság;Vezetői összefoglaló, 2001*

*Balázsi Ildikó, Ostorics László, Szalay Balázs, Dr. Csapó Benő: PISA 2006 Összefoglaló jelentés. A ma oktatása és a jövőtársadalma; Oktatási Hivatal; Budapest, 2007*

*Brückner, H.:A számítógépek oktatási alkalmazásai – Tapasztalatok és*

*fejlődési tendenciák, BMGE-GTK, 2001*

*ERDEI GÁBOR –FORGOS EMESE – SZABÓ JÓZSEF: A távoktatás helyzete Magyarországon, Debrecen, 1997.*

*KOVÁCS ILMA: Új út az oktatásban; BKEFKI Budapest, 1997.*

*KOVÁCS ILMA: Nyitott képzések franciaországi példákkal; Nyitott Szakképzésért Közalapítvány; Budapest, 1998.*

*KOLTAI DÉNES: Az informatika új kihívása: a virtuális tanár; In.: Felnőttoktatás az ezredfordulón (szerk.: Heribert Hinzen – Koltai Dénes; IIZ DVV–PTE FEEFI, Budapest 2000. 261–266 p.)*

*Kárpáti, A.:A Leonardo da Vinci program keretében megvalósuló e-learning projektek tematikus értékelése; ; Budapest, 2002*

*Kelecsényi, I.:A tananyag feldolgozása és programozása a multimédia Környezetben;BMGE-GTK, 2001*

*Komenczi, B.:Elektronikus tanulás az Európai Bizottság átfogó*

*modernizációs programja;Új Pedagógiai Szemle, 2000. 10. sz.*

*Komenczi, B. :Az információs társadalom iskolájának jellemzői; Új Pedagógiai Szemle, 2000. 11. sz.*

#### **Felhasznált WEB helyek:**

A Nemzeti Távoktatási Tanács honlapja – http://www.fsz.bme.hu/lnokt/ntt/default.htm (az NTT leírása, szervezetei, fontosabb programok, projektjeinek leírása, konferencia anyagok, távoktatási tananyagok, hírek és újdonságok) Nyitott Szakképzésért Közalapítvány – http://www.nyitszak.hu (pályázatok, jelentések az alapítvány működéséről) Az UNIWORLD Közhasznú Egyesület szabadegyeteme – http://www.uniworld.hu/ (Kurzusok filozófia, vallások és kultúrák, politológia, etika témakörben, kapcsolódás - VU-világ – más virtuális egyetemekhez) A Dunaújvárosi Főiskola Web-oldalain a modulok, Ph.D. anyagok link alatt – http://indy.polid.hu/ Networkshop konferenciák anyagai (1999-2000) – http://www.iif.hu/rendezvenyek/networkshop/ Távoktatás hálózatokon multimédiás eszközökkel … – http://www.rmki.kfki.hu/speci/speci.html Útmutató multimédiás eszközök használatához http://www.oki.hu/cikk.php?kod=informatika-komencziinformacios.html http://www.emenedzser.hu http://www .Távoktatás.hu http://www.apertus.hu/munka1/popup.html

#### **Távoktatási tananyagok –minták:**

Várnagy Péter: Jogi alapismeretek : Az oktatás (művelődés) szabályozásának

megismeréséhez

JPTE Távoktatási központ, Pécs, 1998

Cserné Adermann Gizella:. Bevezetés a pedagógiai kutatás módszereibe :

Kutatásmódszertan

JPTE Távoktatási központ, Pécs, 1998

Az európai unió rendszere a gyakorlatban *(Tankönyv-tömörítés Internet célú felhasználáshoz)* – http://www.omgk.hu/TAVOKTAT/AGRREND/cimlap.html

A távoktatás minőségbiztosítása (SZAMALK) –

http://www.szamalk.hu/okk/nyitmin/174003/default.htm

Távoktatás – http://www.fa.gau.hu/dep/kerteszet/webct/

Agria Média '98 konferencia előadásanyagai – http://www.ektf.hu/rendezv/agria98/

Környezetvédelem – http://kmfserv.kmf.hu/~gepeszet/kvd.htm Könnyûipari Mûszaki Fõiskola Gépészeti és Biztonságtechnikai Tanszék kísérleti távoktatási programjának segédlete a hálón

## **VIII. FÜGGELÉK**

## *1. melléklet*

# *A Macromedia Authorware felépítése és működése*

Az Authorware egy olyan vizuális felülettel rendelkező multimédiás oktatóanyag-készítő szoftver, amelynek segítségével látványos e-learning alkalmazásokat hozhatunk létre. Az Authorware programmal szoftverfejlesztők, képzési tanácsadók vagy egy adott témakör szakértői egyszerűen ötvözhetik a képeket, hangokat, animációkat, szövegeket és a videókat egy lenyűgöző, multimédiás elemekben gazdag oktatási tananyagban. Az eredmény terjeszthető az interneten, intraneten vagy akár CD-n - minden platformon konzekvensen kiváló minőségben. Segítségével figyelemmel kísérhetőa tanulók tevékenysége és fejlődése a beépített adatbázis-összekötő és adatkövető rendszerrel, növelve ezzel az oktatás hatékonyságát.

Rendszerkövetelmények

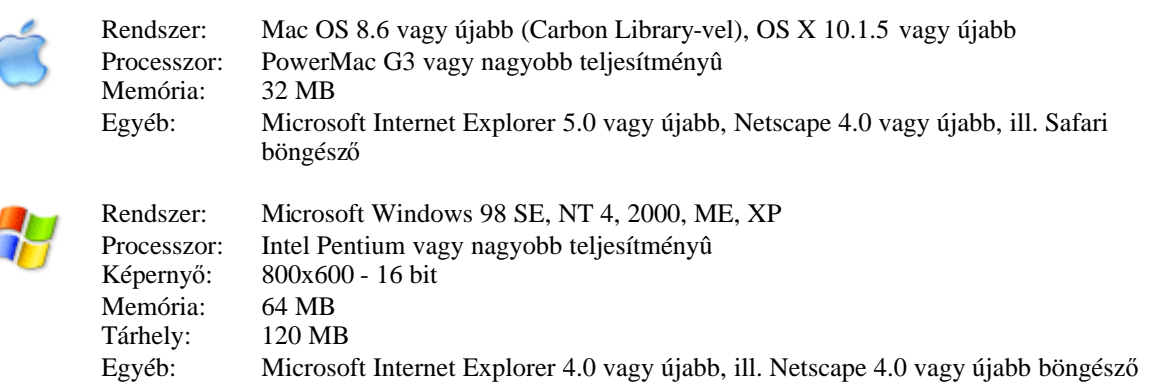

#### A rendszerről általában

Az Authorware-ről annyit mindenképpen kell tudni, hogy ez egy ikonorientált, folyamatvezérelt szerzői nyelv. Használata elég egyszerűegy bizonyos szintig, hiszen a program írása ikonok elhelyezéséből áll. A megfelelőikonokat egy folyamatábrán kell elhelyezni. Ezt a szerzői nyelvek kifejezettek oktatási célra fejlesztették ki.

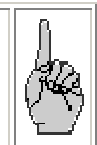

Az ikonorientált fejlesztés nagyon felhasználóbarát, segít a durva tervtől a finom tervig, a programozáson és a tesztelésen át. Nagyon jól alkalmazható oktatórendszerek, interaktív bemutatók készítésénél, kevésbé megfelelőszimulációkra és komplex hipermédiaalkalmazásokra.

A program alapelemei a különbözőfunkciókat ellátó ikonok. Ezeket kell sorba rakni, és így felépíteni egy folyamatábrát. Az ikonok közti kapcsolatot és a program futásának irányát jelzővonalakat a gép rakja be, nekünk csak az ikonokat kell elhelyeznünk.

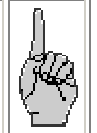

Ezt a szerzői nyelvet eredetileg Macintosh környezetben fejlesztették ki. Ez látszik a felépítésén is. Az egész lelke a "fogd és vidd" technika, tehát az egyes ikonokat az egérrel a palettáról a folyamatábra megfelelőhelyére tesszük. Mi a Windows-os változatokkal foglalkozunk, az ezeken megírt programok futtathatók a Machintos környezetbe (kis megszorításokkal). Ez fordítva is igaz.

#### Belépés a rendszerbe

Ha a program már megtalálható a gépen, ugyanúgy indítjuk el, mint a többi Windows-os programot. Ha még nincsen rajta, installálnunk kell azt. Az installálás menete a következő: az installációs file-t elindítva megjelenik a program telepítője:

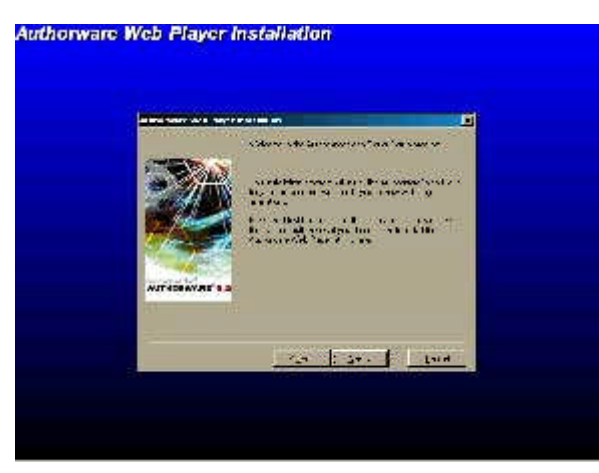

Ezek után követve a lépéseket, a program automatikusan feltelepítődik gépünkre.

A program a megfelelő ikonnal indítható könyvtárból, vagy a munkaasztalról.

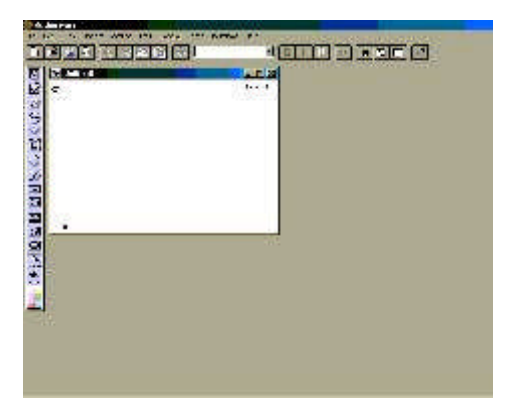

A következőkben nézzük meg részletesen a program szerkezetét, amelyet három főrészre, a menüsorra, az eszközsorra és a palettára lehet felosztani.

#### menüsor

Az Authorware program menüpontjai között - mint minden más Windows-os alkalmazásban - sok ismerős, minden programban megtalálható utasítást láthatunk, de számos különleges tulajdonsággal rendelkezőt is.

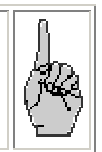

#### A FILE menü

A már megszokott funkciók mellett újabb parancsok is találhatók, mint például:

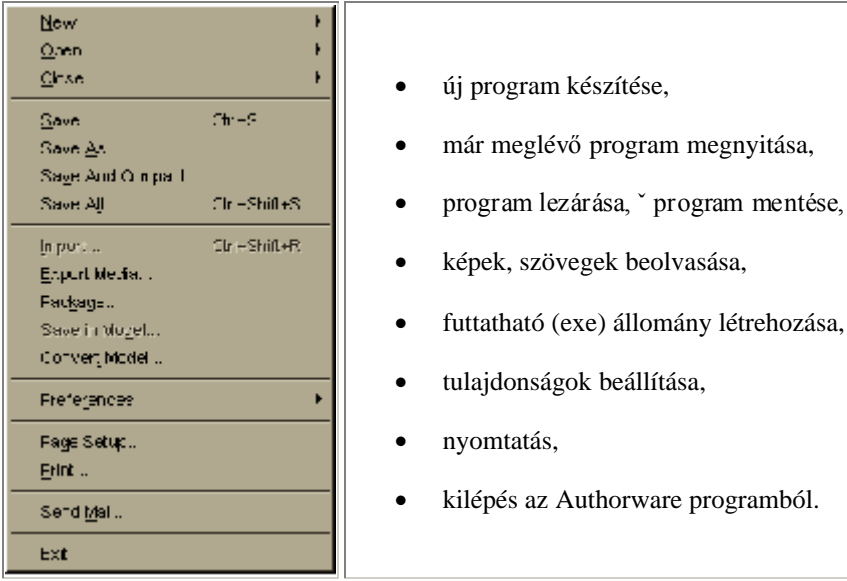

Megemlíteném ebben a menüben az **Import...** parancsot, amely képeket és különbözőobjektumokat  $olvas$  be más könyvtárakból a következ $\ddot{o}$  ablak segítségével oly módon, hogy megadjuk a beolvasni kívánt objektum elérésének útvonalát és az objektum nevét.

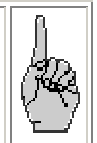

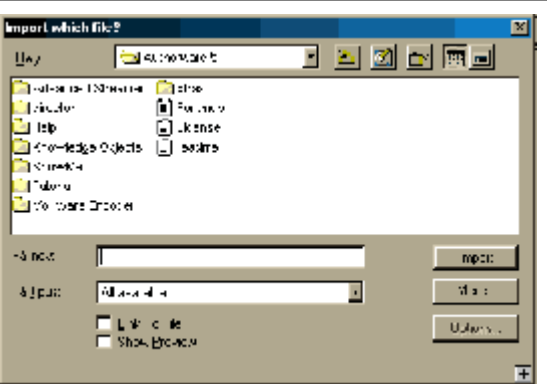

Nagy szerepet játszik ebben a menüpontban (és az egész Authorware program számára) a **Package...** parancs, melynek segítségével a programban elkészített (.A5P kiterjesztéssel elmentett) feladatunkat .EXE fájlként, azaz más környezetben is futtatható fájlként menthetjük el.

Három lehetőségünk van a mentés előtt:

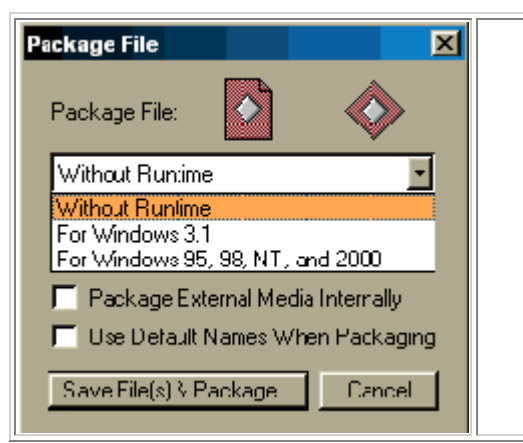

- A program előkészíti futtatásra a fájlt, de nem rakja mellé a futtatási környezetet. Akkor használjuk, amikor elkészített programunkat az Internetre szeretnénk feltenni. (Lásd később a 8. fejezetben!) (**Without Runtime**)
- A futtatási környezet megtalálható a program mellett Windows 3.1-es verzióhoz.
- Ugyanaz, mint az előbbi, csak Windows 95, 98, NT és 2000 es verzióhoz.

## Az EDIT menü

A programmal kapcsolatos szerkesztéshez szükséges funkciók találhatók:

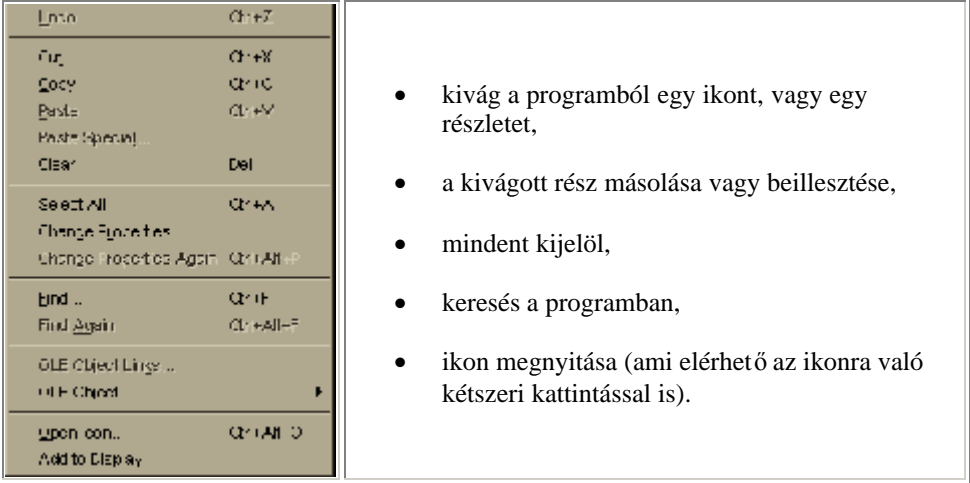

#### A VIEW menü

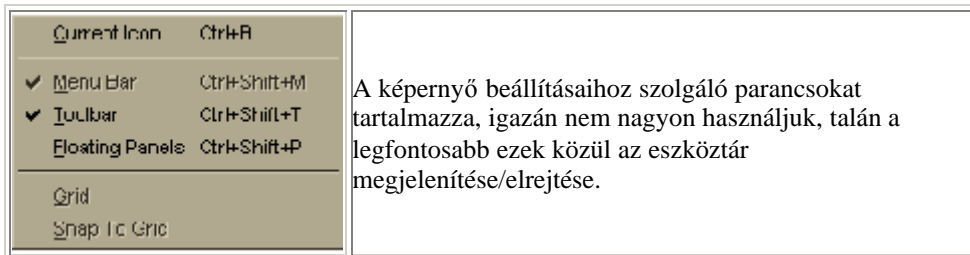

#### Az INSERT menü

A menüt arra használhatjuk, ha például különbözőképeket (akár háttérnek, akár csak díszítőobjektumnak használjuk őket), médiaelemeket (animációkat, Macromedia Flash-ben elkészített kisebb programokat) akarunk beszúrni látványelemként.

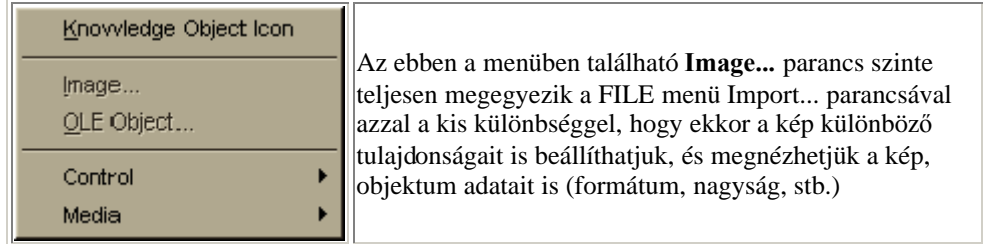

#### A MODIFY menü

Ebben a menüben olyan funkciókat végezhetünk el, mint:

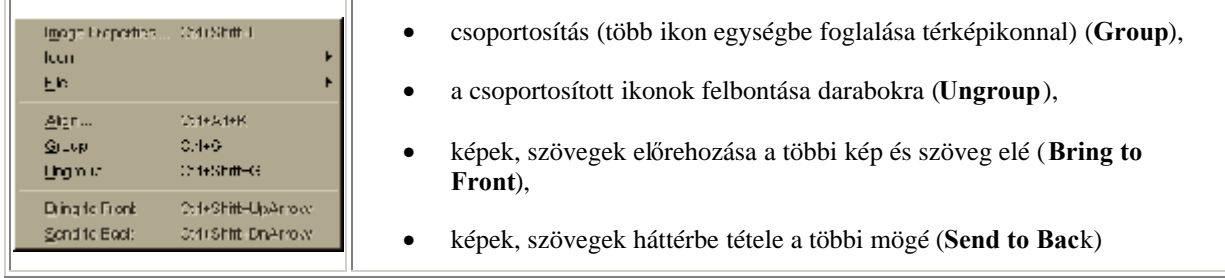

## A TEXT menü

A szöveggel kapcsolatos beállítások végezhetők el, mint:

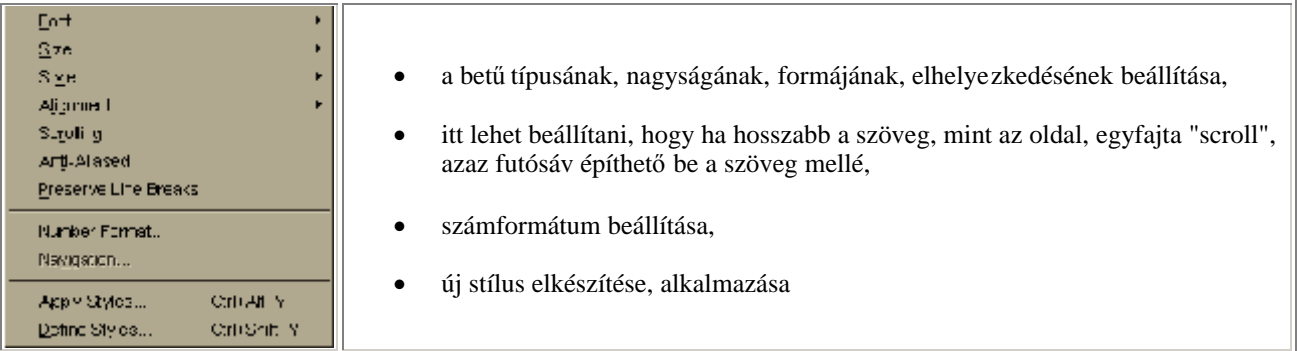

### A CONTROL menü

A program futtatásával kapcsolatos parancsok találhatók, mint a **Play** (indítás), **Stop** (megállítás), **Restart** (újraindítás), **Restart from Flag** a zászlótól való indítás.

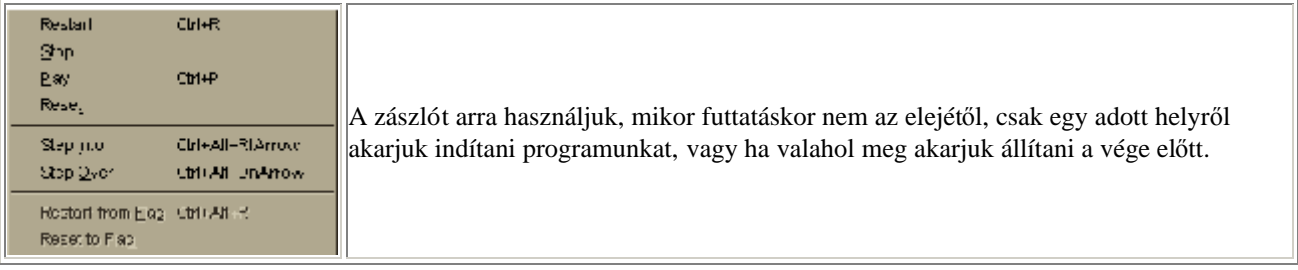

### Az XTRAS menü

A program különböző plusz szolgáltatásokat kínál a felhasználó számára, mint a helyesírás (**Speelling...**) stb.

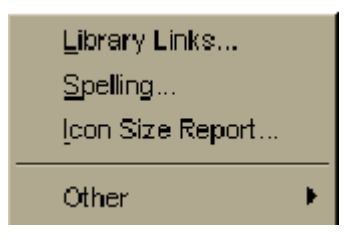

#### A WINDOWS menü

Az egyik legfontosabb menük közé tartozik, és a következő funkciók találhatók itt:

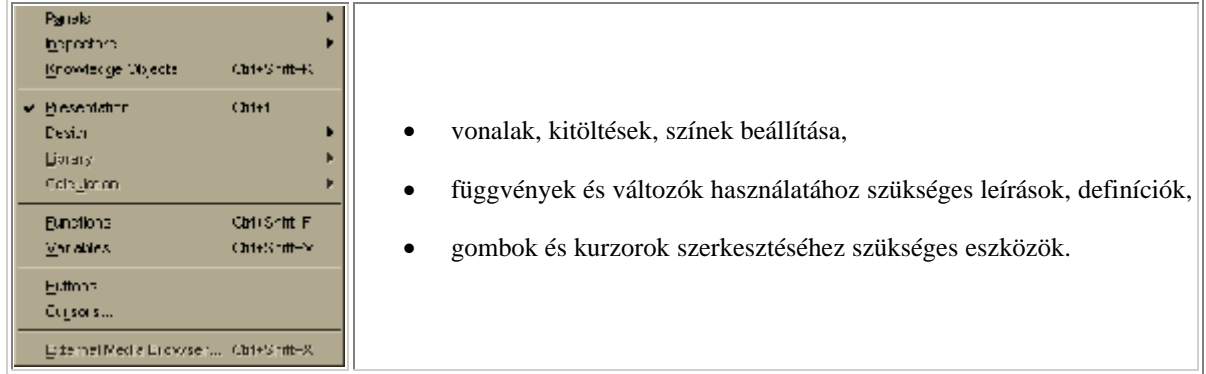

#### A HELP menü

Ebben a menüben a Macromedia Authorware program angol nyelvűleírása található, ami útmutatást nyújthat a program megfelelő kezeléséhez.

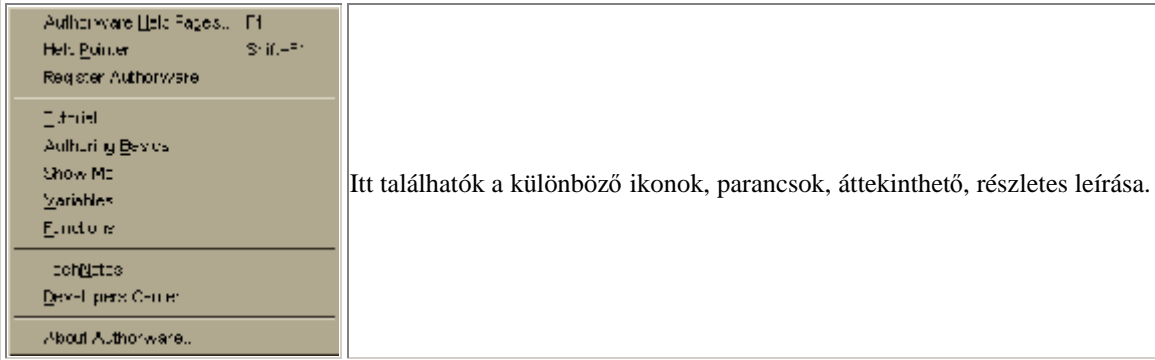

Miután megismertük a különböző menük egyes parancsait, amelyeknek nagy része természetesen ismerős kell, hogy legyen más programokból, a következő alfejezetben lássuk az eszközsor egyes ikonjainak funkcióit.

#### Az eszközsor

Az eszközsorban a gyakran használt parancsok, utasítások könnyebben, egy kattintással elérhetővé válnak. (Az ikonok funkciója mellett ott található a menüsorból való elérés útvonala is.)

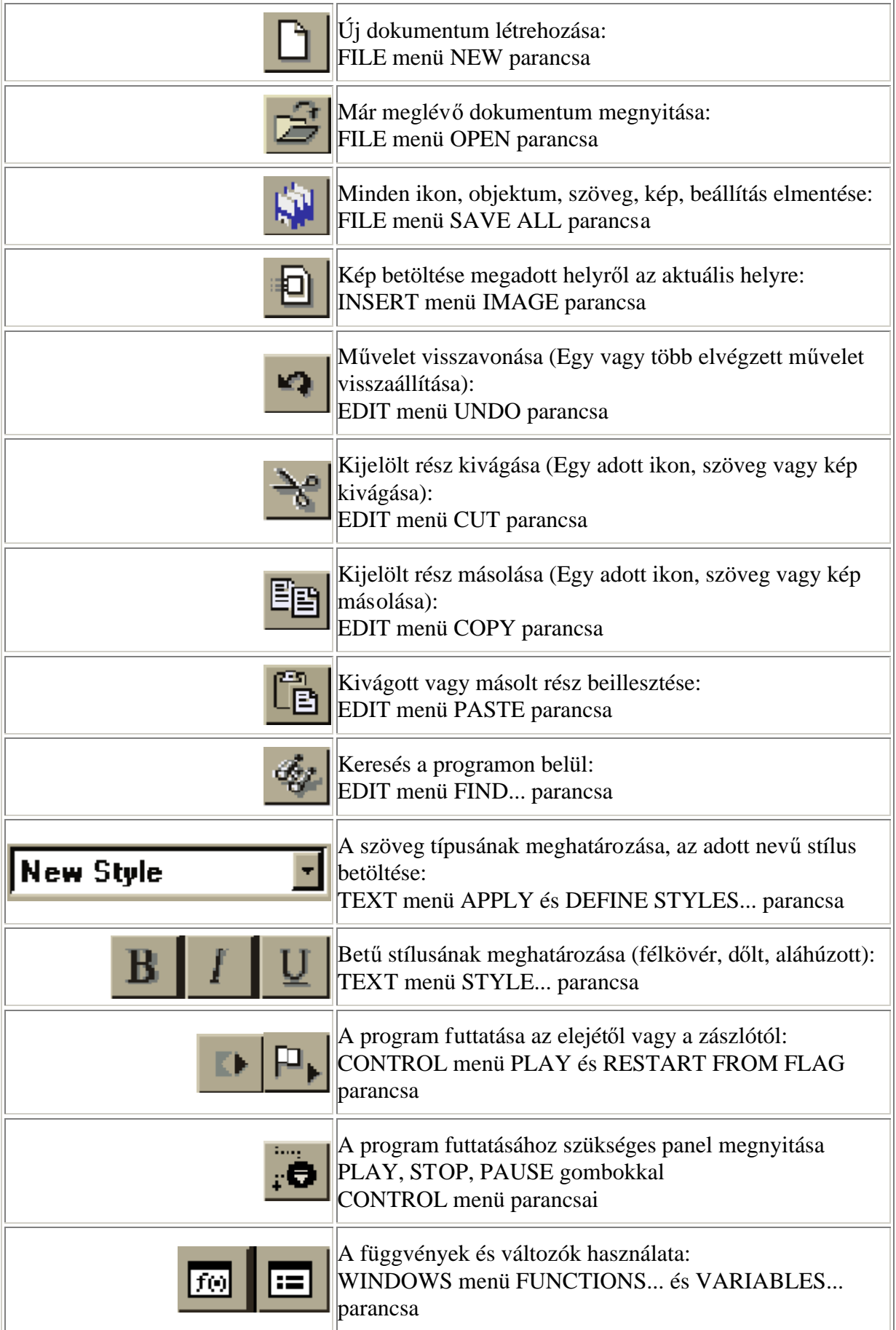

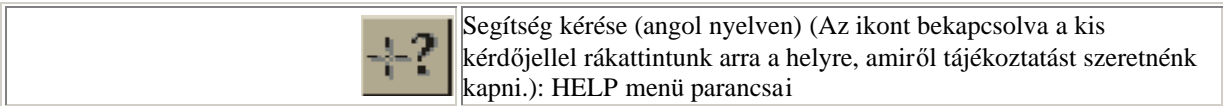

A következőalfejezetben nézzük meg a palettán található ikonokat közelebbről. Ezek megismerése a legfontosabb a program működésének elsajátításához.

#### A paletta

 $A$  képernyő bal oldalán találhatók azok az ikonok, amelyek ahhoz szükségesek, hogy programunkat meg tudjuk szerkeszteni. Minden ikonnak megyannak a különböző funkciói, amelyeket most részletesen ismertetek.

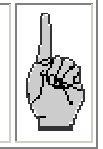

A program elindítása után egy üres folyamatábra jelenik meg, erre kell a különbözőikonokat elhelyezni. A program futása a sorrendben felülről lefelé elhelyezkedőikonokhoz tartozó műveletek, parancsok végrehajtását jelenti. Az ikonok eléhelyezése úgy történik, hogy a megfelelő ikont kiválasztva a folyamatábrába kell húzni:

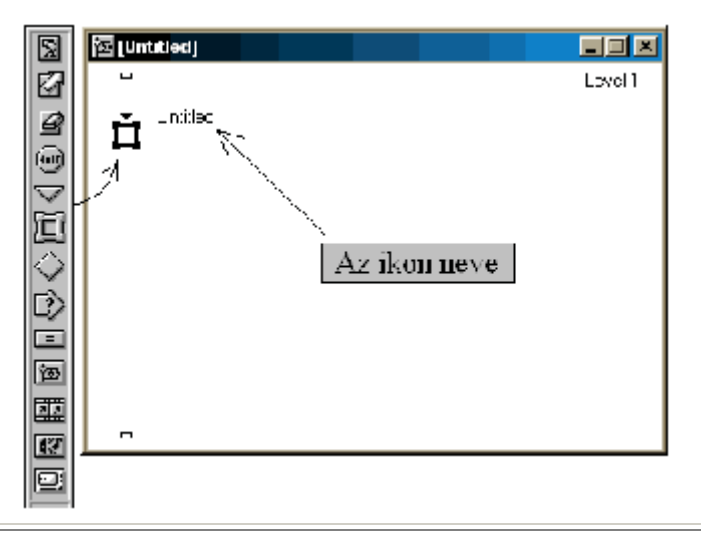

Minden ikonnak adhatunk nevet. Ez nem kötelező, de ha később hivatkozni akarunk rá, akkor célszerű elnevezni. Alapértelmezésként minden ikon neve Untitled. Az ikonra kétszer kattintva lesz az szerkeszthető. Az ikon akár billentyűzetről, akár a menüparancs segítségével is törölhető. Az ikonok tulajdonságait a használatukkor kinyíló párbeszéd panelekben lehet beállítani. A lehetséges kapcsolódási módokat az ikonok típusa határozza meg: vannak vezérlési szerkezetek (döntés, párbeszéd, szerkezet ikon), a többi egyszerűen szekvenciába fűzhető. A kapott folyamatábrák strukturáltnak tekinthetők.

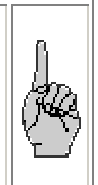

Mielőtt rátérnénk az ikonok használatára, működésének bemutatására, előbb tegyünk egy kis kitérőt a változók és függvények témakörhöz, melyek nagyon fontos szerepet játszanak egy összetettebb program elkészítésében.

## *2. melléklet*

## *Tanulók által szerkesztett HTML teszt sablon felhasználói nézete*

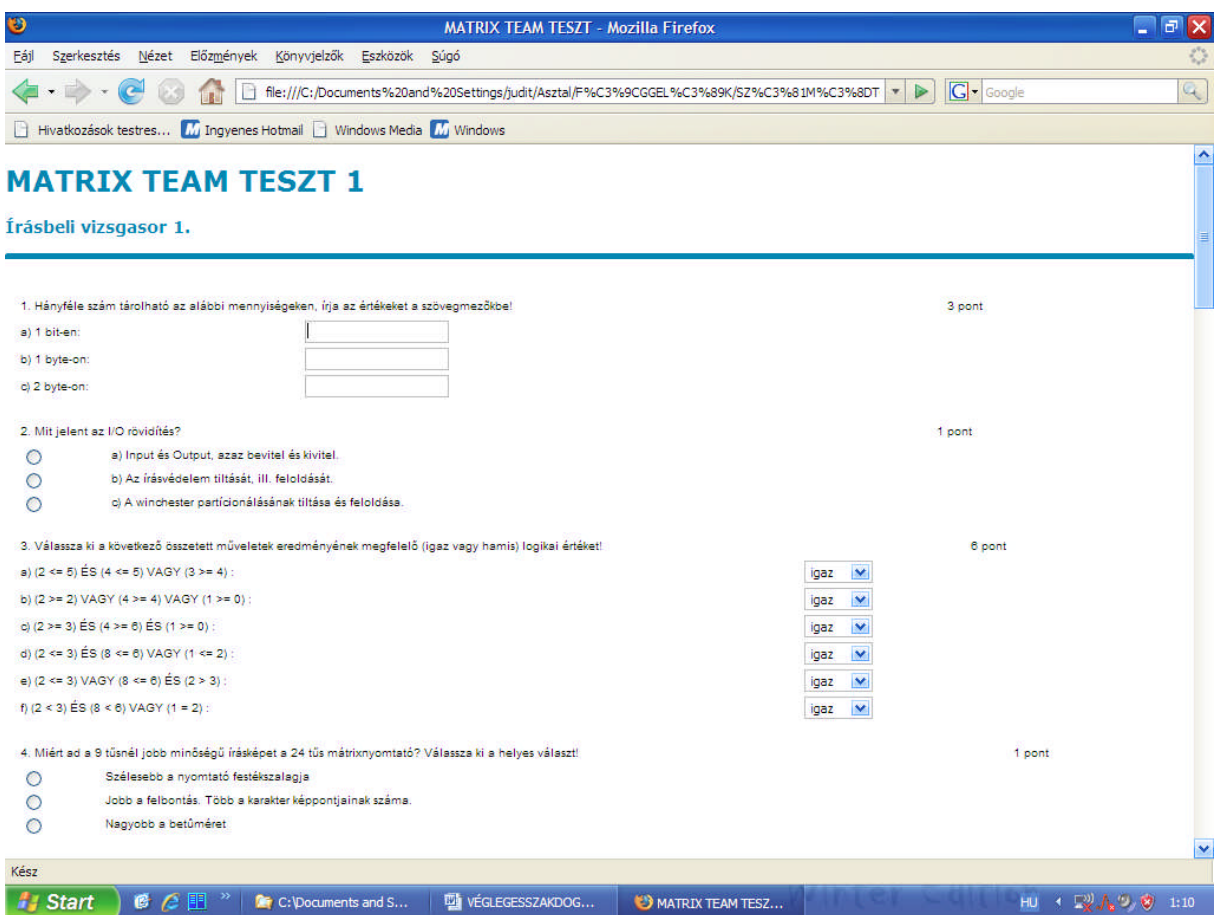

## *3. melléklet*

## *Tanulók által szerkesztett HTML teszt sablon forráskódja*

<!DOCTYPE HTML PUBLIC "-//W3C//DTD HTML 4.0 Transitional//EN">

<HTML><HEAD><TITLE>MATRIX TEAM TESZT</TITLE> <META http-equiv=Content-Type content="text/html; charset=iso-8859-2"><LINK href="szgteszt1\_elemei/style.css" type=text/css rel=stylesheet> <META content="MSHTML 5.50.4134.600" name=GENERATOR></HEAD> <BODY text=#000000 vLink=#000099 aLink=#000099 link=#000099 bgColor=#ffffff leftMargin=0 topMargin=0 MARGINHEIGHT="0" MARGINWIDTH="0"> <DIV align=center> <H1 align=left><FONT face="Verdana, Arial CE, Arial, Helvetica" color=#0487b2>MATRIX TEAM TESZT 1</FONT></H1> <H3 align=left><FONT face="Verdana, Arial CE, Arial, Helvetica"><FONT color=#0487b2>Írásbeli vizsgasor 1.</FONT></FONT><BR><FONT face="Verdana, Arial CE, Arial, Helvetica"></FONT><FONT face="Verdana, Arial CE, Arial, Helvetica"></FONT></H3> <H3 align=left><FONT face="Verdana, Arial CE, Arial, Helvetica"> <HR width="100%" color=#0487b2 SIZE=5> </FONT></H3> <TABLE cellSpacing=0 cellPadding=0 width="98%" border=0> <TBODY>

#### $\tan^{-2}$ <DIV align=center><MAP name=m\_pslogoMap><AREA title=pentaschool@pentaschool.hu shape=RECT alt=pentaschool@pentaschool.hu coords=14,161,129,172 href="mailto:pentaschool@pentaschool.hu"><AREA title="PentaSchool ceginformaciok" shape=RECT alt="PentaSchool ceginformaciok" coords=0,0,144,148 href="http://www.pentaschool.hu/ceginfo.html"></MAP></DIV> <DIV align=center></DIV> <TABLE cellSpacing=0 cellPadding=0 width="90%" align=center border=0> <TBODY>  $<$ TR $>$ <TD>&nbsp;</TD></TR></TBODY></TABLE> <TABLE width="95%" border=0> <TBODY> <TR> <TD width="84%"><FONT face="Arial, Helvetica, sans-serif" size=2>1. Hányféle szám tárolható az alábbi mennyiségeken, írja az értékeket a szövegmezõkbe!</FONT></TD> <TD width="16%"> <DIV align=left><FONT face="Arial, Helvetica, sans-serif" size=2>3 pont</FONT></DIV></TD></TR></TBODY></TABLE> <TABLE width="90%" border=0> <TBODY> <TR> <TD width="27%"><FONT face="Arial, Helvetica, sans-serif" size=2>a) 1 bit-en:</FONT></TD> <TD width="73%"><INPUT name=textfield> </TD></TR> <TR> <TD width="27%"><FONT face="Arial, Helvetica, sans-serif" size=2>b) 1 byte-on:</FONT></TD> <TD width="73%"><INPUT name=textfield2> </TD></TR> <TR> <TD width="27%"><FONT face="Arial, Helvetica, sans-serif" size=2>c) 2 byte-on:</FONT></TD> <TD width="73%"><INPUT name=textfield3> </TD></TR></TBODY></TABLE><BR> <TABLE width="95%" border=0> <TBODY> <TR> <TD width="83%"><FONT face="Arial, Helvetica, sans-serif" size=2>2. Mit jelent az I/O rövidítés?</FONT></TD> <TD width="17%"><FONT face="Arial, Helvetica, sans-serif" size=2>1 pont</FONT></TD></TR></TBODY></TABLE> <TABLE width="90%" border=0> <TBODY> <TR> <TD><INPUT type=radio value=radiobutton name=radiobutton> </TD> <TD><FONT face="Arial, Helvetica, sans-serif" size=2>a) Input és Output, azaz bevitel és kivitel.</FONT></TD></TR> <TR> <TD><INPUT type=radio value=radiobutton name=radiobutton> </TD> <TD><FONT face="Arial, Helvetica, sans-serif" size=2>b) Az írásvédelem tiltását, ill. feloldását.</FONT></TD></TR> <TR> <TD><INPUT type=radio value=radiobutton name=radiobutton> </TD> <TD><FONT face="Arial, Helvetica, sans-serif" size=2>c) A winchester partícionálásának tiltása és feloldása.</FONT></TD></TR></TBODY></TABLE><BR> <TABLE width="93%" border=0> <TBODY>  $<$ TR $>$

<TD width="88%"><FONT face="Arial, Helvetica, sans-serif" size=2>3. Válassza ki a következő összetett műveletek eredményének megfelelő (igaz vagy hamis) logikai értéket!</FONT></TD>

<TD width="12%"><FONT face="Arial, Helvetica, sans-serif" size=2>6 pont</FONT></TD></TR></TBODY></TABLE>

<TABLE width="90%" border=0>

<TBODY>

<TR vAlign=top>

 $ZTR$ <TD width="75%"><FONT face="Arial, Helvetica, sans-serif" size=2>a)  $(2 \text{ < } 5)$  ES  $(4 \text{ < } 5)$  VAGY  $(3 \text{ < } 4)$  : $\lt$ /FONT> $\lt$ /TD> <TD width="25%"><SELECT name=select> <OPTION selected>igaz</OPTION> <OPTION>hamis</OPTION></SELECT> </TD></TR> <TR> <TD width="75%"><FONT face="Arial, Helvetica, sans-serif" size=2>b)  $(2 \text{ Agt} = 2) \text{ VAGY } (4 \text{ Agt} = 4) \text{ VAGY } (1 \text{ Agt} = 0) :$ <TD width="25%"><SELECT name=select2> <OPTION selected>igaz</OPTION> <OPTION>hamis</OPTION></SELECT> </TD></TR> <TR> <TD width="75%"><FONT face="Arial, Helvetica, sans-serif" size=2>c)  $(2 \text{ Agt} = 3)$  ÉS  $(4 \text{ Agt} = 6)$  ÉS  $(1 \text{ Agt} = 0)$  : $\lt$ /FONT> $\lt$ /TD> <TD width="25%"><SELECT name=select3> <OPTION selected>igaz</OPTION> <OPTION>hamis</OPTION></SELECT> </TD></TR>  $ZTR$ <TD width="75%"><FONT face="Arial, Helvetica, sans-serif" size=2>d)  $(2 8$ lt; = 3) ÉS  $(8 8$ lt; = 6) VAGY  $(1 8$ lt; = 2) : </FONT> </TD> <TD width="25%"><SELECT name=select4> <OPTION selected>igaz</OPTION> <OPTION>hamis</OPTION></SELECT> </TD></TR> <TR> <TD width="75%"><FONT face="Arial, Helvetica, sans-serif" size=2>e)  $(2 \text{ Alt}= 3) \text{ VAGY } (8 \text{ Alt}= 6) \text{ ÉS } (2 \text{ Agt}; 3) :$ <TD width="25%"><SELECT name=select5> <OPTION selected>igaz</OPTION> <OPTION>hamis</OPTION></SELECT> </TD></TR>  $<$ TR $>$ <TD width="75%"><FONT face="Arial, Helvetica, sans-serif" size=2>f)  $(2 8$ lt; 3) ÉS  $(8 8$ lt; 6) VAGY  $(1 = 2)$ : </FONT></TD> <TD width="25%"><SELECT name=select6> <OPTION selected>igaz</OPTION> <OPTION>hamis</OPTION></SELECT> </TD></TR></TBODY></TABLE><BR> <TABLE width="94%" border=0> <TBODY> <TR> <TD width="91%"><FONT face="Arial, Helvetica, sans-serif" size=2>4. Miért ad a 9 tűsnél jobb minőségűírásképet a 24 tűs mátrixnyomtató? Válassza ki a helyes választ!</FONT></TD> <TD width="9%"><FONT face="Arial, Helvetica, sans-serif" size=2>1 pont</FONT></TD></TR></TBODY></TABLE> <TABLE width="90%" border=0> <TBODY> <TR> <TD width="8%"><INPUT type=radio value=radiobutton name=radiobutton> </TD> <TD width="92%"><FONT face="Arial, Helvetica, sans-serif" size=2>Szélesebb a nyomtató festékszalagja</FONT></TD></TR> <TR> <TD width="8%"><INPUT type=radio value=radiobutton name=radiobutton>  $<$  $\neg$ TD $>$ <TD width="92%"><FONT face="Arial, Helvetica, sans-serif" size=2>Jobb a felbontás. Több a karakter képpontjainak száma.</FONT> </TD></TR> <TR> <TD width="8%"><INPUT type=radio value=radiobutton name=radiobutton>  $<$  $\neg$ TD $>$ <TD width="92%"><FONT face="Arial, Helvetica, sans-serif" size=2>Nagyobb a betûméret</FONT></TD></TR></TBODY></TABLE><BR> <TABLE width="95%" border=0> <TBODY>  $<$ TR $>$ <TD width="86%"><FONT face="Arial, Helvetica, sans-serif" size=2>5. A felsorolt jellemzők közül az egyik NEM a monitorok jellemzői közé tartozik, ezt jelölje be!</FONT></TD> <TD width="14%"><FONT face="Arial, Helvetica, sans-serif" size=2>1 pont</FONT></TD></TR></TBODY></TABLE> <TABLE width="90%" border=0> <TBODY>

 $<$ TR $>$ 

<TD width="10%"><INPUT type=radio value=radiobutton name=radiobutton> </TD> <TD width="90%"><FONT face="Arial, Helvetica, sans-serif" size=2>a) alacsony sugárzás</FONT></TD></TR> <TR> <TD width="10%"><INPUT type=radio value=radiobutton name=radiobutton> </TD> <TD width="90%"><FONT face="Arial, Helvetica, sans-serif" size=2>b) villogásmentesség (min 60 képváltás/s)</FONT></TD></TR> <TR> <TD width="10%"><INPUT type=radio value=radiobutton name=radiobutton> </TD> <TD width="90%"><FONT face="Arial, Helvetica, sans-serif" size=2>c) legalább 300 DPI felbontás </FONT></TD></TR>  $<$ TR $>$ <TD width="10%"><INPUT type=radio value=radiobutton name=radiobutton> </TD> <TD width="90%"><FONT face="Arial, Helvetica, sans-serif" size=2>d) 14" képátló </FONT></TD></TR> <TR> <TD width="10%"><INPUT type=radio value=radiobutton name=radiobutton> </TD> <TD width="90%"><FONT face="Arial, Helvetica, sans-serif" size=2>e) torzítás-mentesség</FONT></TD></TR></TBODY></TABLE><BR> <TABLE width="95%" border=0> <TBODY> <TR> <TD width="85%"> <P><FONT face="Arial, Helvetica, sans-serif" size=2>6. Új winchestert szeretnénk beüzemelni. Milyen sorrendbe végezzük el a következőműveleteket? Válassza ki a műveletek sorszámát!<BR></FONT><FONT face="Arial, Helvetica, sans-serif" size=2>Az egyes jelentse az elsőműveletet!</FONT></P></TD> <TD width="15%"><FONT face="Arial, Helvetica, sans-serif" size=2>4 pont</FONT></TD></TR></TBODY></TABLE> <TABLE width="90%" border=0> <TBODY> <TR> <TD width="13%"><SELECT name=select7> <OPTION selected>1</OPTION> <OPTION>2</OPTION> <OPTION>3</OPTION> <OPTION>4</OPTION></SELECT>  $<$  $T$ D $>$ <TD width="87%"><FONT face="Arial, Helvetica, sans-serif" size=2>a. SETUP beállítása </FONT></TD></TR> <TR> <TD width="13%"><SELECT name=select8> <OPTION selected>1</OPTION> <OPTION>2</OPTION> <OPTION>3</OPTION> <OPTION>4</OPTION></SELECT>  $<$  $T$ D<sub>2</sub> <TD width="87%"><FONT face="Arial, Helvetica, sans-serif" size=2>b. Formattálás</FONT></TD></TR> <TR> <TD width="13%"><SELECT name=select9> <OPTION selected>1</OPTION> <OPTION>2</OPTION> <OPTION>3</OPTION> <OPTION>4</OPTION></SELECT>  $<$  $T$ D<sub>2</sub> <TD width="87%"><FONT face="Arial, Helvetica, sans-serif" size=2>c. Csatlakoztatás (fizikai kapcsolat létrehozása)</FONT></TD></TR> <TR> <TD width="13%"><SELECT name=select10> <OPTION selected>1</OPTION> <OPTION>2</OPTION> <OPTION>3</OPTION> <OPTION>4</OPTION></SELECT>  $<$  $T$ D $>$ <TD width="87%"><FONT face="Arial, Helvetica, sans-serif" size=2>d. Partícionálás</FONT></TD></TR></TBODY></TABLE><BR> <TABLE width="96%" border=0> <TBODY>  $TPL$ <TD width="83%"><FONT face="Arial, Helvetica, sans-serif" size=2>7. A helyes válasz betűjelét jelölje be! Mit jelent az, hogy egy programot installálni (telepíteni) kell?</FONT></TD> <TD width="17%"><FONT face="Arial, Helvetica, sans-serif" size=2>1 pont</FONT></TD></TR></TBODY></TABLE>

<TABLE width="90%" border=0> <TBODY>  $<$ TR $>$ <TD width="9%"><INPUT type=radio value=radiobutton name=radiobutton>  $<$  $T$ D> <TD width="91%"><FONT face="Arial, Helvetica, sans-serif" size=2>a) A DOS COPY parancsával le kell másolni a telepítő lemezeket.</FONT></TD></TR> <TR> <TD width="9%"><INPUT type=radio value=radiobutton name=radiobutton> </TD> <TD width="91%"><FONT face="Arial, Helvetica, sans-serif" size=2>b) A telepítőlemezeken található, erre a célra készült programot elindítva kerül a program a winchesterünkre.</FONT></TD></TR> <TR> <TD width="9%"><INPUT type=radio value=radiobutton name=radiobutton>  $<$  $\neg$ TD $>$ <TD width="91%"><FONT face="Arial, Helvetica, sans-serif" size=2>c) Valamelyik tömörítő program megfelelő kapcsolóit alkalmazva magunk bontjuk ki az archív állományokat.</FONT></TD></TR></TBODY></TABLE><BR> <TABLE width="94%" border=0> <TBODY> <TR> <TD width="83%"><FONT face="Arial, Helvetica, sans-serif" size=2>8. Melyik válasz a helyes? Jelölje!</FONT></TD> <TD width="17%"><FONT face="Arial, Helvetica, sans-serif" size=2>1 pont</FONT></TD></TR></TBODY></TABLE> <TABLE width="90%" border=0> <TBODY> <TR> <TD width="8%"><INPUT type=radio value=radiobutton name=radiobutton>  $<$  $T$ D> <TD width="92%"><FONT face="Arial, Helvetica, sans-serif" size=2>a) Az operációs rendszer mindig a winchesteren található.</FONT></TD></TR>  $<$ TR $>$ <TD width="8%"><INPUT type=radio value=radiobutton name=radiobutton>  $<$  $\neg$ TD $>$ <TD width="92%"><FONT face="Arial, Helvetica, sans-serif" size=2>b) Az operációs rendszer működteti a hardvert és kapcsolatot tart a külső egységekkel.</FONT></TD></TR> <TR> <TD width="8%"><INPUT type=radio value=radiobutton name=radiobutton>  $<$  $\neg$ TD $>$ <TD width="92%"><FONT face="Arial, Helvetica, sans-serif" size=2>c) Az operációs rendszer egésze a memóriába töltődik a gépbekapcsolásakor.</FONT></TD></TR></TBODY></TABLE><BR> <TABLE width="96%" border=0> <TBODY> <TR> <TD width="83%"><FONT face="Arial, Helvetica, sans-serif" size=2>9. Válogassa ki azokat a műveleteket, amelyek során lemezművelet is végrehajtódik! Jelölje! </FONT></TD> <TD width="17%"><FONT face="Arial, Helvetica, sans-serif" size=2>6 pont</FONT></TD></TR></TBODY></TABLE> <TABLE width="90%" border=0> <TBODY> <TR> <TD width="7%"><INPUT type=checkbox value=checkbox name=checkbox>  $<$  $T$ D <TD width="93%"><FONT face="Arial, Helvetica, sans-serif" size=2>a) gépelés</FONT></TD></TR> <TR> <TD width="7%"><INPUT type=checkbox value=checkbox name=checkbox2>  $<$  $\neg$ TD $>$ <TD width="93%"><FONT face="Arial, Helvetica, sans-serif" size=2>b) nagy méretű dokumentum gördítése</FONT></TD></TR> <TR> <TD width="7%"><INPUT type=checkbox value=checkbox name=checkbox3>  $\angle$ TD $\sim$ <TD width="93%"><FONT face="Arial, Helvetica, sans-serif" size=2>c)

nagy méretűkép vágólapra helyezése</FONT></TD></TR>  $\angle$ TR $\sim$ <TD width="7%"><INPUT type=checkbox value=checkbox name=checkbox4>  $<$  $T$ D> <TD width="93%"><FONT face="Arial, Helvetica, sans-serif" size=2>d) mentés</FONT></TD></TR> <TR> <TD width="7%"><INPUT type=checkbox value=checkbox name=checkbox5>  $<$ /TD $>$ <TD width="93%"><FONT face="Arial, Helvetica, sans-serif" size=2>e) betűméret változtatás</FONT></TD></TR>  $<$ TR $>$ <TD width="7%"><INPUT type=checkbox value=checkbox name=checkbox6>  $<$  $\neg$ TD $>$ <TD width="93%"><FONT face="Arial, Helvetica, sans-serif" size=2>f ) betöltés</FONT></TD></TR> <TR> <TD width="7%"><INPUT type=checkbox value=checkbox name=checkbox7>  $<$  $\neg$ TD $>$ <TD width="93%"><FONT face="Arial, Helvetica, sans-serif" size=2>g) betűtípus megváltoztatása</FONT></TD></TR></TBODY></TABLE><BR> <TABLE width="90%" border=0> <TBODY> <TR> <TD width="82%"><FONT face="Arial, Helvetica, sans-serif" size=2>10. Döntse el, helyes-e az eljárás! A választ (igen/nem) jelölje! </FONT></TD> <TD width="18%"><FONT face="Arial, Helvetica, sans-serif" size=2>6 pont</FONT></TD></TR></TBODY></TABLE> <TABLE width="90%" border=0> <TBODY>  $<$ TR $>$ <TD><FONT face="Arial, Helvetica, sans-serif" size=2>A vágólapra a következő utasítások végrehajtása során tudunk elhelyezni egy bekezdést: </FONT></TD></TR> <TR> <TD><FONT face="Arial, Helvetica, sans-serif" size=2>a) a kívánt bekezdést kijelöljük</FONT></TD></TR> <TR> <TD><FONT face="Arial, Helvetica, sans-serif" size=2>b) megkeressük a szerkesztés menü vágólapra helyezés utasítását, és azt végrehajtatjuk</FONT></TD></TR> <TR> <TD><SELECT name=select11> <OPTION selected>igen</OPTION> <OPTION>nem</OPTION></SELECT> </TD></TR></TBODY></TABLE><BR> <TABLE width="90%" border=0> <TBODY> <TR> <TD width="83%"><FONT face="Arial, Helvetica, sans-serif" size=2>11. Milyen szövegszerkesztővel végezné el a következő feladatokat?</FONT></TD> <TD width="17%"><FONT face="Arial, Helvetica, sans-serif" size=2>5 pont</FONT></TD></TR></TBODY></TABLE> <TABLE width="90%" border=0> <TBODY> <TR> <TD><FONT face="Arial, Helvetica, sans-serif" size=2>a) kötegelt állomány (batch fele) készítése</FONT></TD> <TD><SELECT name=select12> <OPTION selected>Text editor (ASCII szövegszerkesztõ</OPTION> <OPTION>Grafikus szövegszerkesztõ</OPTION></SELECT></TD></TR> <TR> <TD><FONT face="Arial, Helvetica, sans-serif" size=2>b) termékismertető készítése</FONT></TD> <TD><SELECT name=select13> <OPTION selected>Text editor (ASCII szövegszerkesztõ</OPTION> <OPTION>Grafikus szövegszerkesztõ</OPTION></SELECT></TD></TR> <TR> <TD><FONT face="Arial, Helvetica, sans-serif" size=2>c) üzleti levél megírása</FONT></TD>

<TD><SELECT name=select14> <OPTION selected>Text editor (ASCII szövegszerkesztõ</OPTION><OPTION>Grafikus szövegszerkesztõ</OPTION></SELECT></TD></TR> <TR> <TD><FONT face="Arial, Helvetica, sans-serif" size=2>d) programírás</FONT></TD> <TD><SELECT name=select15> <OPTION selected>Text editor (ASCII szövegszerkesztõ</OPTION> <OPTION>Grafikus szövegszerkesztõ</OPTION></SELECT></TD></TR>  $<$ TR $>$ <TD><FONT face="Arial, Helvetica, sans-serif" size=2>e) szórólap készítése</FONT></TD> <TD><SELECT name=select16> <OPTION selected>Text editor (ASCII szövegszerkesztõ</OPTION><OPTION>Grafikus szövegszerkeszt&otilde;</OPTION></SELECT> </TD></TR></TBODY></TABLE><BR> <TABLE width="94%" border=0> <TBODY>  $ZTR$ <TD width="84%"><FONT face="Arial, Helvetica, sans-serif" size=2>12. Jelölje a megfelelő válaszokat! Melyik NEM jellemző az ASCII (sima szöveg) szövegszerkesztőkre?</FONT></TD> <TD width="16%"><FONT face="Arial, Helvetica, sans-serif" size=2>2 pont</FONT></TD></TR></TBODY></TABLE> <TABLE width="90%" border=0> <TBODY> <TR> <TD width="10%"><INPUT type=checkbox value=checkbox name=checkbox8>  $\angle$ TD $\sim$ <TD width="90%"><FONT face="Arial, Helvetica, sans-serif" size=2>a) A szövegben a betűk egymás alatt is rendezett oszlopban helyezkednek el.</FONT></TD></TR>  $<$ TR $>$ <TD width="10%"><INPUT type=checkbox value=checkbox name=checkbox82>  $<$  $T$ D<sub>></sub> <TD width="90%"><FONT face="Arial, Helvetica, sans-serif" size=2>b) Sorkizárásra képesek.</FONT></TD></TR> <TR> <TD width="10%"><INPUT type=checkbox value=checkbox name=checkbox83> </TD> <TD width="90%"><FONT face="Arial, Helvetica, sans-serif" size=2>c) Képek beillesztése lehetséges. </FONT></TD></TR> <TR> <TD width="10%"><INPUT type=checkbox value=checkbox name=checkbox84>  $<$  $T$ D> <TD width="90%"><FONT face="Arial, Helvetica, sans-serif" size=2>d) Sorvégi szótördelés lehetséges.</FONT></TD></TR></TBODY></TABLE><BR> <TABLE width="96%" border=0> <TBODY> <TR> <TD width="87%"><FONT face="Arial, Helvetica, sans-serif" size=2>13. Egészítse ki a hiányos mondatot!</FONT></TD> <TD width="13%"><FONT face="Arial, Helvetica, sans-serif" size=2>2 pont</FONT></TD></TR></TBODY></TABLE> <TABLE width="90%" border=0> <TBODY> <TR> <TD><FONT face="Arial, Helvetica, sans-serif" size=2>Szövegszerkesztő programban egy karaktert visszafelé a <INPUT name=textfield4> elõre pedig a <INPUT name=textfield5> gomb segítségével törölhetünk. </FONT></TD></TR></TBODY></TABLE><BR> <TABLE width="95%" border=0> <TBODY> <TR> <TD width="88%" height=25><FONT face="Arial, Helvetica, sans-serif" size=2>14. Jelölje a helyes választ! Szövegszerkesztés közben

időszaki mentést azért kell végeznünk, mert:</FONT></TD>

<TD width="12%" height=25><FONT face="Arial, Helvetica, sans-serif" size=2>1</FONT> <FONT face="Arial, Helvetica, sans-serif" size=2>pont</FONT></TD></TR></TBODY></TABLE>

<TABLE width="90%" border=0>

<TBODY>

 $ZTR$ 

<TD width="6%"><INPUT type=radio value=radiobutton name=radiobutton>  $<$  $T$ D>

<TD width="94%"><FONT face="Arial, Helvetica, sans-serif" size=2>a) a programok nem tudják egyben kimenteni a nagyméretű szövegeket</FONT></TD></TR>

<TR>

<TD width="6%"><INPUT type=radio value=radiobutton name=radiobutton> </TD>

<TD width="94%"><FONT face="Arial, Helvetica, sans-serif" size=2>b)

egy áramkimaradás miatt elveszíthetjük az addigi

munkánkat</FONT></TD></TR>

<TR>

<TD width="6%"><INPUT type=radio value=radiobutton name=radiobutton>  $<$  $T$ D $>$ 

<TD width="94%"><FONT face="Arial, Helvetica, sans-serif" size=2>c) így kevesebbet forog a winchester </FONT></TD></TR>

<TR>

<TD width="6%"><INPUT type=radio value=radiobutton name=radiobutton>  $<$  $T$ D>

<TD width="94%"><FONT face="Arial, Helvetica, sans-serif" size=2>d) így gyorsíthatjuk a szövegszerkesztést</FONT></TD></TR>

 $<$ TR $>$ 

<TD width="6%"><INPUT type=radio value=radiobutton name=radiobutton>  $<$ /TD $>$ 

<TD width="94%"><FONT face="Arial, Helvetica, sans-serif" size=2>e) időszaki mentés alkalmazása esetén a munka végén nem kell elmentenünk szövegünket</FONT></TD></TR></TBODY></TABLE><BR>

<TABLE width="96%" border=0>

<TBODY>

<TR>

<TD width="85%"><FONT face="Arial, Helvetica, sans-serif" size=2>15. Döntse el, hogy az alábbi állítások közül melyik <B>igaz</B>, melyik <B>hamis</B>! </FONT></TD>

<TD width="15%"><FONT face="Arial, Helvetica, sans-serif" size=2>1</FONT> <FONT face="Arial, Helvetica, sans-serif" size=2>pont</FONT></TD></TR></TBODY></TABLE>

<TABLE width="90%" border=0>

<TBODY>

<TR>

<TD width="13%"><SELECT name=select17> <OPTION selected>igaz</OPTION> <OPTION>hamis</OPTION></SELECT> </TD> <TD width="87%"><FONT face="Arial, Helvetica, sans-serif" size=2>a) Ha egy dokumentumot egyszer már oldalszámoztunk, és új oldalakat szúrunk be a dokumentum közepére, akkor újra kell oldalszámozni a dokumentumot.</FONT></TD></TR>  $<$ TR $>$ <TD width="13%"><SELECT name=select18> <OPTION selected>igaz</OPTION> <OPTION>hamis</OPTION></SELECT> </TD> <TD width="87%"><FONT face="Arial, Helvetica, sans-serif" size=2>b) Ha egy dokumentumnak megváltoztatjuk az oldalméretét, akkor újra kell oldalszámozni a dokumentumot.</FONT></TD></TR></TBODY></TABLE><BR> <TABLE width="96%" border=0> <TBODY> <TR> <TD width="84%"><FONT face="Arial, Helvetica, sans-serif" size=2>16.

Döntse el, igaz-e! </FONT></TD>

<TD width="16%">4 <FONT face="Arial, Helvetica, sans-serif"

size=2>pont</FONT></TD></TR></TBODY></TABLE>

<TABLE width="90%" border=0>

<TBODY>

<TR>

<TD width="13%"><SELECT name=select19> <OPTION

selected>igen</OPTION> <OPTION>nem</OPTION></SELECT> </TD> <TD width="87%"><FONT face="Arial, Helvetica, sans-serif" size=2>a)

Szükséges-e a bekezdés teljes kijelölése ahhoz, hogy a bekezdés sorközének mértékét megváltoztassa? </FONT></TD></TR>

 $<$ TR $>$ 

<TD width="13%"><SELECT name=select20> <OPTION selected>igen</OPTION> <OPTION>nem</OPTION></SELECT> </TD> <TD width="87%"><FONT face="Arial, Helvetica, sans-serif" size=2>b) Szükséges-e a bekezdés teljes kijelölése ahhoz, hogy a bekezdés utáni köz méretét megváltoztassa?</FONT></TD></TR> <TR> <TD width="13%"><SELECT name=select21> <OPTION selected>igen</OPTION> <OPTION>nem</OPTION></SELECT> </TD> <TD width="87%"><FONT face="Arial, Helvetica, sans-serif" size=2>c) Szükséges-e a bekezdés teljes kijelölése ahhoz, hogy a teljes bekezdés betűtípusa megváltozzon?</FONT></TD></TR> <TR> <TD width="13%"><SELECT name=select22> <OPTION selected>igen</OPTION> <OPTION>nem</OPTION></SELECT> </TD> <TD width="87%"><FONT face="Arial, Helvetica, sans-serif" size=2>d) Szükséges-e a bekezdés teljes kijelölése ahhoz, hogy a teljes bekezdés betűmérete megváltozzon?</FONT></TD></TR></TBODY></TABLE><BR> <TABLE width="96%" border=0> <TBODY> <TR> <TD width="83%"><FONT face="Arial, Helvetica, sans-serif" size=2>17. Válassza ki a HELYESNEK ítélt szövegrészt! </FONT></TD> <TD width="17%"><FONT face="Arial, Helvetica, sans-serif" size=2>3</FONT> <FONT face="Arial, Helvetica, sans-serif" size=2>pont</FONT></TD></TR></TBODY></TABLE> <TABLE width="90%" border=0> <TBODY>  $ZTR$ <TD><FONT face="Arial, Helvetica, sans-serif" size=2>Egy soron belül elhelyezett tabulátoroknak <SELECT name=select23> <OPTION selected>Nem kell azonos típusúnak lenniük</OPTION> <OPTION>Azonos típusúnak kell lenniük</OPTION></SELECT> .<BR>A tabulátorpozíciók megadása <SELECT name=select24> <OPTION selected>egy sorra</OPTION> <OPTION>egy bekezdésre</OPTION> <OPTION>egy szakaszra</OPTION></SELECT> vonatkozik.<BR>Az Enter billentyű leütése <SELECT name=select25> <OPTION selected>átörökíti</OPTION> <OPTION>nem örökíti át</OPTION></SELECT> az előzőbekezdés tabulátorpozícióit. </FONT></TD></TR></TBODY></TABLE><BR> <TABLE width="96%" border=0> <TBODY> <TR> <TD width="83%"><FONT face="Arial, Helvetica, sans-serif" size=2>18. Hány aktív cella lehet egyszerre egy táblázat-munkalapon belül? </FONT></TD> <TD width="17%"><FONT face="Arial, Helvetica, sans-serif" size=2>1</FONT> <FONT face="Arial, Helvetica, sans-serif" size=2>pont</FONT></TD></TR></TBODY></TABLE> <TABLE width="90%" border=0> <TBODY>  $<$ TR $>$ <TD><FONT face="Arial, Helvetica, sans-serif" size=2>Válasz</FONT>: <SELECT name=select26> <OPTION selected>bármennyi</OPTION> <OPTION>egy</OPTION> <OPTION>kétszázötvenhat</OPTION></SELECT> </TD></TR></TBODY></TABLE><BR> <TABLE width="96%" border=0> <TBODY>  $<$ TR $>$ <TD width="85%"><FONT face="Arial, Helvetica, sans-serif" size=2>19. Milyen területeken alkalmazzuk a táblázatkezelő programokat? Jelölje a helyes válaszokat!</FONT></TD> <TD width="15%"><FONT face="Arial, Helvetica, sans-serif" size=2>5</FONT> <FONT face="Arial, Helvetica, sans-serif" size=2>pont</FONT></TD></TR></TBODY></TABLE> <TABLE width="90%" border=0>  $ZT$ **BODY** <TR> <TD width="7%"><INPUT type=checkbox value=checkbox name=checkbox9>  $<$  $T$ D $>$ <TD width="45%"><FONT face="Arial, Helvetica, sans-serif"

size=2>programozás</FONT></TD> <TD width="8%"><INPUT type=checkbox value=checkbox name=checkbox96>  $\angle$ TD $\sim$ <TD width="40%"><FONT face="Arial, Helvetica, sans-serif" size=2>árajánlatok készítése</FONT></TD></TR> <TR> <TD width="7%"><INPUT type=checkbox value=checkbox name=checkbox92> </TD> <TD width="45%"><FONT face="Arial, Helvetica, sans-serif" size=2>pénzügyi számítások</FONT></TD> <TD width="8%"><INPUT type=checkbox value=checkbox name=checkbox97>  $<$  $T$ D<sub>></sub> <TD width="40%"><FONT face="Arial, Helvetica, sans-serif" size=2>fotoeditálás</FONT></TD></TR> <TR> <TD width="7%"><INPUT type=checkbox value=checkbox name=checkbox93>  $<$  $\neg$ TD $>$ <TD width="45%"><FONT face="Arial, Helvetica, sans-serif" size=2>kötegelt állomány (batch file) készítése</FONT></TD> <TD width="8%"><INPUT type=checkbox value=checkbox name=checkbox98>  $<$  $\neg$ TD $>$ <TD width="40%"><FONT face="Arial, Helvetica, sans-serif" size=2>mérlegkészítés</FONT></TD></TR> <TR> <TD width="7%"><INPUT type=checkbox value=checkbox name=checkbox94>  $<$  $T$ D<sub>></sub> <TD width="45%"><FONT face="Arial, Helvetica, sans-serif" size=2>beruházások tervezése</FONT></TD> <TD width="8%"><INPUT type=checkbox value=checkbox name=checkbox99>  $<$  $T$ D $>$ <TD width="40%"><FONT face="Arial, Helvetica, sans-serif" size=2>logikai m&ucirc:veletek</FONT></TD></TR> <TR> <TD width="7%"><INPUT type=checkbox value=checkbox name=checkbox95>  $<$  $T$ D<sub>></sub> <TD width="45%"><FONT face="Arial, Helvetica, sans-serif" size=2>statisztikai elemzések</FONT></TD> <TD width="8%"><INPUT type=checkbox value=checkbox name=checkbox910>  $<$  $TDS$ <TD width="40%"><FONT face="Arial, Helvetica, sans-serif" size=2>makrók írása</FONT></TD></TR></TBODY></TABLE><BR> <TABLE width="96%" border=0> <TBODY> <TR> <TD width="85%"><FONT face="Arial, Helvetica, sans-serif" size=2>20. Milyen módon tudja védeni táblázatát illetéktelen személy által történőmegnyitás ellen?</FONT></TD> <TD width="15%"><FONT face="Arial, Helvetica, sans-serif" size=2>2</FONT> <FONT face="Arial, Helvetica, sans-serif" size=2>pont</FONT></TD></TR></TBODY></TABLE> <TABLE width="90%" border=0> <TBODY> <TR> <TD width="7%"><INPUT type=radio value=radiobutton name=radiobutton>  $<$  $T$ D $>$ <TD width="93%"><FONT face="Arial, Helvetica, sans-serif" size=2>Írásvédetté teszem</FONT></TD></TR>  $<$ TR $>$ <TD width="7%"><INPUT type=radio value=radiobutton name=radiobutton> </TD> <TD width="93%"><FONT face="Arial, Helvetica, sans-serif" size=2>Mentés másként - Egyebek-ben megadok egy jelszót a betekintéshez</FONT></TD></TR>  $<$ TR $>$ <TD width="7%"><INPUT type=radio value=radiobutton name=radiobutton>  $\angle$ TD $\sim$ <TD width="93%"><FONT face="Arial, Helvetica, sans-serif" size=2>Archiválom</FONT></TD></TR></TBODY></TABLE><BR> <TABLE width="96%" border=0>

<TBODY>

 $ZTR$ <TD width="87%"><FONT face="Arial, Helvetica, sans-serif" size=2>21. Milyen adattartalma lehet egy cellának? Válassza ki a három helyes választ!</FONT></TD> <TD width="13%"><FONT face="Arial, Helvetica, sans-serif" size=2>3</FONT> <FONT face="Arial, Helvetica, sans-serif" size=2>pont</FONT></TD></TR></TBODY></TABLE> <TABLE width="90%" border=0> <TBODY>  $<$ TR $>$ <TD width="10%"><INPUT type=checkbox value=checkbox name=checkbox10>  $<$ /TD $<$ <TD width="38%"><FONT face="Arial, Helvetica, sans-serif" size=2>szöveg</FONT></TD> <TD width="9%"><INPUT type=checkbox value=checkbox name=checkbox104>  $\angle$ TD<sub>2</sub> <TD width="43%"><FONT face="Arial, Helvetica, sans-serif" size=2>képlet</FONT></TD></TR>  $ZTR$ <TD width="10%"><INPUT type=checkbox value=checkbox name=checkbox102> </TD> <TD width="38%"><FONT face="Arial, Helvetica, sans-serif" size=2>foto</FONT></TD> <TD width="9%"><INPUT type=checkbox value=checkbox name=checkbox105>  $<$  $T$ D $>$ <TD width="43%"><FONT face="Arial, Helvetica, sans-serif" size=2>rajz</FONT></TD></TR>  $<$ TR $>$ <TD width="10%"><INPUT type=checkbox value=checkbox name=checkbox103> </TD> <TD width="38%"><FONT face="Arial, Helvetica, sans-serif" size=2>numerikus</FONT></TD> <TD width="9%"><INPUT type=checkbox value=checkbox name=checkbox106>  $<$  $\neg$ TD $>$ <TD width="43%"><FONT face="Arial, Helvetica, sans-serif" size=2>ASCII kód</FONT></TD></TR></TBODY></TABLE><BR> <TABLE width="98%" border=0> <TBODY> <TR> <TD width="87%"><FONT face="Arial, Helvetica, sans-serif" size=2>22. Milyen formai jellemzőit módosíthatjuk egy cellának? Öt helyes választ keressen!</FONT></TD> <TD width="13%"><FONT face="Arial, Helvetica, sans-serif" size=2>5</FONT> <FONT face="Arial, Helvetica, sans-serif" size=2>pont</FONT></TD></TR></TBODY></TABLE> <TABLE width="90%" border=0> <TBODY> <TR> <TD width="10%"><INPUT type=checkbox value=checkbox name=checkbox107> </TD> <TD width="39%"><FONT face="Arial, Helvetica, sans-serif" size=2>töréspont</FONT></TD> <TD width="8%"><INPUT type=checkbox value=checkbox name=checkbox1012> </TD> <TD width="43%"><FONT face="Arial, Helvetica, sans-serif" size=2>szegély</FONT></TD></TR> <TR> <TD width="10%"><INPUT type=checkbox value=checkbox name=checkbox108> </TD> <TD width="39%"><FONT face="Arial, Helvetica, sans-serif" size=2>igazítás</FONT></TD> <TD width="8%"><INPUT type=checkbox value=checkbox name=checkbox1013> </TD> <TD width="43%"><FONT face="Arial, Helvetica, sans-serif" size=2>tabulátor</FONT></TD></TR>  $ZTR$ <TD width="10%"><INPUT type=checkbox value=checkbox name=checkbox109> </TD>

<TD width="39%"><FONT face="Arial, Helvetica, sans-serif" size=2>kitöltõszín</FONT></TD>

```
<TD width="8%"><INPUT type=checkbox value=checkbox
 name=checkbox1014> </TD
 <TD width="43%"><FONT face="Arial, Helvetica, sans-serif"
  size=2>védelem</FONT></TD></TR>
<TR>
 <TD width="10%"><INPUT type=checkbox value=checkbox
 name=checkbox1010> </TD>
 <TD width="39%"><FONT face="Arial, Helvetica, sans-serif"
 size=2>behúzás</FONT></TD>
 <TD width="8%"><INPUT type=checkbox value=checkbox
 name=checkbox1015> </TD>
 <TD width="43%"><FONT face="Arial, Helvetica, sans-serif"
  size=2>szimbólum</FONT></TD></TR>
<TR>
 <TD width="10%"><INPUT type=checkbox value=checkbox
 name=checkbox1011> </TD>
 <TD width="39%"><FONT face="Arial, Helvetica, sans-serif"
 size=2>térköz</FONT></TD>
 <TD width="8%"><INPUT type=checkbox value=checkbox
```

```
name=checkbox1016> </TD>
```
<TD width="43%"><FONT face="Arial, Helvetica, sans-serif"

size=2>bet&ucirc;típus</FONT></TD></TR></TBODY></TABLE></TD></TR></TBODY></TABLE></DIV></BODY></HTML>

## *4. melléklet*

## *Tanulók által Macromedia Authorware szerkesztett runtime teszt sablon felhasználói nézete*

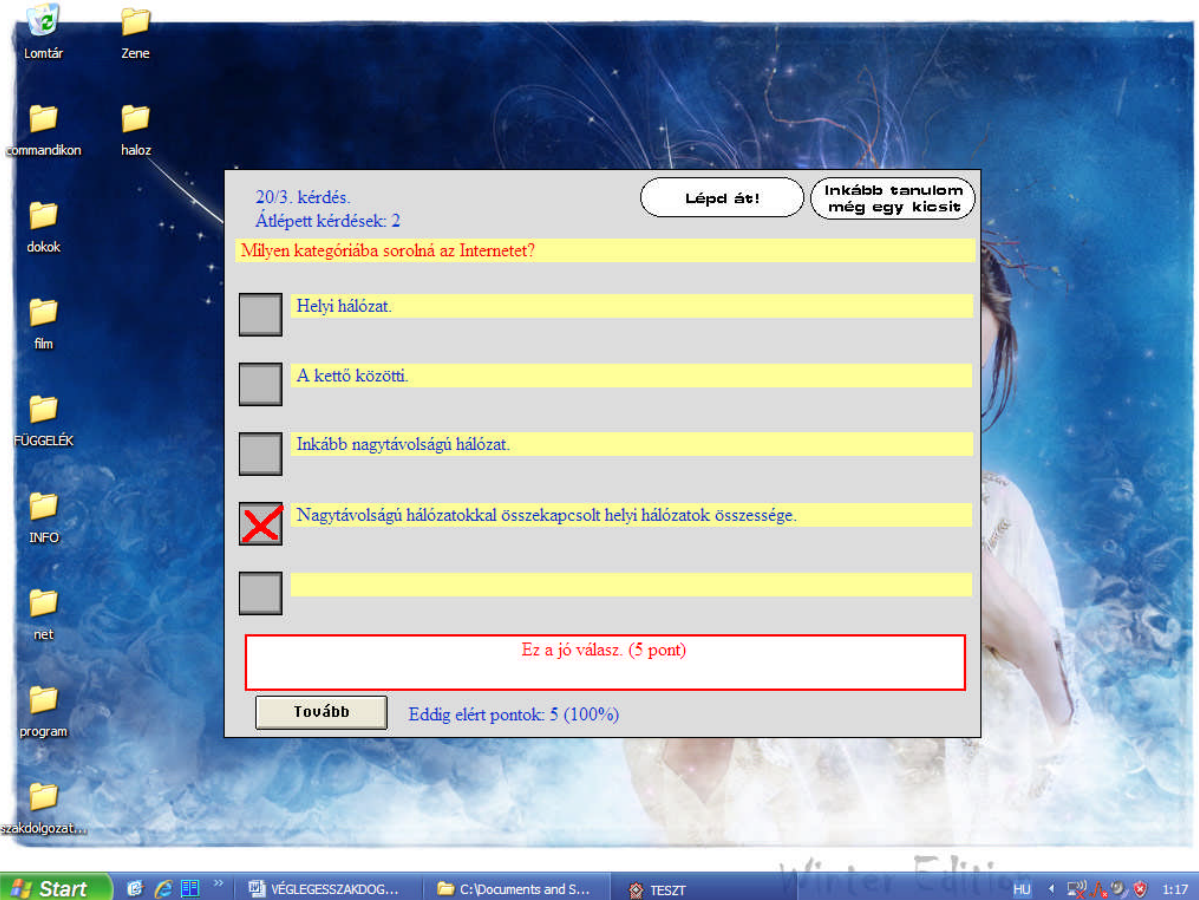
## *Tanulók által Macromedia Authorware szerkesztett runtime teszt sablonértékelőmoduljának felhasználói nézete*

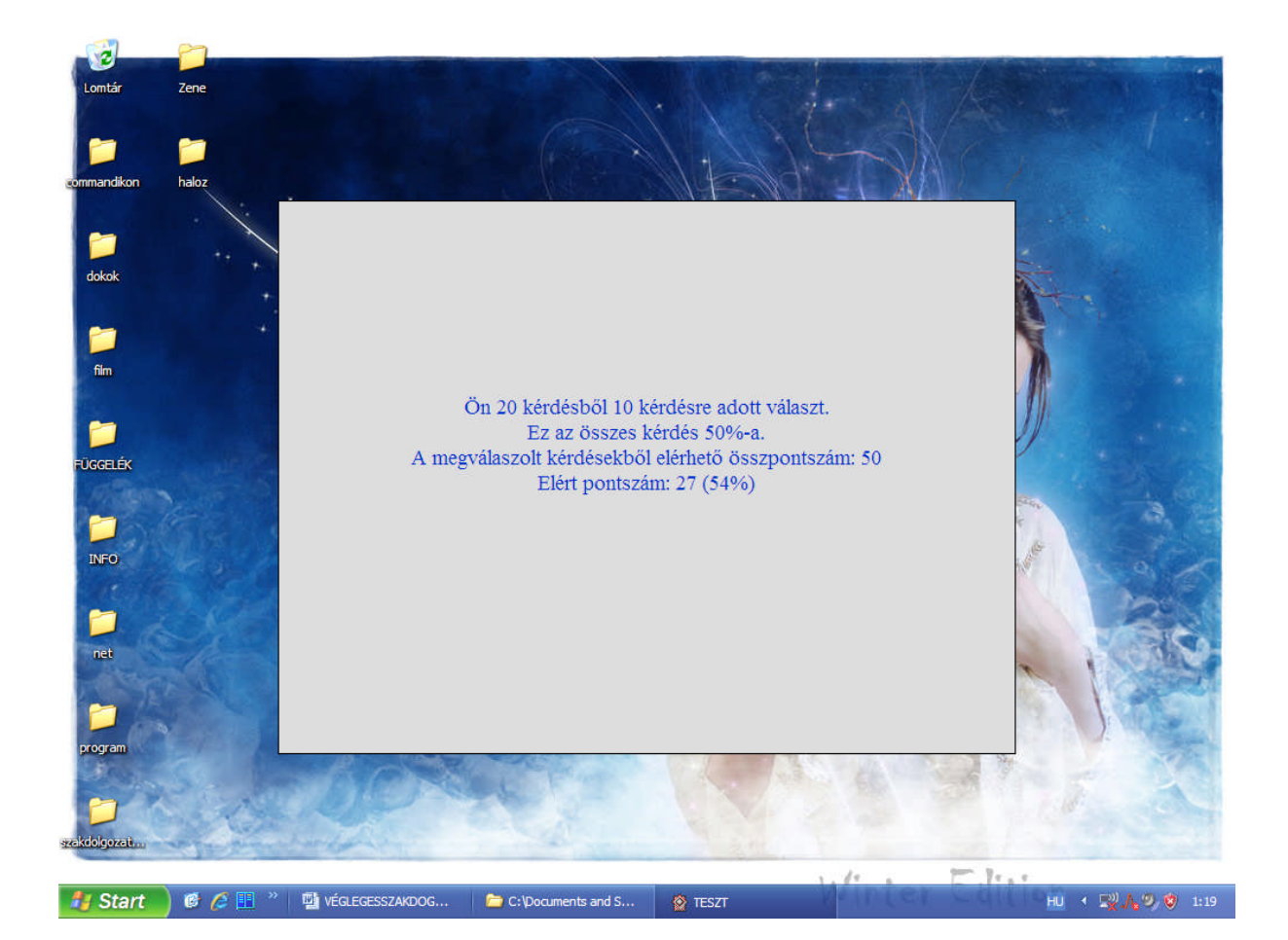

109

## *Tanulók által Macromedia Authorware szerkesztett runtime teszt sablon használatiútasítása*

### **A tesztprogramok**

Ezzel a két tesztprogrammal, gyakorolni/gyakoroltatni, illetve számonkérni lehet a megtanított elméletet.

- A, B, C és D lehetséges válaszok közül választhatunk minden egyes kérdésnél.
- A kérdések a *pro.txt* file-ban találhatók (ez a programmal egy könyvtárban kell legyen.) és ez a file tetszés szerint bővíthető.

### **A két program közötti eltérések :**

### **GYAKOROL**

### **Felhesználónak**

- Hibás válasz esetén hibaüzenetet küld, és újra felteszi a kérdést.
- Számolia a helytelen válaszokat, és a kérdések elfogytával százalékos formában értékeli a teljesítményt (amennyiben hamarabb kilépünk ez nem történik meg).

### **Teszteltetőnek**

- Ha bővíteni, változtatni szertnénk a *pro.txt* file-t a formátumára vonatkozóan annyit kell tudnunk:
	- hogy az akár több soros kérdés után egy új sorban az a szó kell, hogy álljon, hogy **hoember**
	- ezek után külön-külön új sorban felsorolva a válaszlehetőségek
	- a jó válasz előtt pedig szerepeljen a **kakukk** szó.

(Könnyen látható, ha megnézzük a *pro.txt* file-t.)

### **ELLENOR**

#### **Felhasználónak**

- A program *nem* jelzi a hibás válaszokat, mivel ez számonkérő célra készült.
- Az exe file-t tartalmazó könyvtárba menti a válaszokat a program elején megadott néven.
- Ha a kérdések elfogyása előtt kilépünk a programból, akkor nem ment semmit el a válaszokból.

### **Teszteltetőnek**

- Az exe file-t tartalmazó könyvtárba menti a válaszokat a program elején megadott néven. Az elsőválaszt (A)1-es, a második (B) választ 2...stb jelöli.
- A *pro.txt* formátuma abban tér el az előzőtől, hogy nincs benne **kakukk**.

## *Tanulók által Macromedia Authorware szerkesztett runtime teszt sablon feladatbázisa txt formátumban*

Melyik a legmegfelelőbb definíció? rtf hoember Registered Transmission Frame - Interneten keresztül küldött információcsomag kakukk Rich Text Format - egy olyan formázott szövegformátum, melyet szinte minden szövegszerkesztőért Recoding Test Formula - egy hibakeresési eljárás a fájlcseréknél return-to-form - egy BASIC utasítás, mely visszaállít egy adott formátumot Melyik fájlnév hasonlít leginkább egy kép nevére? hoember tango.doc tango.txt kakukk tango.jpg tango.wpd Ha a dokumentumban egy szöveget le szeretnénk másolni, akkor... hoember a beillesztés parancs kiadása után kijelöljük a másolni kívánt szöveget majd a másolás paranccsal megduplázzuk a szöveg kijelölése után a másolás parancsot adjuk ki a szöveg kijelölése után a beillesztés, majd a másolás parancsot hajtatjuk végre kakukk kijelölés után a másolás parancsot adjuk ki, majd a kívánt helyre állva a beillesztés parancsot Ha megnyitunk egy "madarak" -nevű fájlt, szerkesztjük, majd "madarak2"-néven elmentjük, akkor az alábbiak közül melyik lesz igaz? hoember "madarak" fájl felül lesz írva a "madarak2" fájllal kakukk a "madarak"-nevűfájl a szerkesztés előtti verziót tartalmazza, míg a "madarak2"-nevűa "madarak" szerkesztett változata lesz mind a "madarak", mind a "madarak2" a "madarak" eredeti változatának szerkesztett verzióit tárolják az eredeti fájl neve "madarak1" lesz míg a szerkesztett neve "madarak2" lesz Mi történik ha a "Mi elmegyünk, miután megnézzük a partot." mondatra az alábbi parancsot adjuk ki egy szövegszerkesztőben? Cserélje a "mi" szócskát "holnap" -ra. A parancs kiadásakor nincs beikszelve sem a "Kis- és nagybetűk különbözők", sem pedig a "Teljes szavak" rádiógomb! hoember Mi elmegyünk, miután megnézzük a partot. Holnap elmegyünk, miután megnézzük a partot. Mi elmegyünk, holnapután megnézzük a partot. kakukk Holnap elmegyünk, holnapután megnézzük a partot. Miért vannak stílusok? hoember Így formailag kifogástalan dokumentumokat tudunk készíteni kakukk Így könnyebb a szöveget átformázni Így a szöveg egyes bekezdéseinek stílusa hasonló lesz Aki nem tudja a karakterformázásokat megvalósítani, az is tudjon "szép" dokumentumot készíteni Az Ablak menü arra szolgál, hogy.. hoember kakukk ha több dokumentumunk van nyitva, akkor azokat különféle módon tudjuk elrendezni át tudjunk lépni egy éppen most futó másik program ablakába

be tudjuk állítani, hogy a dokumentumunk milyen típusú ablakban jelenjen meg a Windows alapbeállításait módosítani tudjuk A vágólap arra szolgál, hogy... hoember a szöveget formázni tudjuk kakukk szövegmozgatásokat tudjunk végezni az oldal méretének beállítását elvégezhessük ezt kell két fejezet közé beilleszteni

#### *8. melléklet*

### *Az Oktopusz Alapítvány felhívása*

#### **Tisztelt Igazgató Asszony/Úr!**

**Segítségét szeretnénk kérni** egy internetes oktatási célú kutatás lebonyolításával kapcsolatban.

Az **Oktopusz Alapítvány a Mimóza Kommunikációs Kft-vel** közösen **2002 óta** szervez **diákok számára online oktatási célú játékokat.** A Coedu Tudásháló, Luis de Filmez, ProfesszorX valamint a UPCity játékaink is nagy sikert arattak diákjaik körében. Tapasztalataink és a kapott visszajelzések azt bizonyítják, hogy **eddigi játékaink minden résztvevő számára egyaránt jelentettek kihívást, sikerélményt és rendhagyó tanulási lehetöséget** is.

**2008. április 21-én** indítunk útjára egy kutatást, amelyben a jelentkezők megbízónknak, Leona Miller-nek, egy Svájcban él őmagyar származású lánynak segíthetnek megtalálni 10 értékes metszetet. A metszetek megtaláláshoz 100 rejtvényen keresztül vezet az út. A 100 kártya a **reneszánsz kultúrával, gondolkodással, tudománnyal, irodalommal és történelemmel kapcsolatos feladatokat tartalmaz, így kutatás közben a résztvev ők észrevétlenül kerülnek közelebb a magyar és nemzetközi reneszánszhoz.**

Ez a kutatás más, mint eddigi játékaink, komolyabb és izgalmasabb erőpróbát jelent a résztvevők számára. Alapítványunk és partnerünk, a Mimóza Kommunikációs Kft. részvétele garancia arra, hogy ezen a megmérettetésen is érdemes részt venni, hiszen minden résztvev őfelejthetetlen tudással és élményekkel gazdagodik.

#### **A kutatásban való részvétel díjtalan!**

#### **A kutatás részletei**

Leona Miller nevelőapja, Bernard Miller a közelmúltban hunyt el és végrendeletében 10 metszet fotóját hagyta Leonára, valamint a feladatot, hogy megtalálja a metszetek eredetijeit. Leona az elmúlt 2 hónapját arra tette fel, hogy megfejtse a rejtélyt, de nem járt sikerrel. Átkutatta apja feljegyzéseit és rájött, hogy halála előtt többször járt Budapesten és hogy minden szál, ami a metszetekhez kapcsolható, Magyarországra vezet. Ezért egy magyar ügynökségtől, a Mimóza Kommunikációs Kft-től kért segítséget a kutatás megszervezéséhez.

Természetesen Leona szeretné honorálni a kutatók munkáját. Annak, aki segít megfejteni a titkot, és megtalálja a metszeteket egy **1.000.000.- Ft értékű, két személyre szóló toszkán luxus körutazással hálálja meg a közrem űködést.** A fődíj mellett mobiltelefonok és mp3-lejátszók várják az aktív kutatókat.

A kutatáshoz való csatlakozáshoz nem kell mást tennie a jelentkez őknek, mint regisztrálni a www.leona.huhonlapon! A részvétel természetesen ingyenes!

**Arra kérjük Önt, hogy támogassa ezt a kezdeményezést és tegye elérhetővé a plakátot diákjai és pedagógusai számára.**

**Budapest, 2008. április 14.**

## *A www.honfoglalo.hu interaktív web alapú e-learning rendszer felhasználói nézete*

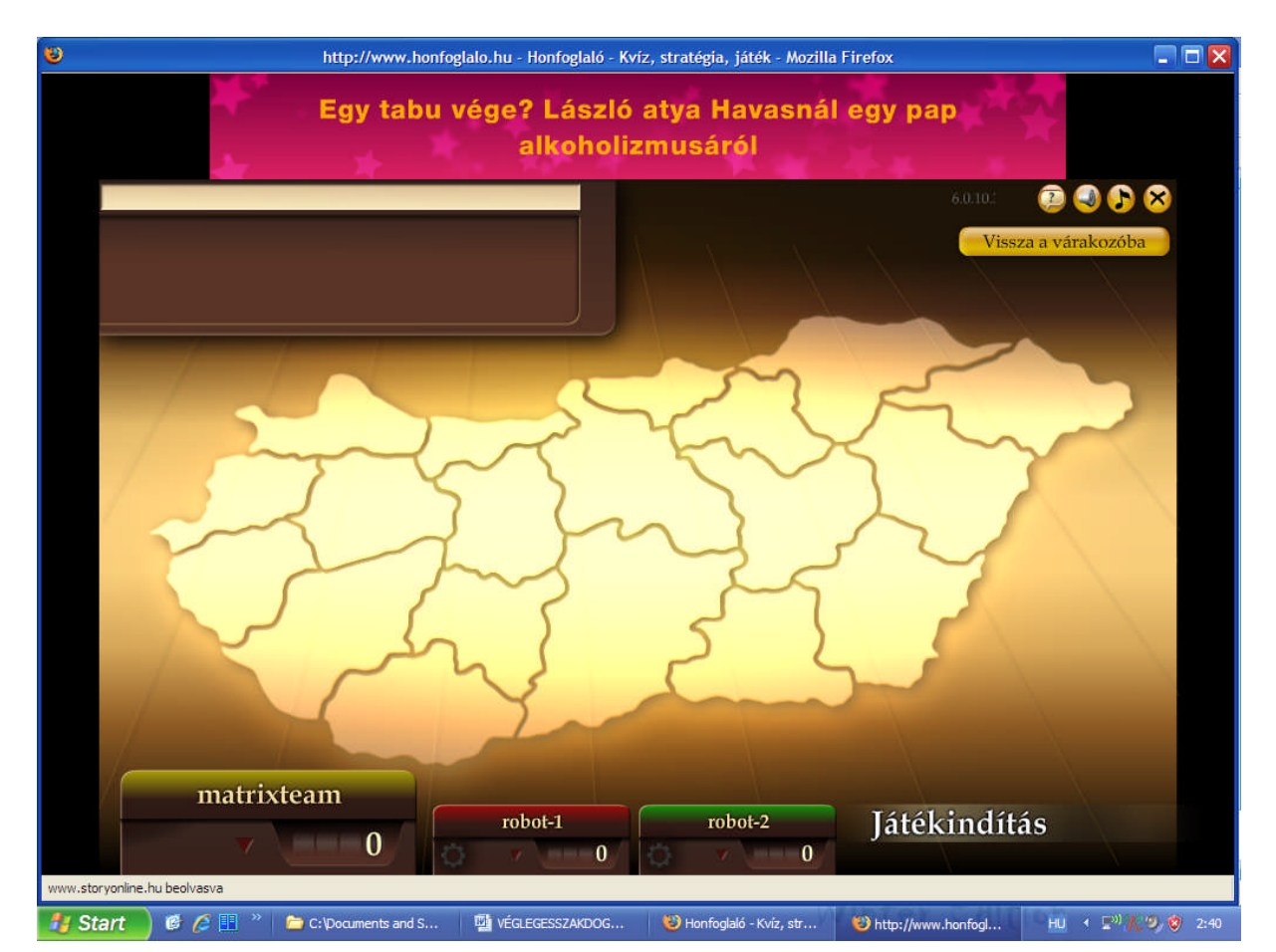

## *A www.erettsegizo.hu.hu interaktív web alapú e-learning rendszer felhasználói nézete*

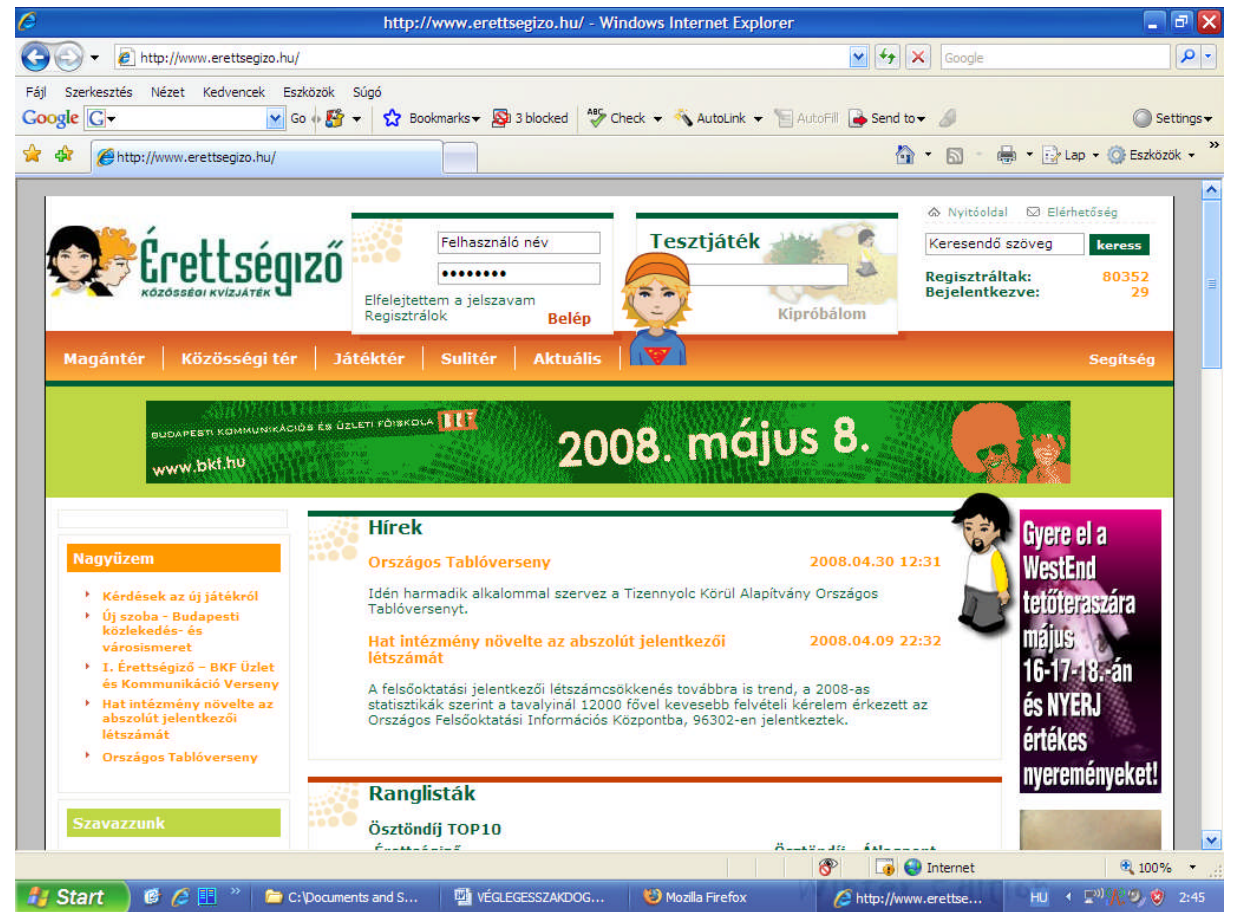

# **Köszönetnyilvánítás**

Ezúton szeretnék köszönetet mondani Mező Ferenc pszichológusnak (Kossuth Lajos Tudományi Egyetem Pedagógia Tanszék Adjunktus) a rendelkezésemre bocsátott felmérési eredményekért, kérdőívekért és a hasznos tanácsokért.

A Mátirx-team tíz tagjának akik ösztönöztek arra, hogy keressem a legpraktikusabb megoldásokat,beszélgetéseink során segítettek abban, hogy ezeket kipróbáljam , ellenőrizem és adaptáljam. Magyar Bálintnak, Pokorni Zoltánnak,Sió Lászlónak és az ODJT nyolc tagjának, akik az oktatási minisztériumban, miniszteri tanácsadóként illetve ODJT tagként eltöltött kilenc év alatt, segítettek értelmezni és értékelni a gyorsan változó pedagógiai-és törvényi szerkezetet. Dr. Mihály Ottónak (Miskolci Egyetem Pedagógia Tanszékvezető) aki közös alapítványi-és minisztériumi munkánk során értékes gondolataival és rendelkezésemre bocsátott forrás anyagaival segített megérteni a pedagógiában végbemenő paradigmaváltást és "megjósolni" a lehetséges alternatívákat. Dancsó Tündének, aki közoktatás vezetői tanfolyamokon Egy új világot mutatott meg nekünk.

Dr. Papp Zoltánnak aki példaértékű pedagógikummal és toleranciával segítette munkámat.